# Point Processing & Filtering

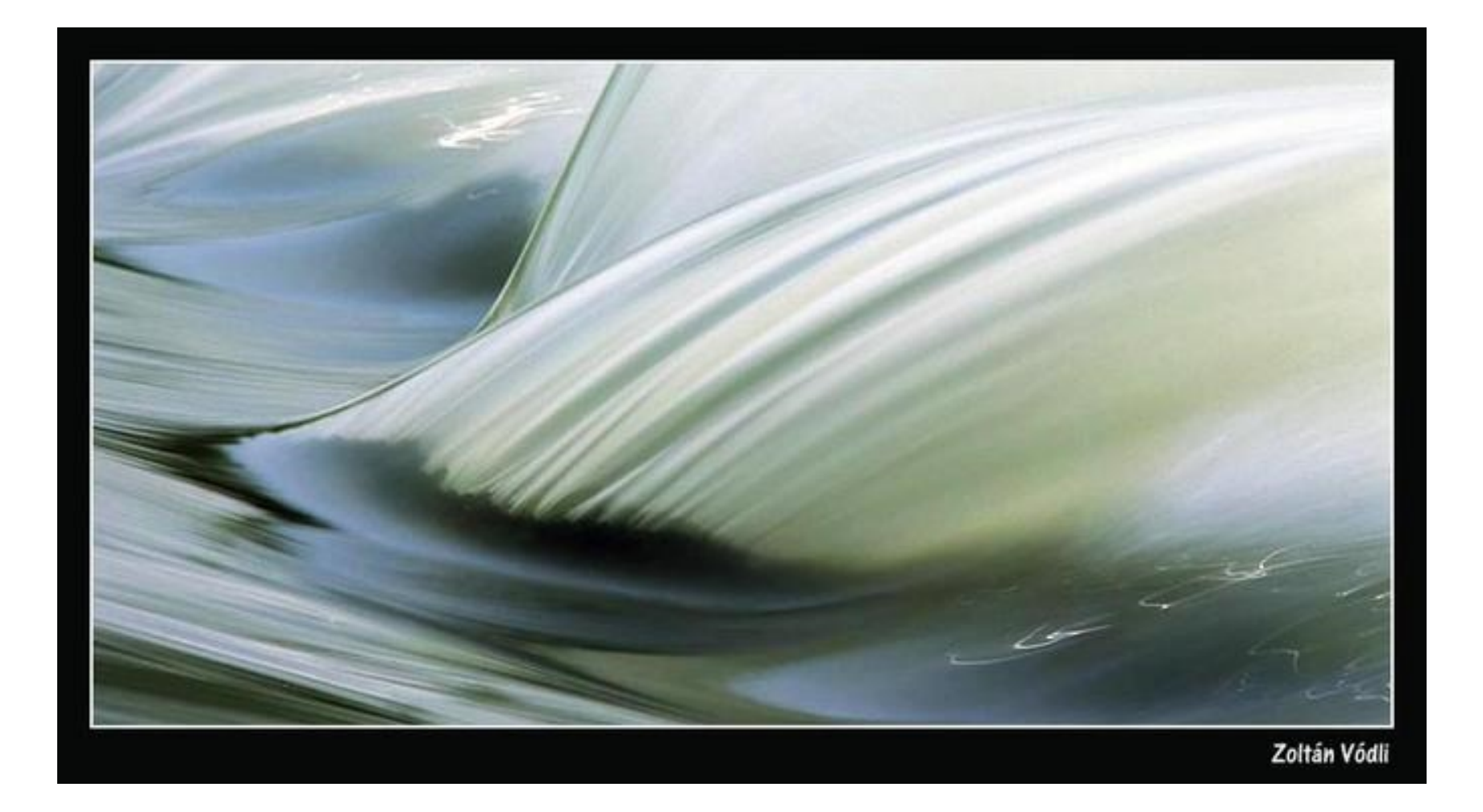

CS194: Image Manipulation & Computational Photography Alexei Efros, UC Berkeley, Fall 2015

# Image Formation

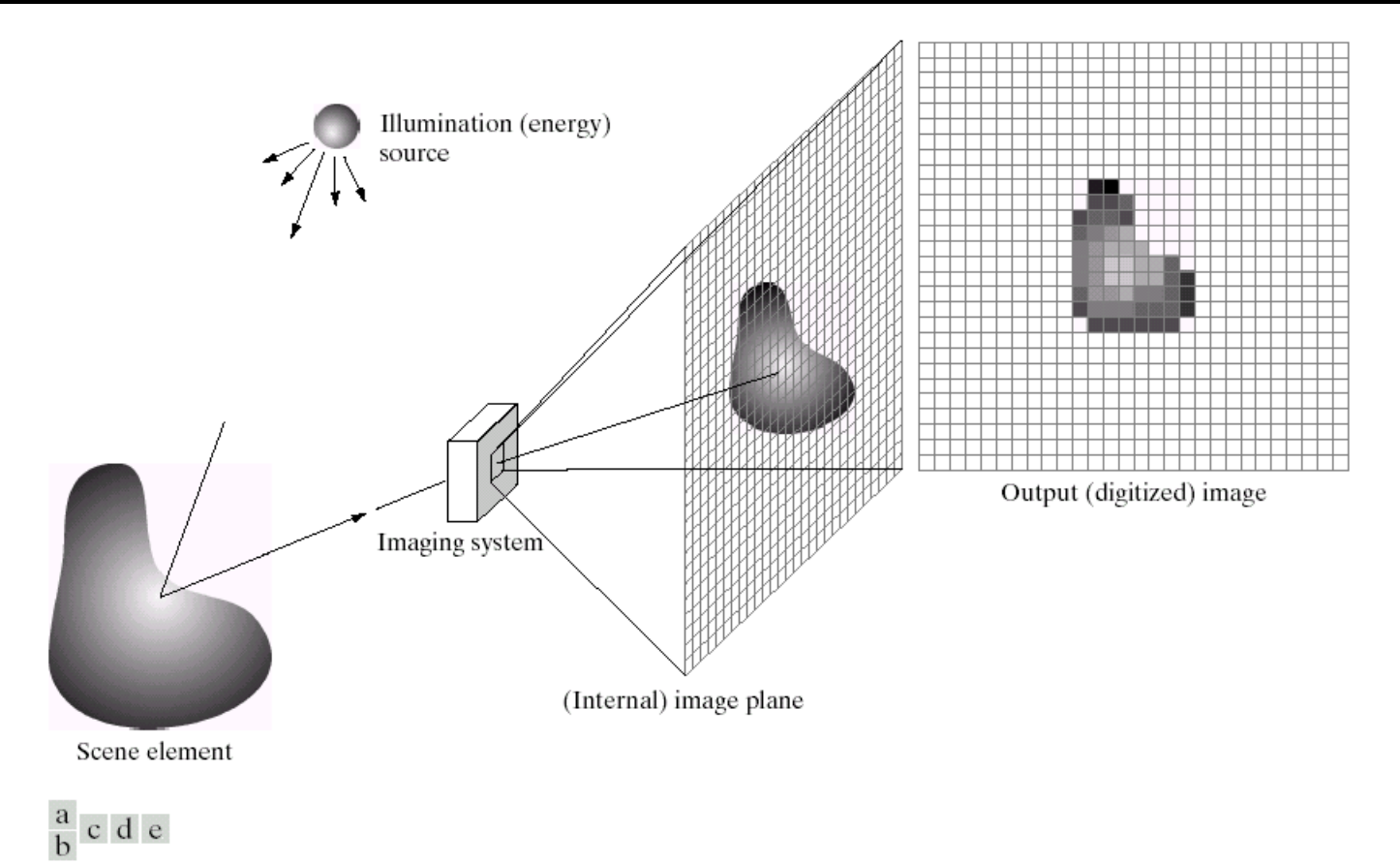

**FIGURE 2.15** An example of the digital image acquisition process. (a) Energy ("illumination") source. (b) An element of a scene. (c) Imaging system. (d) Projection of the scene onto the image plane. (e) Digitized image.

### *f(x,y) = reflectance(x,y) \* illumination(x,y) Reflectance in [0,1], illumination in [0,inf]*

## Problem: Dynamic Range

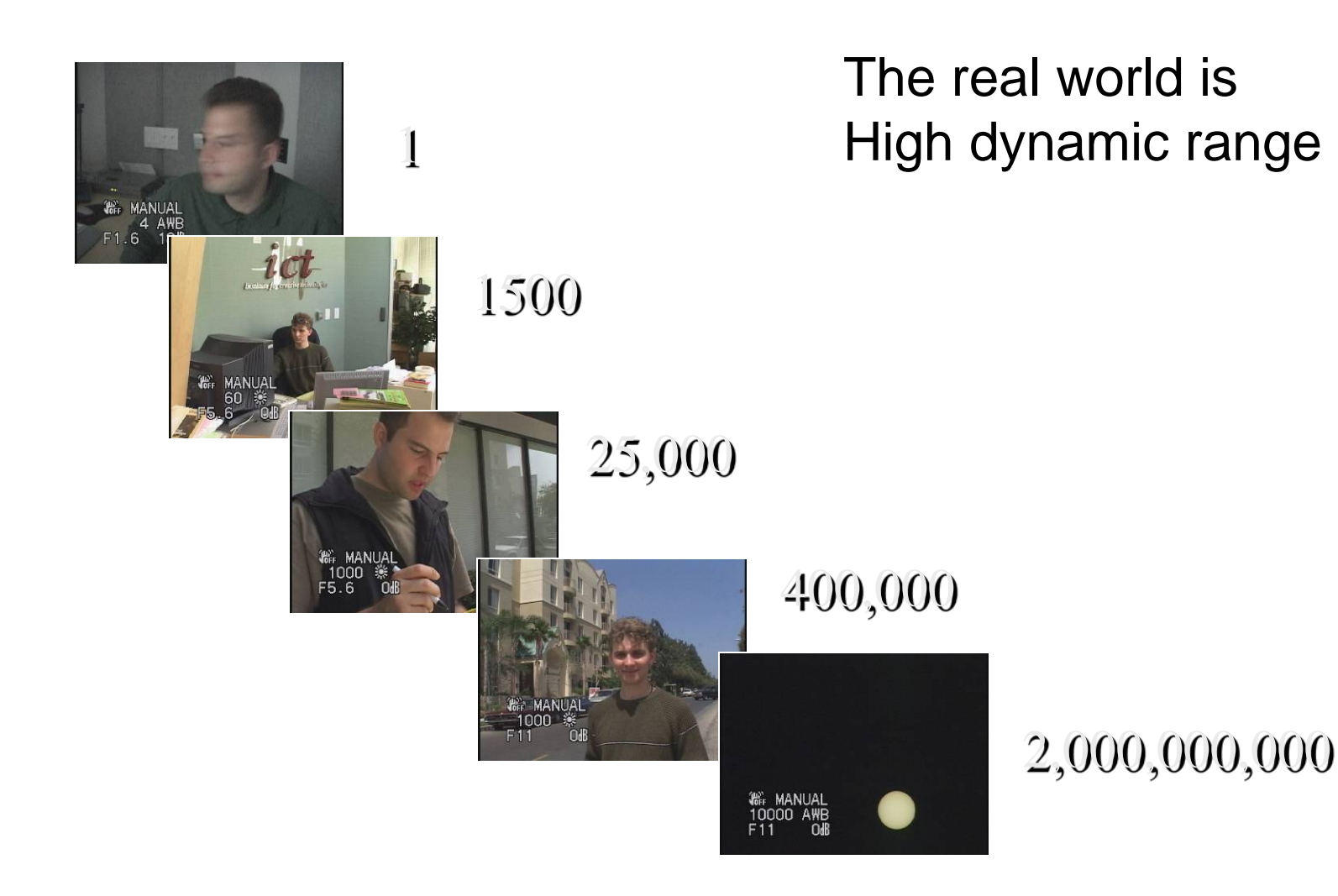

# Long Exposure

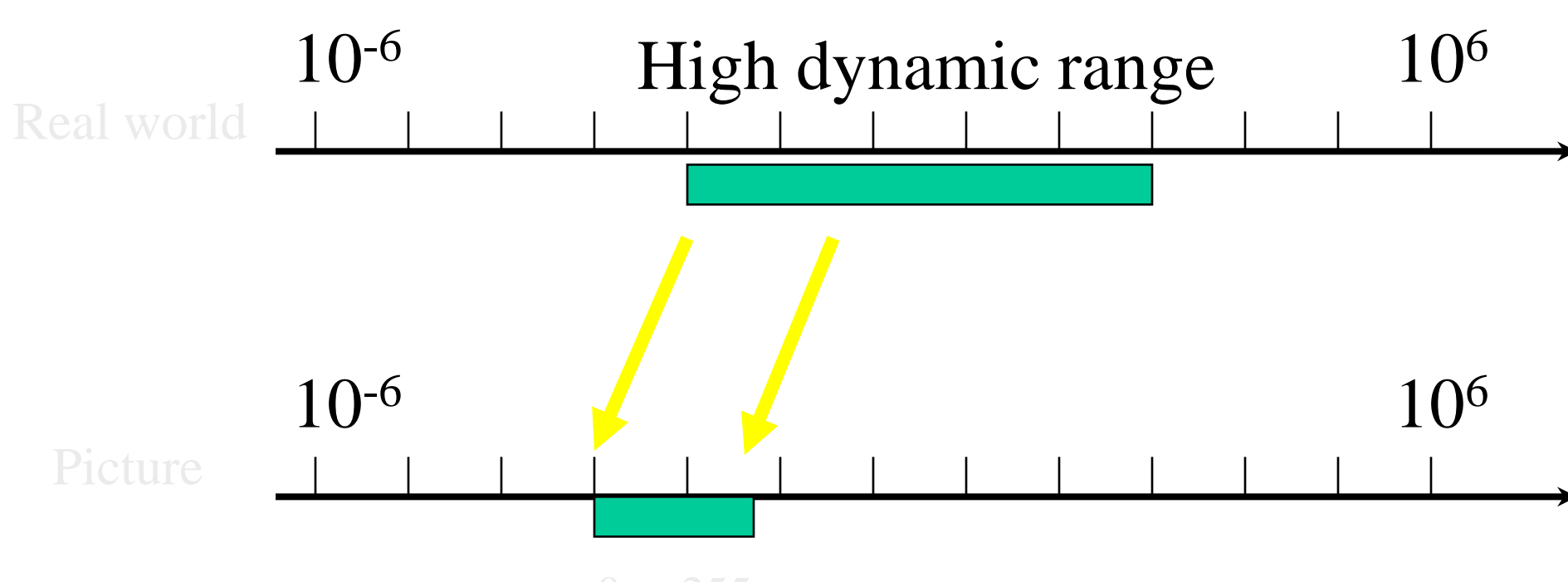

0 to 255

## Short Exposure

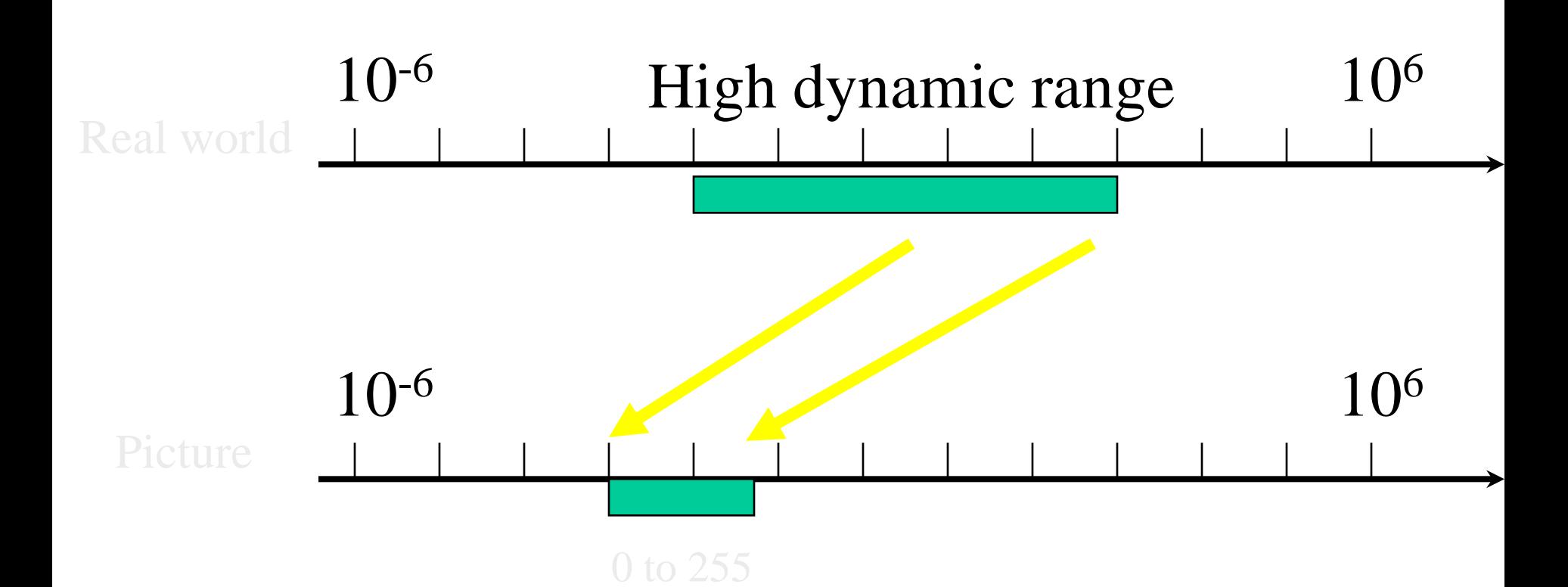

# Image Acquisition Pipeline

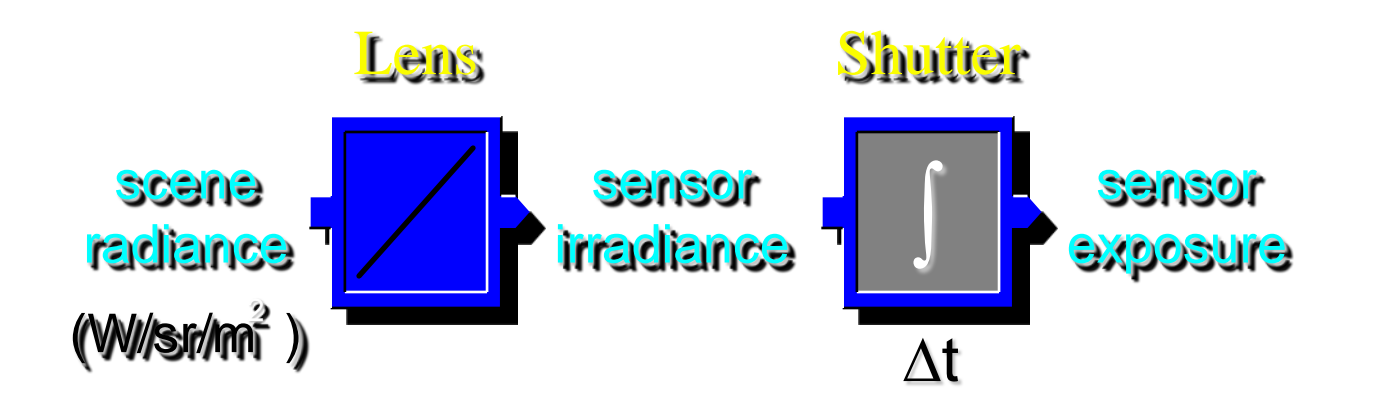

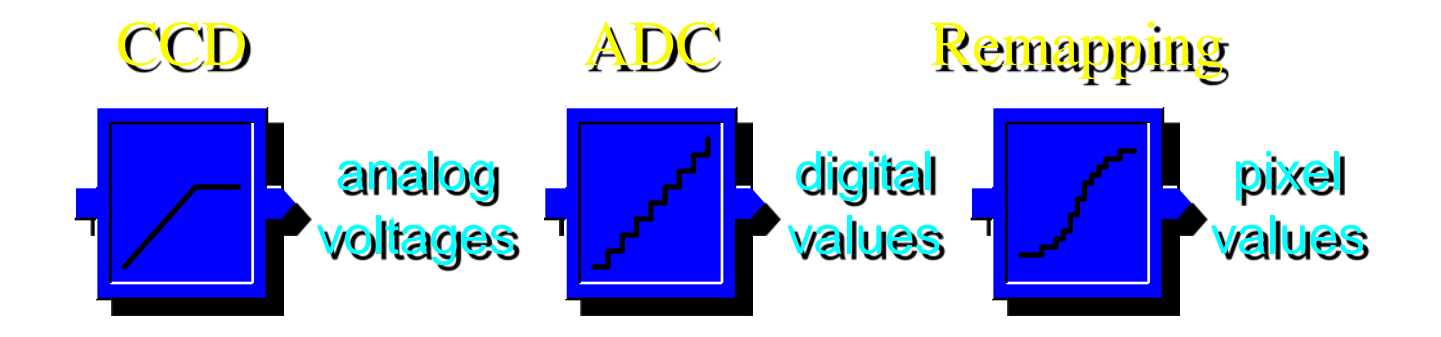

## Simple Point Processing: Enhancement

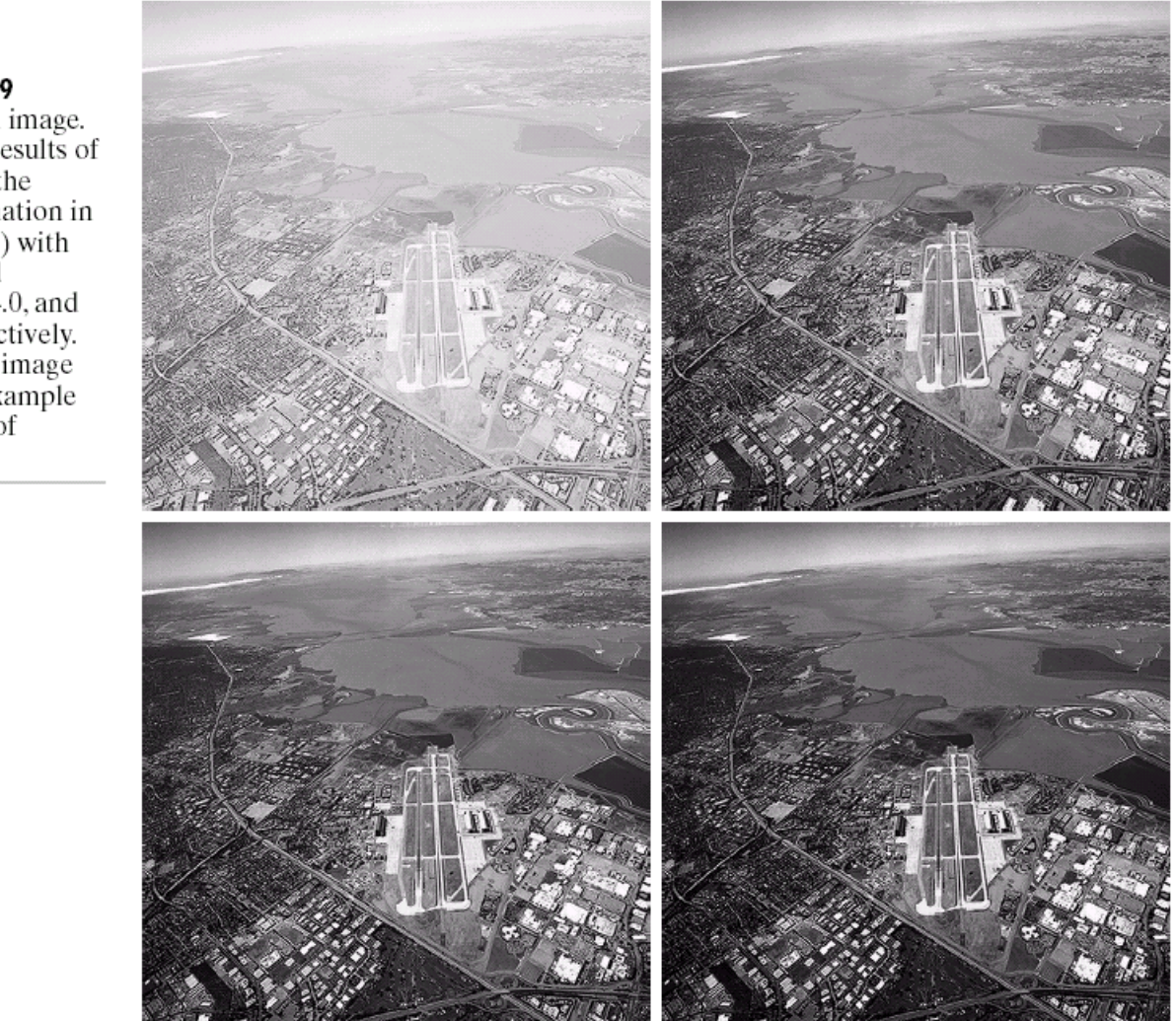

a b  $\overline{c}$  d

**FIGURE 3.9** 

(a) Aerial image.  $(b)$ – $(d)$  Results of applying the transformation in Eq.  $(3.2-3)$  with  $c = 1$  and  $\gamma = 3.0, 4.0,$  and 5.0, respectively. (Original image for this example courtesy of NASA.)

### Power-law transformations

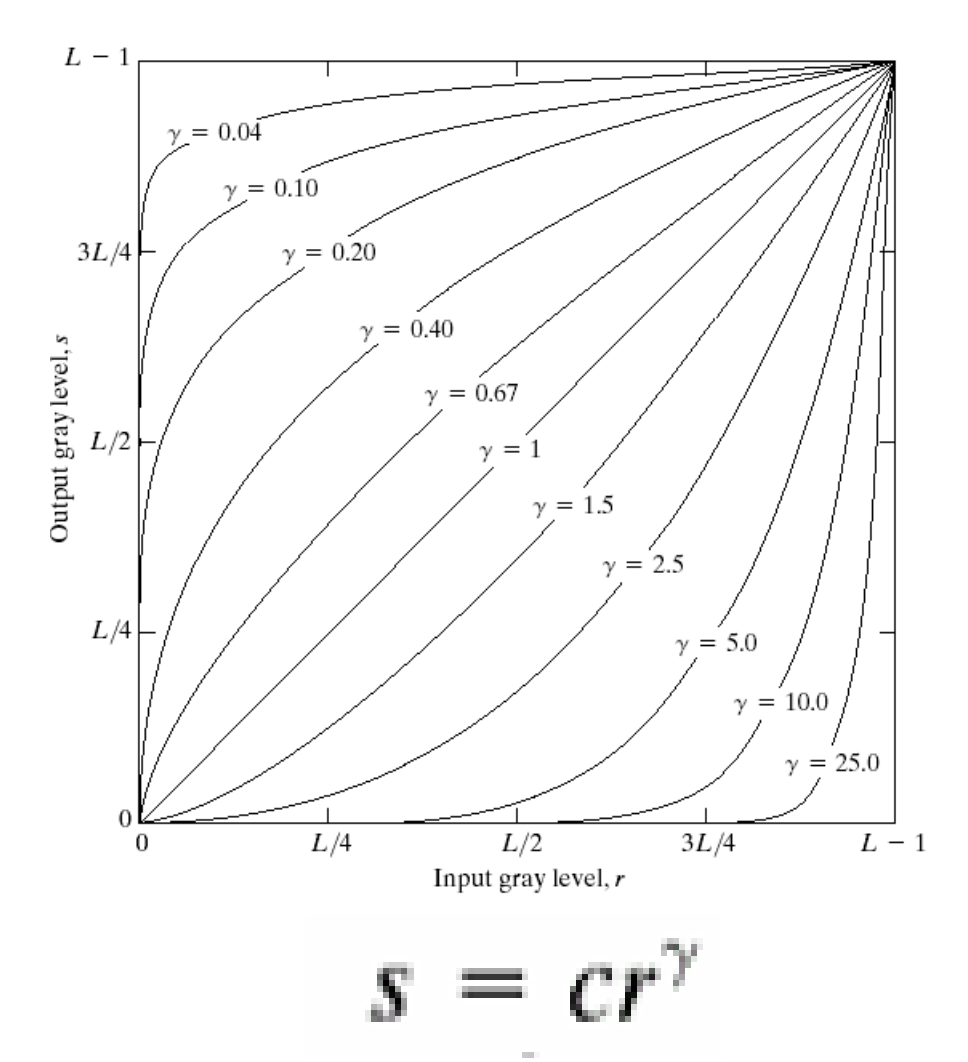

FIGURE 3.6 Plots of the equation  $s = cr^{\gamma}$  for various values of  $\gamma$  (c = 1 in all cases).

### Basic Point Processing

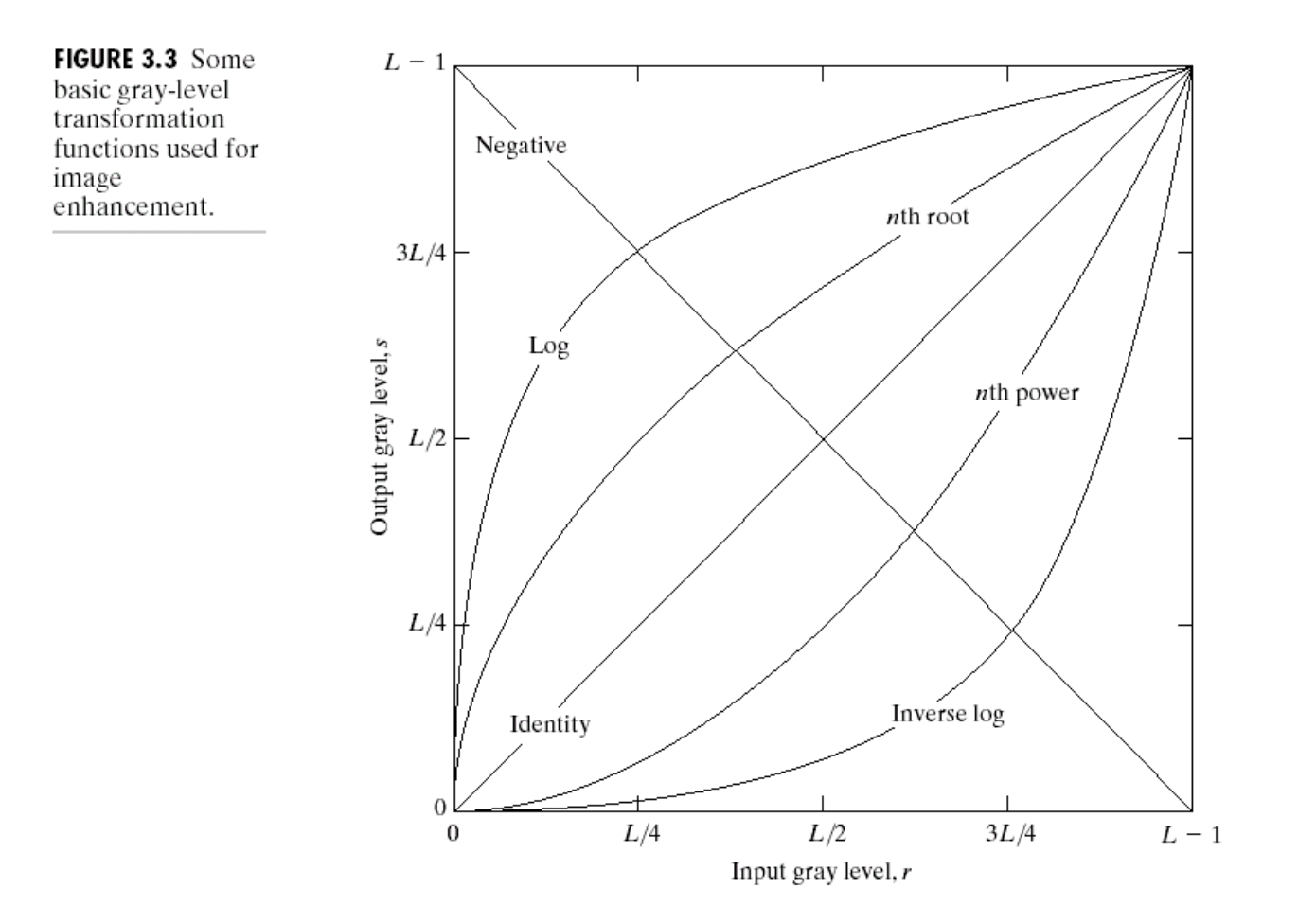

# Negative

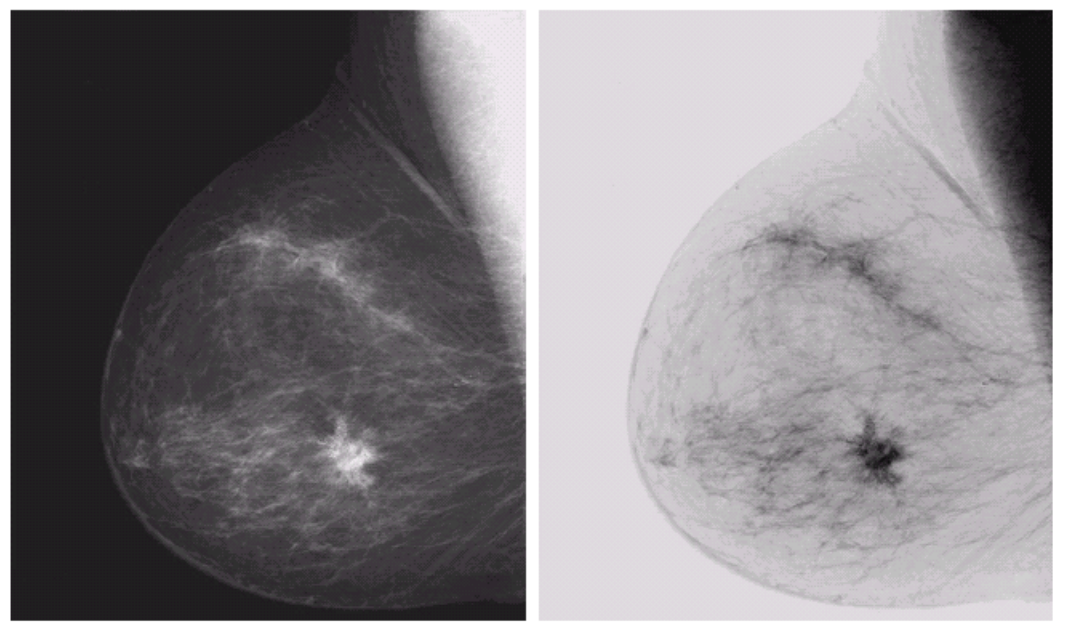

a b **FIGURE 3.4** (a) Original<br>digital mammogram.<br>
(b) Negative<br>
image obtained<br>
using the negative<br>
transformation in Eq. (3.2-1).<br>(Courtesy of G.E.<br>Medical Systems.)

# Log

#### a b

**FIGURE 3.5** (a) Fourier

(a) Fourier<br>spectrum.<br>(b) Result of<br>applying the log<br>transformation<br>given in<br>Eq. (3.2-2) with<br> $c = 1$ .

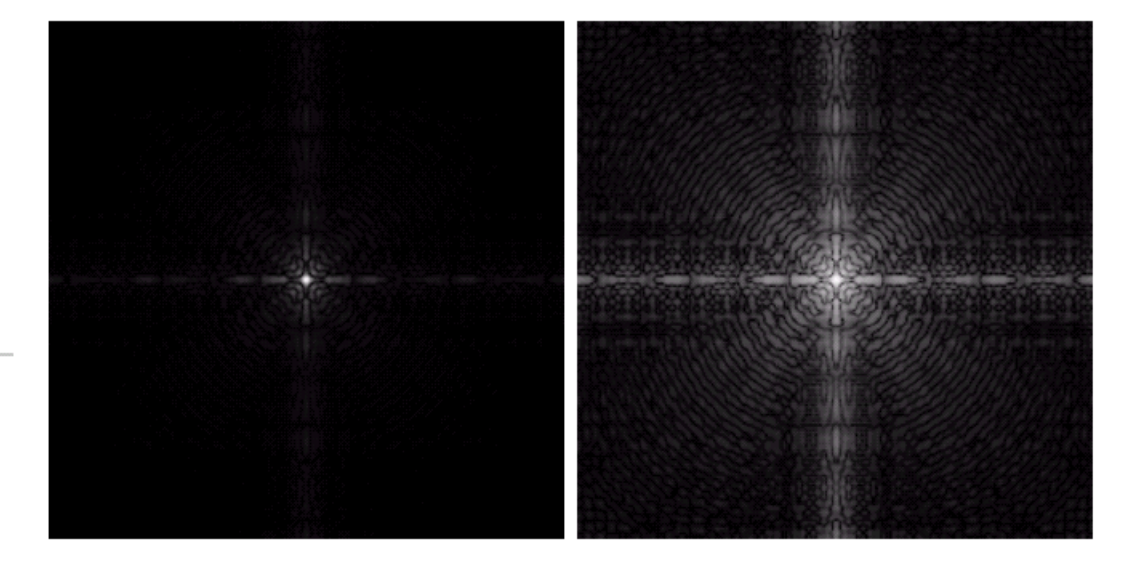

### Contrast Stretching

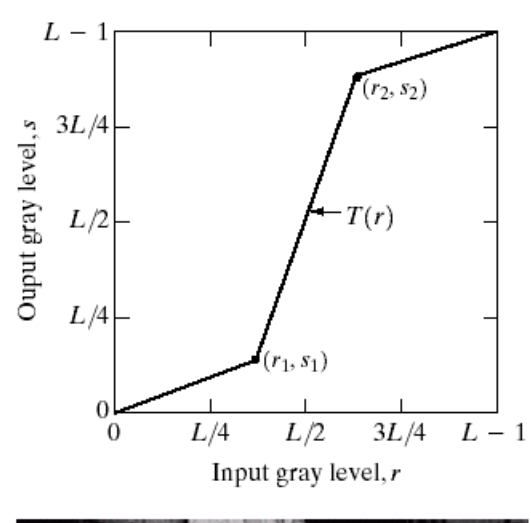

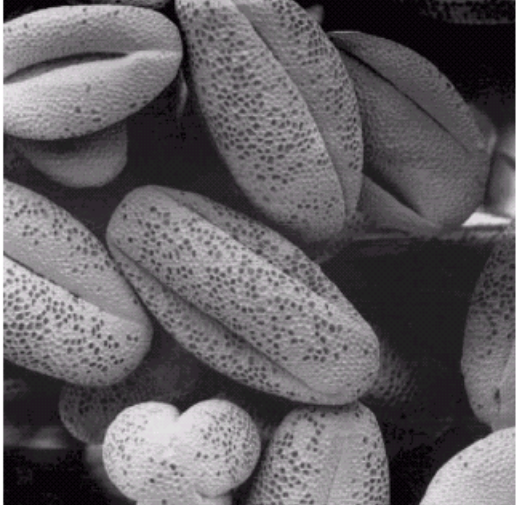

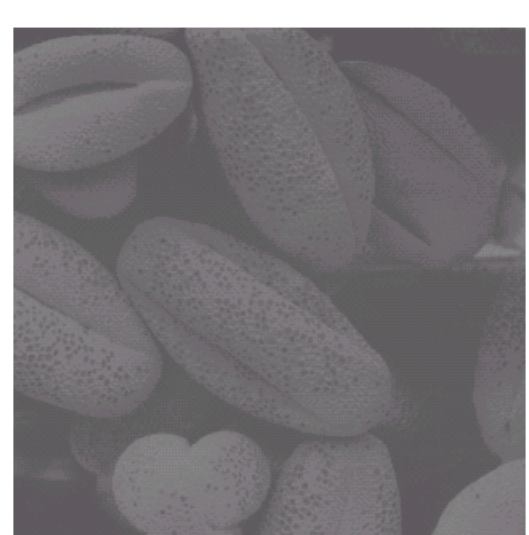

 $\begin{array}{cc} a & b \\ c & d \end{array}$ **FIGURE 3.10** Contrast stretching.  $(a)$  Form of transformation function.  $(b)$  A low-contrast image. (c) Result of contrast stretching.  $(d)$  Result of thresholding. (Original image courtesy of Dr. Roger Heady, Research School of Biological Sciences, Australian National University, Canberra, Australia.)

# Image Histograms

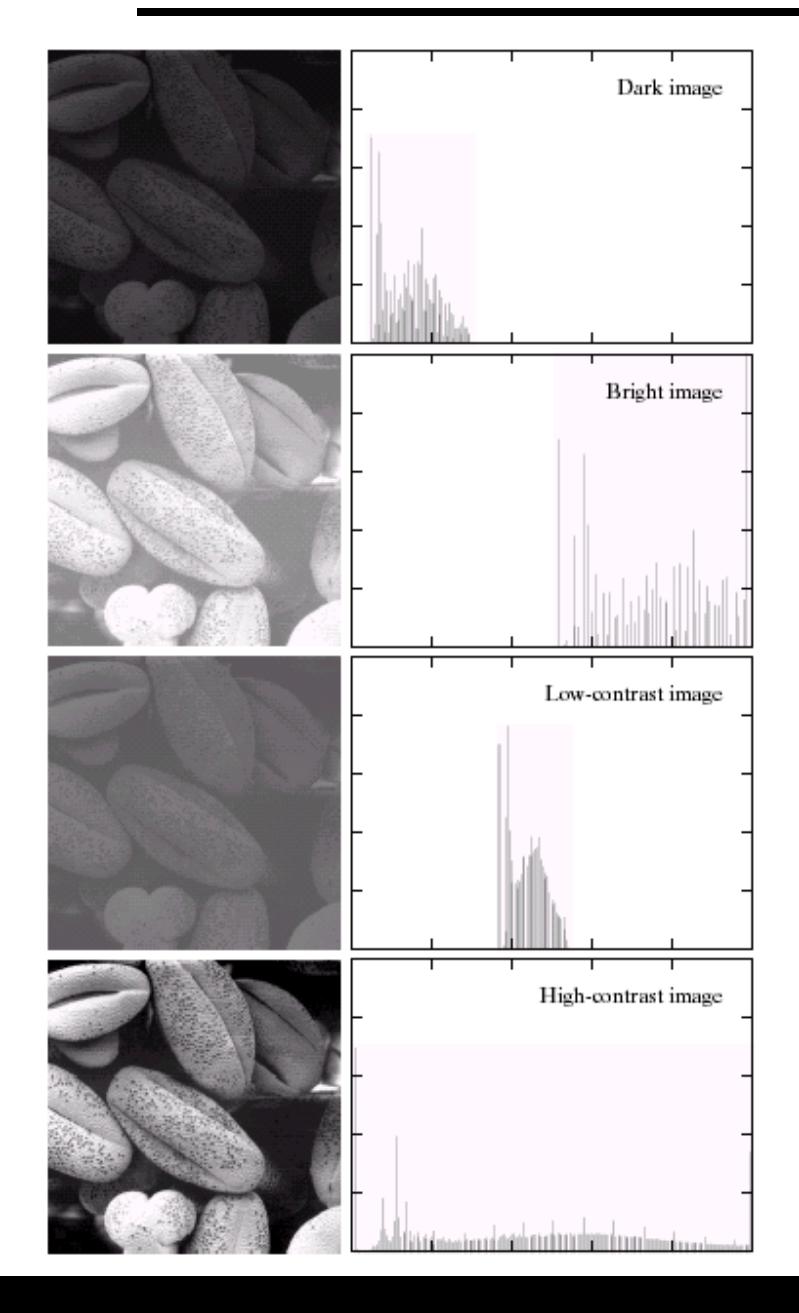

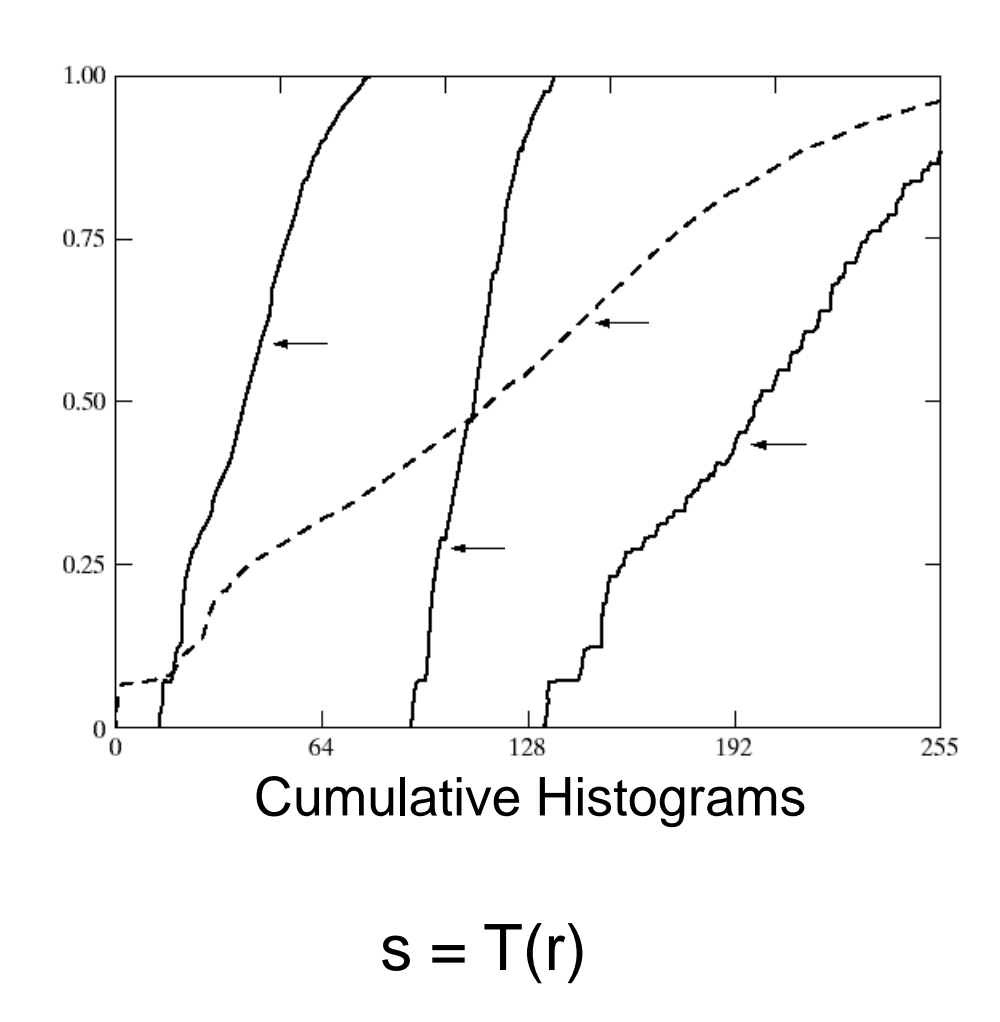

#### a b

FIGURE 3.15 Four basic image types: dark, light, low contrast, high contrast, and their corresponding histograms. (Original image courtesy of Dr. Roger Heady, Research School of Biological Sciences, Australian National University, Canberra, Australia.)

# Histogram Equalization

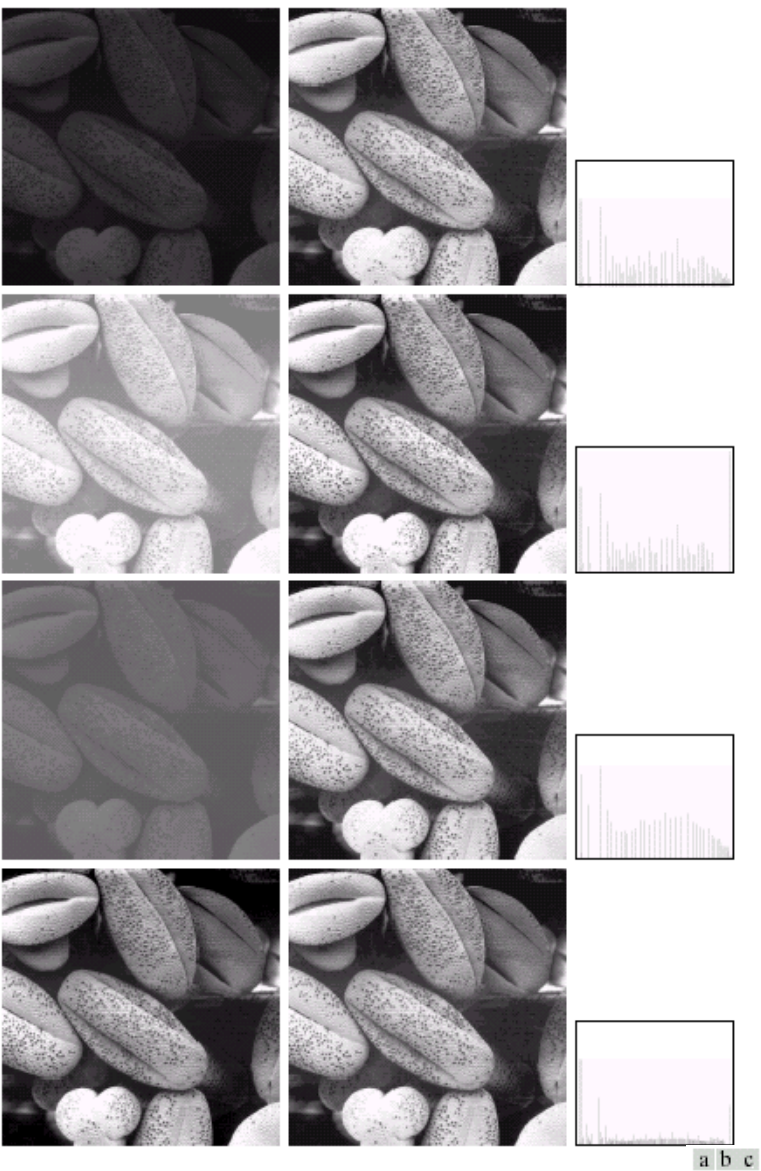

FIGURE 3.17 (a) Images from Fig. 3.15. (b) Results of histogram equalization. (c) Corresponding histograms.

# Color Transfer [Reinhard, et al, 2001]

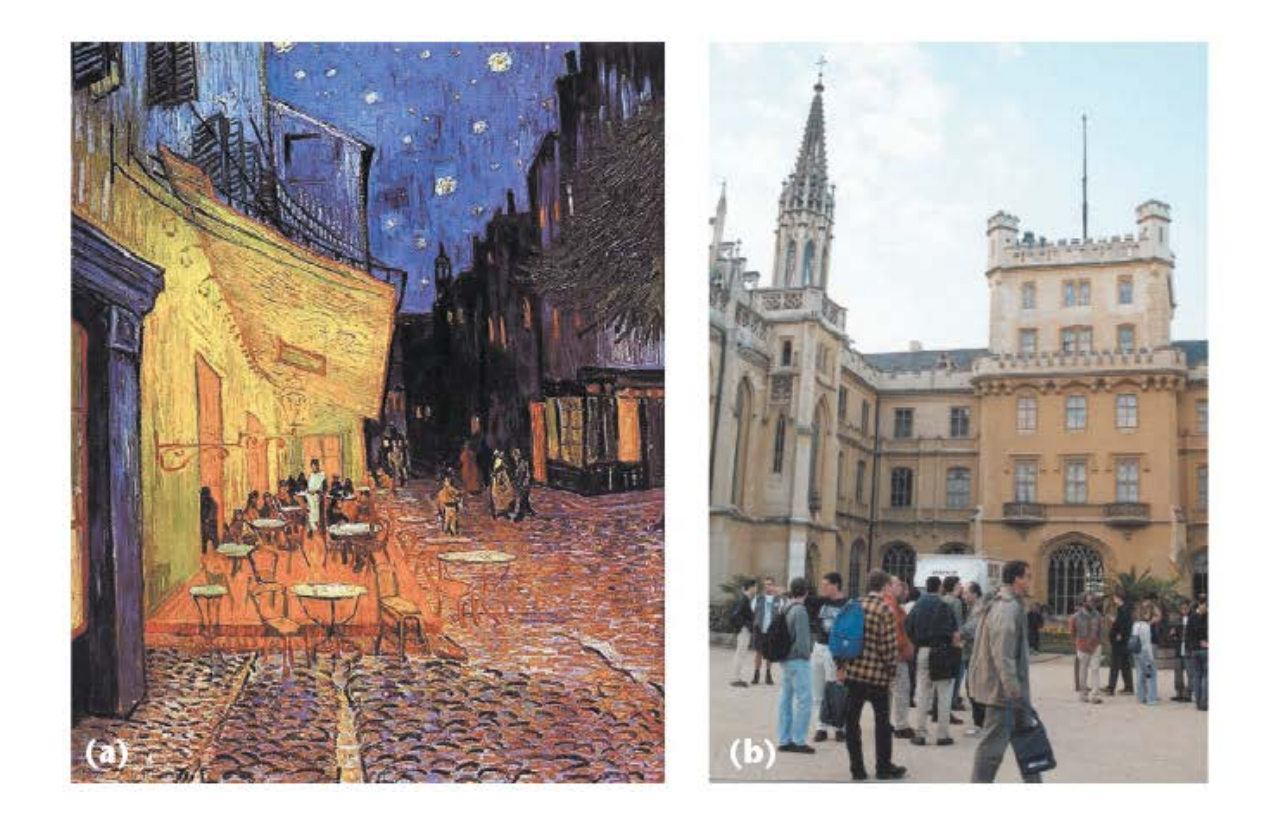

Erik Reinhard, Michael Ashikhmin, Bruce Gooch, Peter Shirley, **Color Transfer** [between](http://www.cs.bris.ac.uk/Publications/pub_master.jsp?id=2000476)  [Images](http://www.cs.bris.ac.uk/Publications/pub_master.jsp?id=2000476). *IEEE Computer Graphics and Applications*, 21(5), pp. 34–41. September 2001.

# Limitations of Point Processing

Q: What happens if I reshuffle all pixels within the image?

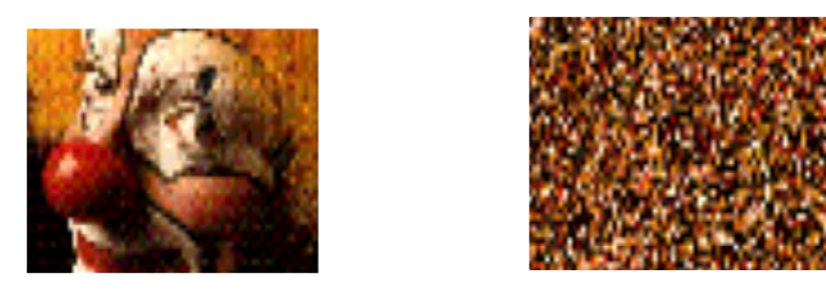

A: It's histogram won't change. No point processing will be affected…

# What is an image?

We can think of an **image** as a function, *f*, from R2 to R:

- *f*( *x, y* ) gives the **intensity** at position ( *x, y* )
- Realistically, we expect the image only to be defined over a rectangle, with a finite range:

 $- f: [a,b] \times [c,d] \to [0,1]$ 

A color image is just three functions pasted together. We can write this as a "vector-valued" function:

$$
f(x, y) = \begin{bmatrix} r(x, y) \\ g(x, y) \\ b(x, y) \end{bmatrix}
$$

### Images as functions

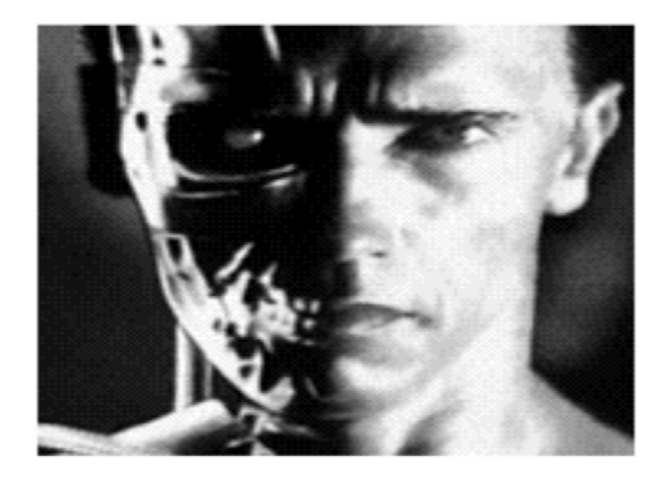

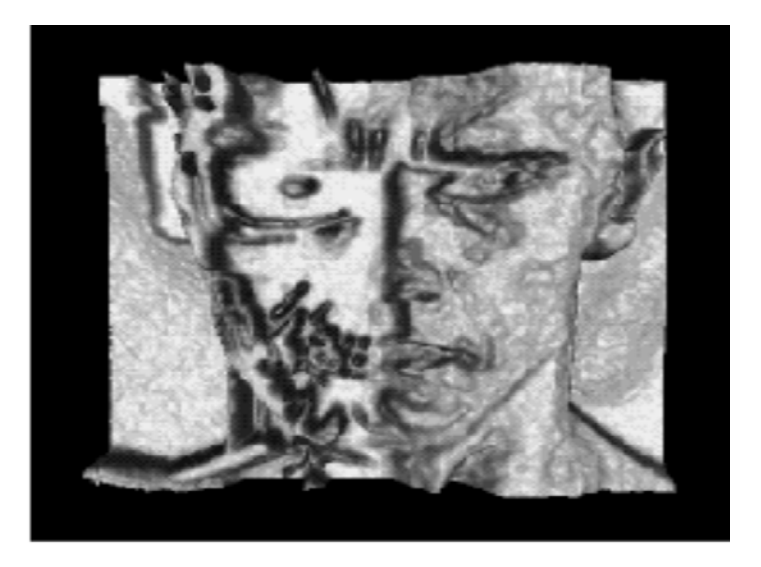

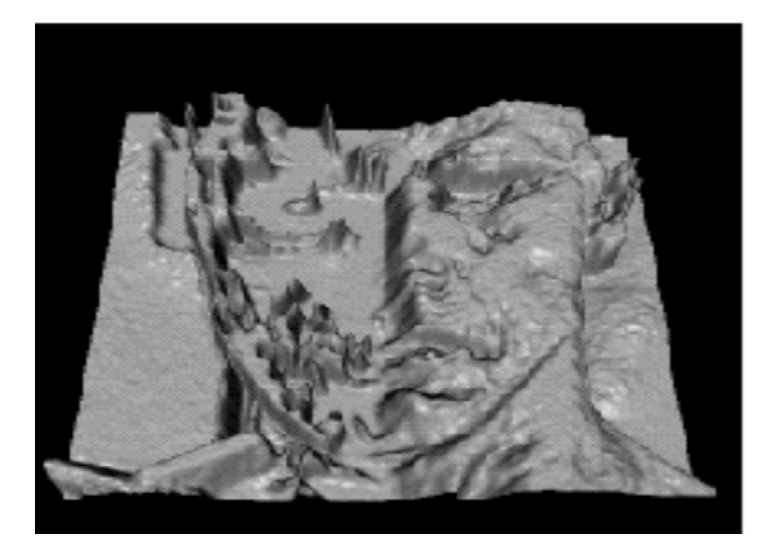

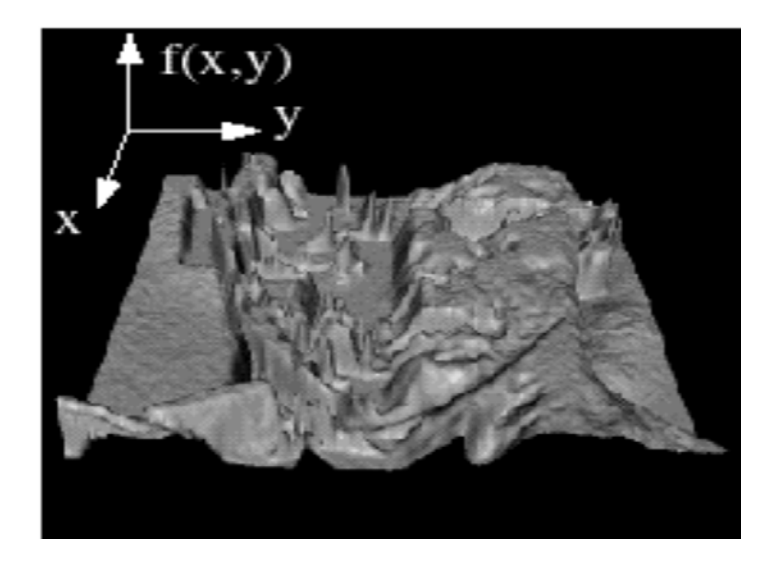

# Sampling and Reconstruction

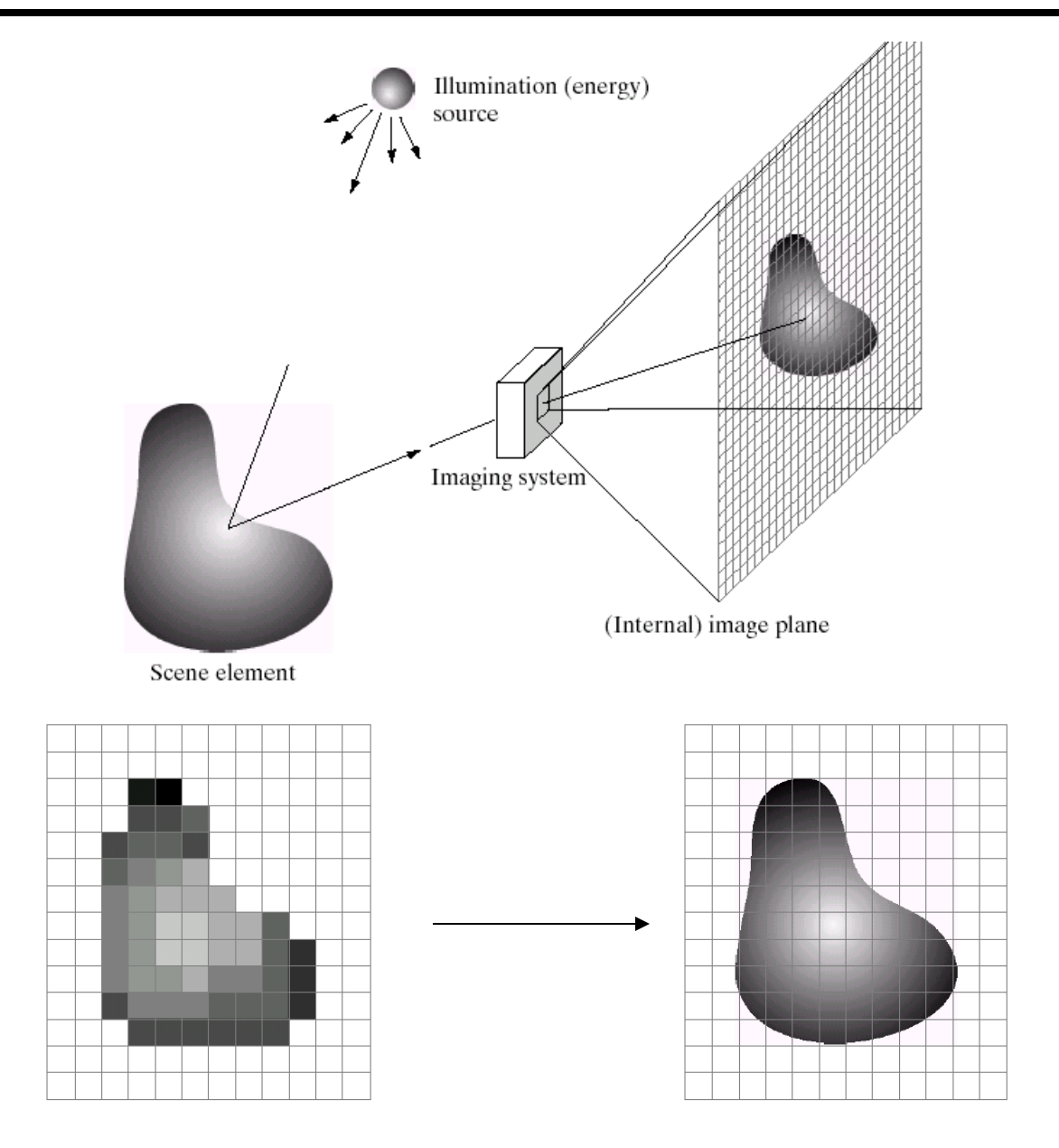

### **Sampled representations**

- How to store and compute with continuous functions?
- Common scheme for representation: samples
	- write down the function's values at many points

Sampling

#### © 2006 Steve Marschner • 21

# **Reconstruction**

- Making samples back into a continuous function
	- for output (need realizable method)
	- for analysis or processing (need mathematical method)
	- amounts to "guessing" what the function did in between

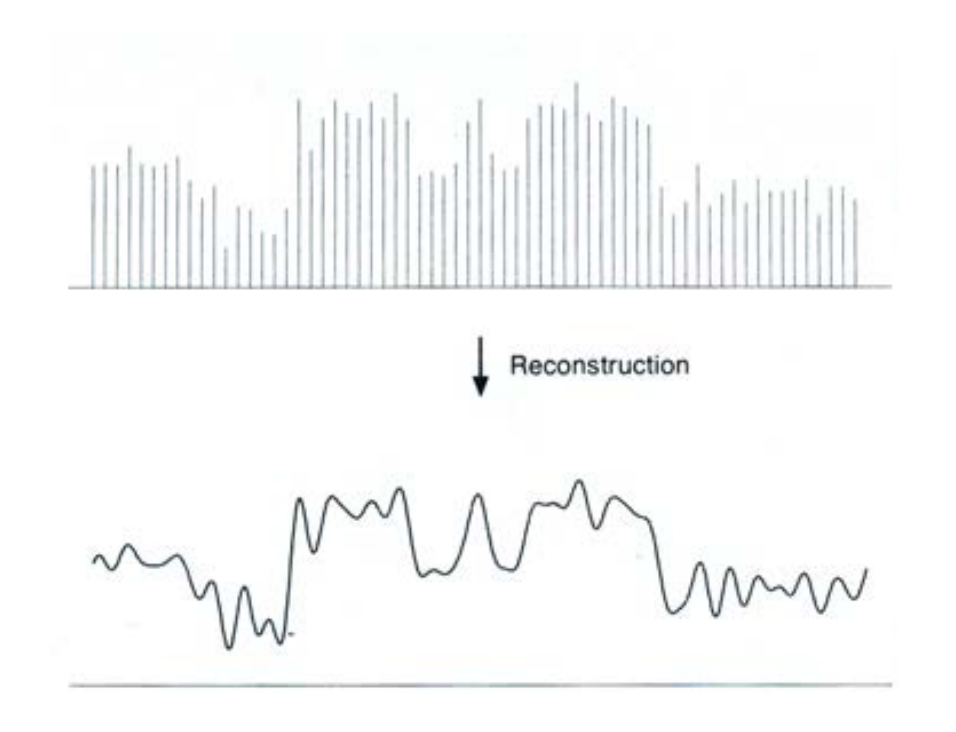

# 1D Example: Audio

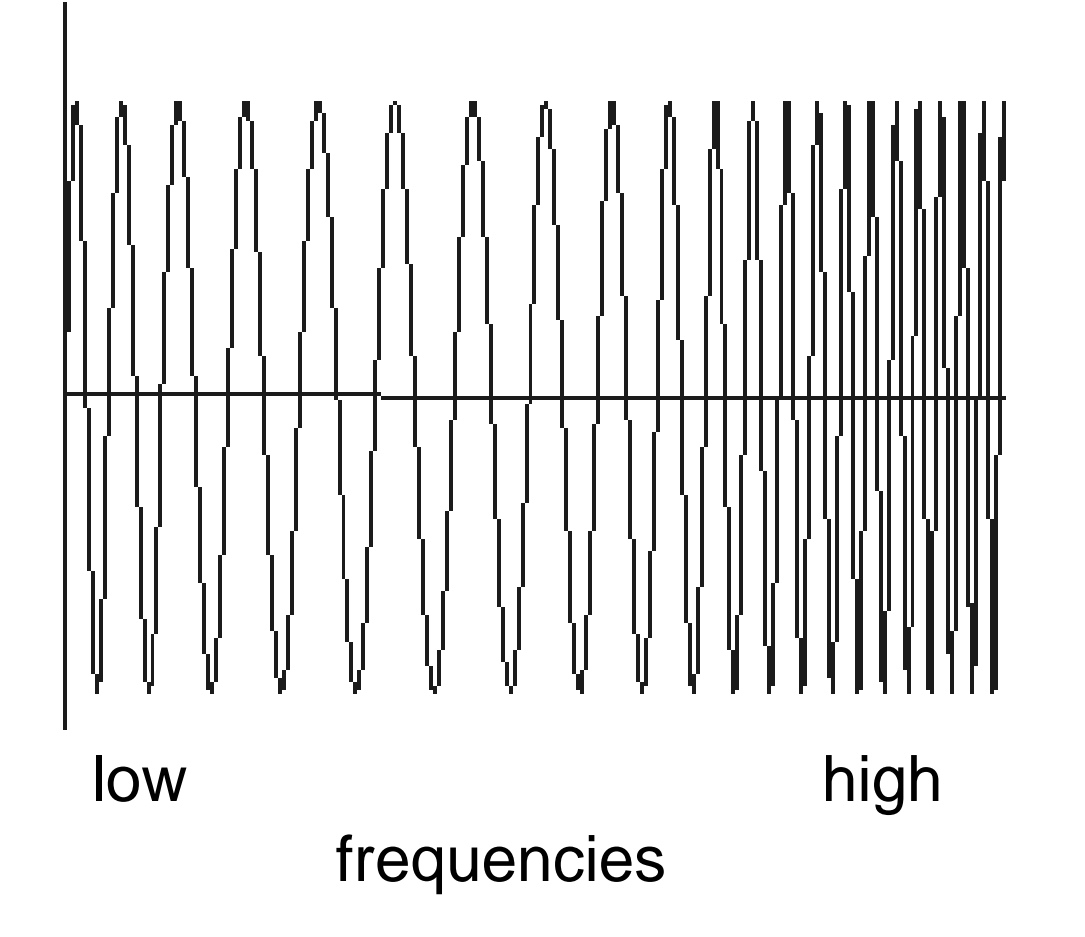

# **Sampling in digital audio**

- Recording: sound to analog to samples to disc
- Playback: disc to samples to analog to sound again – how can we be sure we are filling in the gaps correctly?

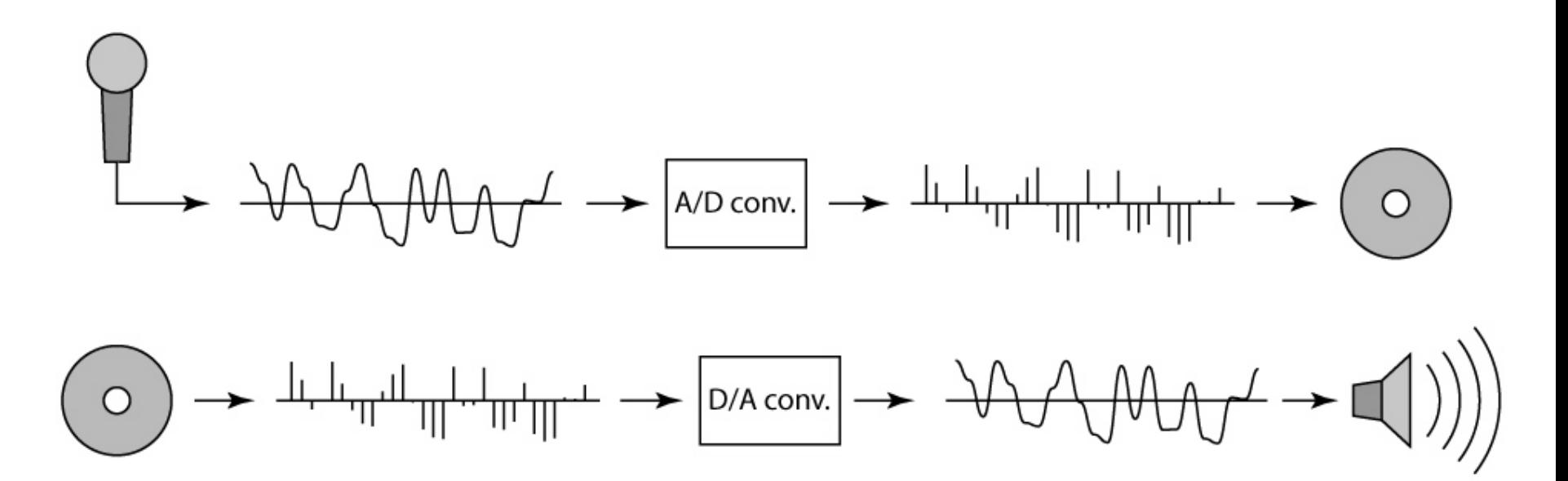

# **Sampling and Reconstruction**

• Simple example: a sign wave

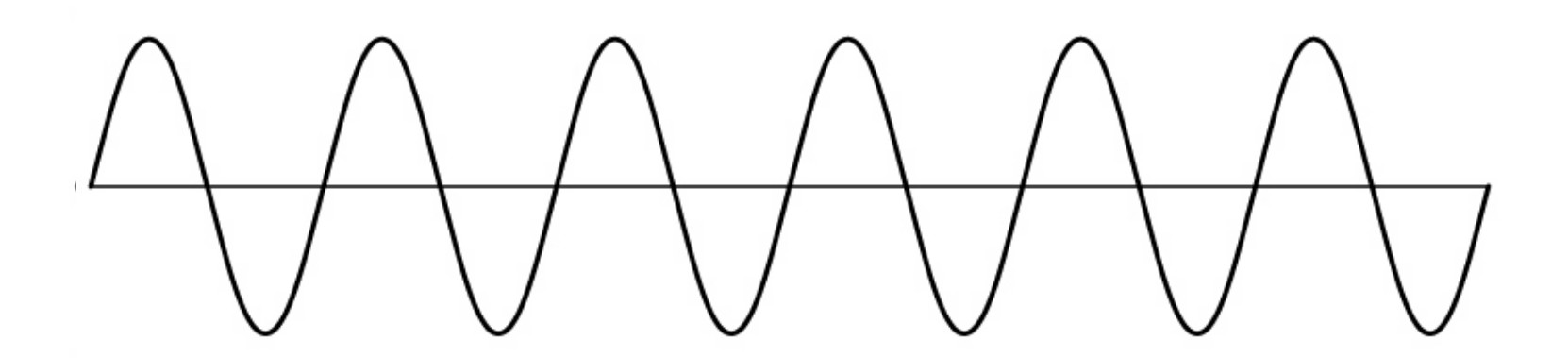

© 2006 Steve Marschner • 24

# **Undersampling**

- What if we "missed" things between the samples?
- Simple example: undersampling a sine wave – unsurprising result: information is lost

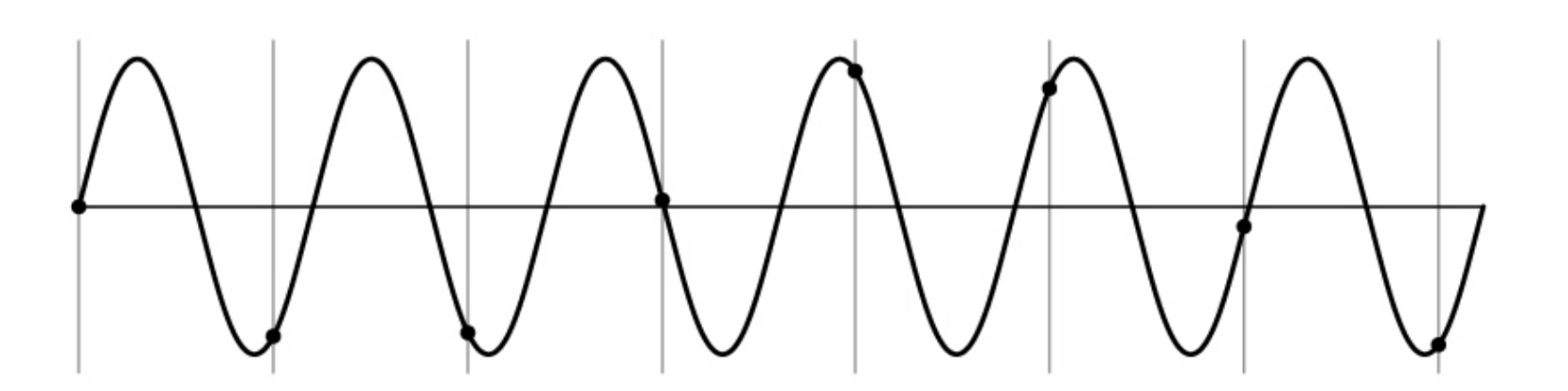

# **Undersampling**

- What if we "missed" things between the samples?
- Simple example: undersampling a sine wave
	- unsurprising result: information is lost
	- surprising result: indistinguishable from lower frequency

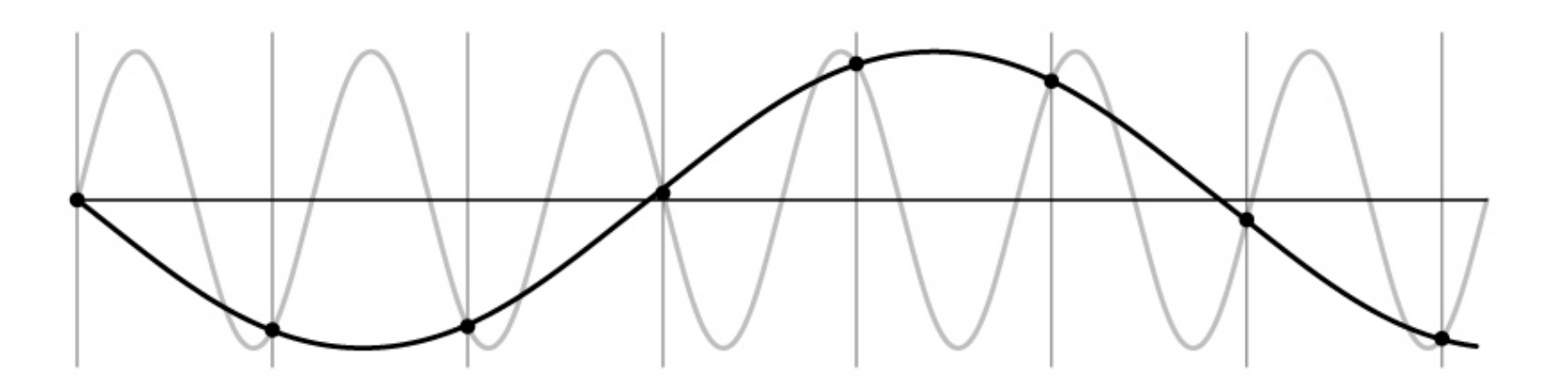

# **Undersampling**

- What if we "missed" things between the samples?
- Simple example: undersampling a sine wave
	- unsurprising result: information is lost
	- surprising result: indistinguishable from lower frequency
	- also, was always indistinguishable from higher frequencies
	- *aliasing*: signals "traveling in disguise" as other frequencies

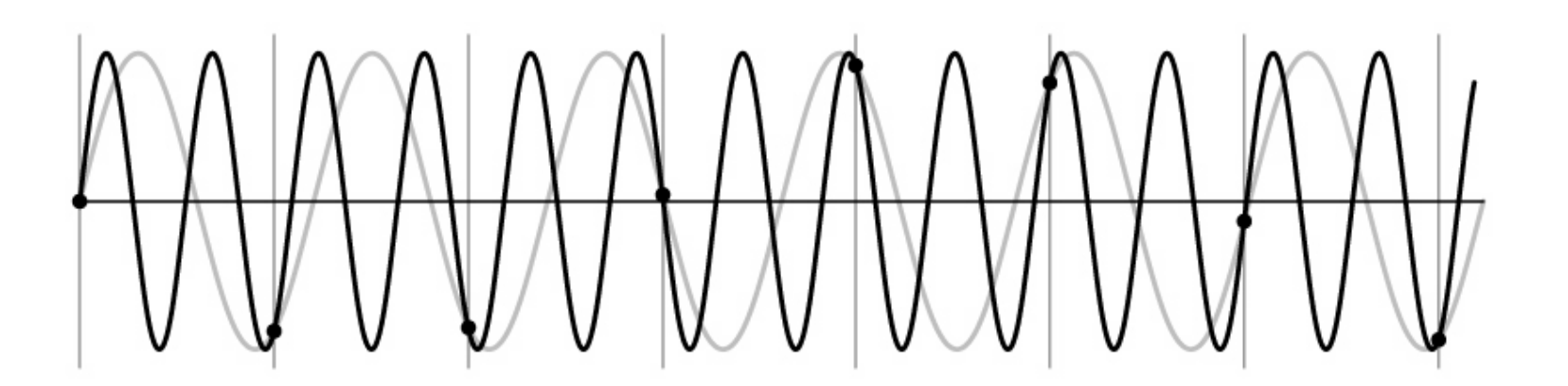

# Aliasing in video

Imagine a spoked wheel moving to the right (rotating clockwise). Mark wheel with dot so we can see what's happening.

If camera shutter is only open for a fraction of a frame time (frame time =  $1/30$  sec. for video,  $1/24$  sec. for film):

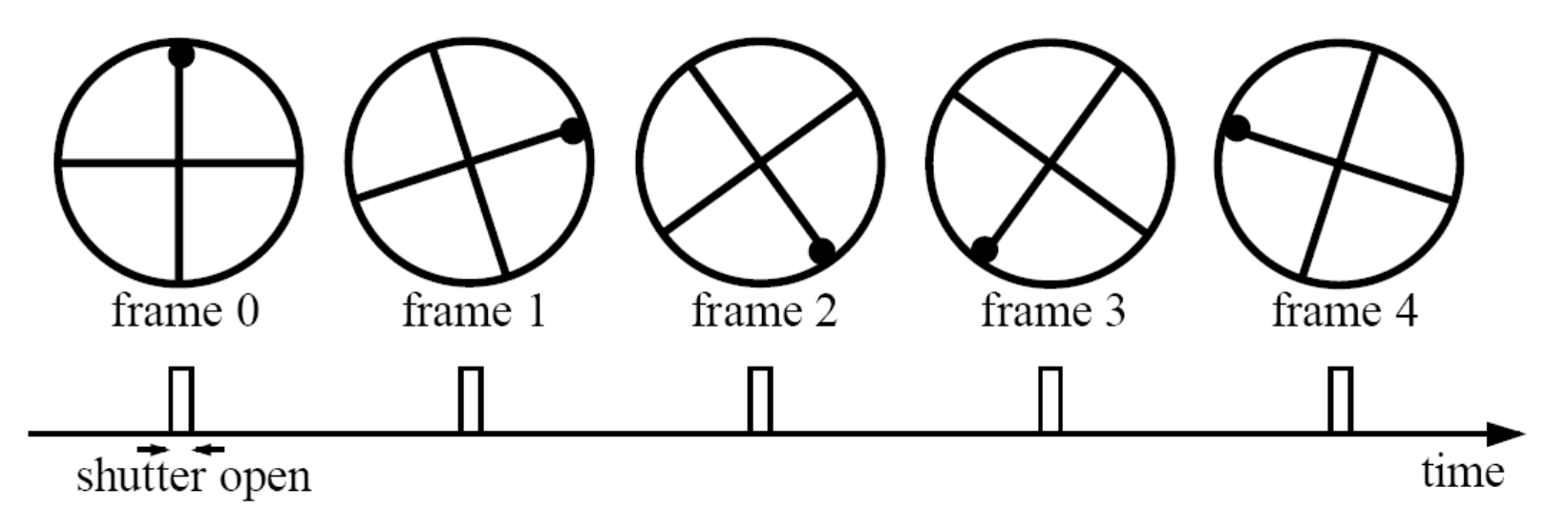

Without dot, wheel appears to be rotating slowly backwards! (counterclockwise)

### Aliasing in images

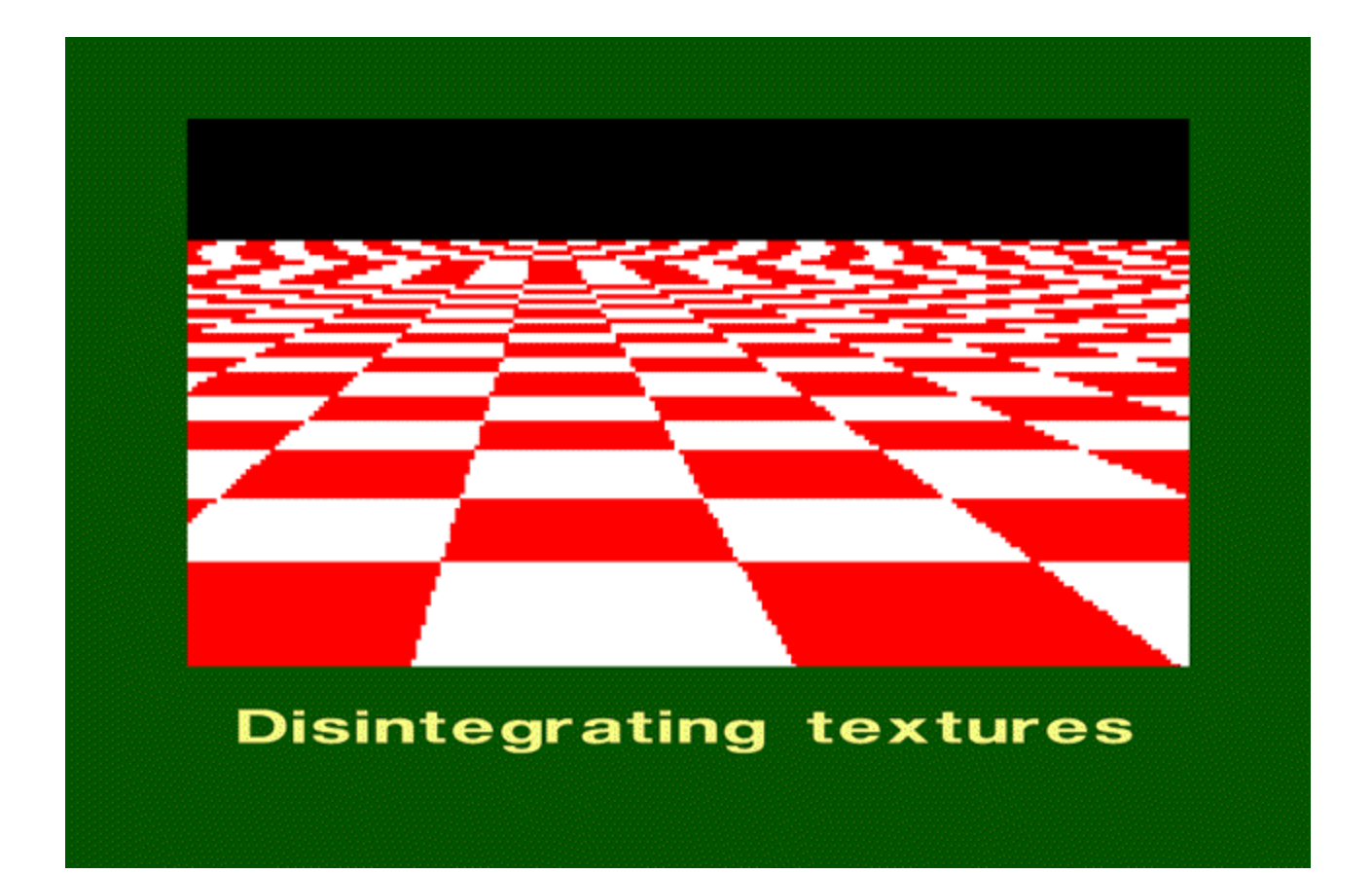

# What's happening?

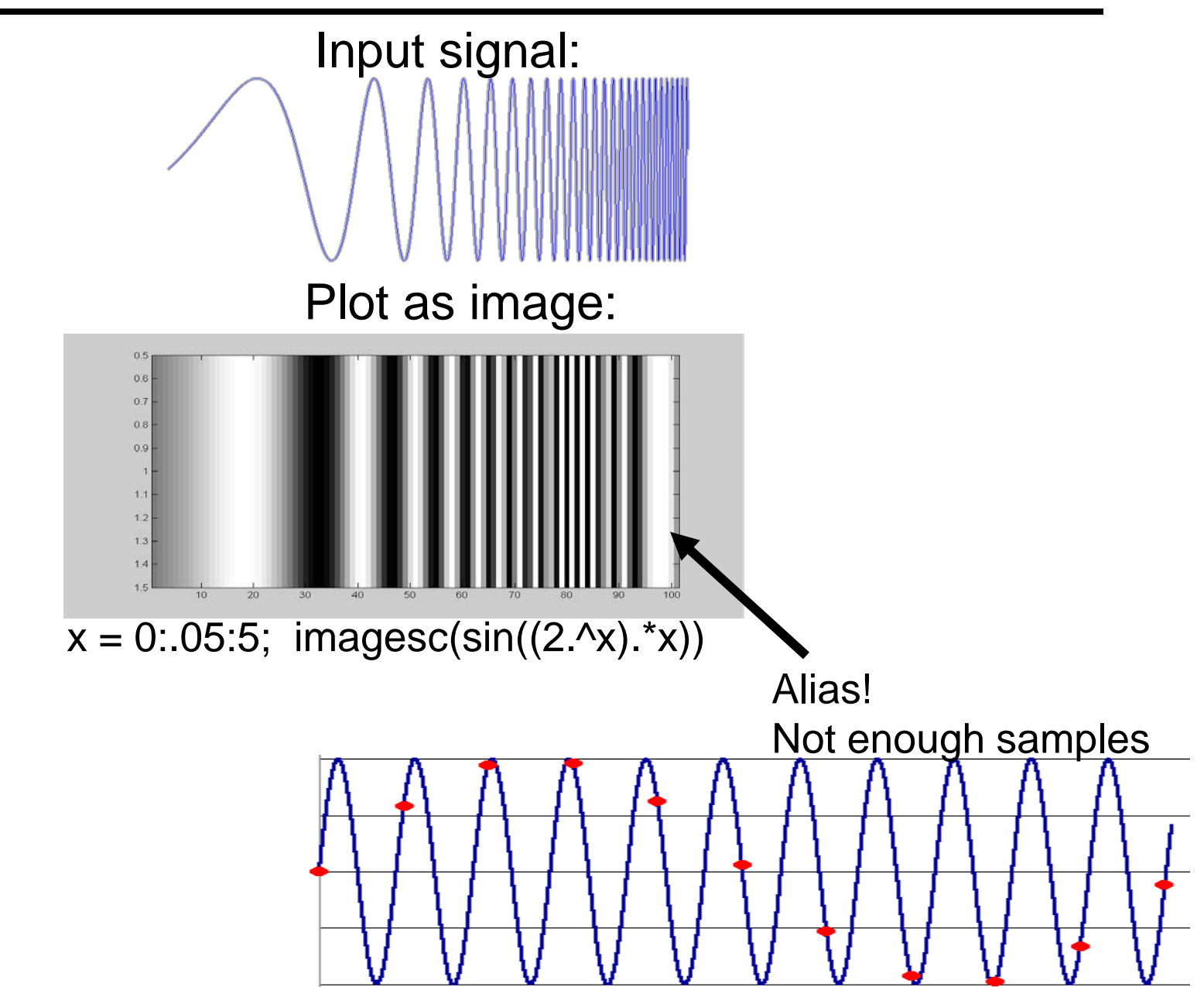

# Antialiasing

### What can we do about aliasing?

### Sample more often

- Join the Mega-Pixel craze of the photo industry
- But this can't go on forever

Make the signal less "wiggly"

- Get rid of some high frequencies
- Will loose information
- But it's better than aliasing

# **Preventing aliasing**

- Introduce lowpass filters:
	- remove high frequencies leaving only safe, low frequencies
	- choose lowest frequency in reconstruction (disambiguate)

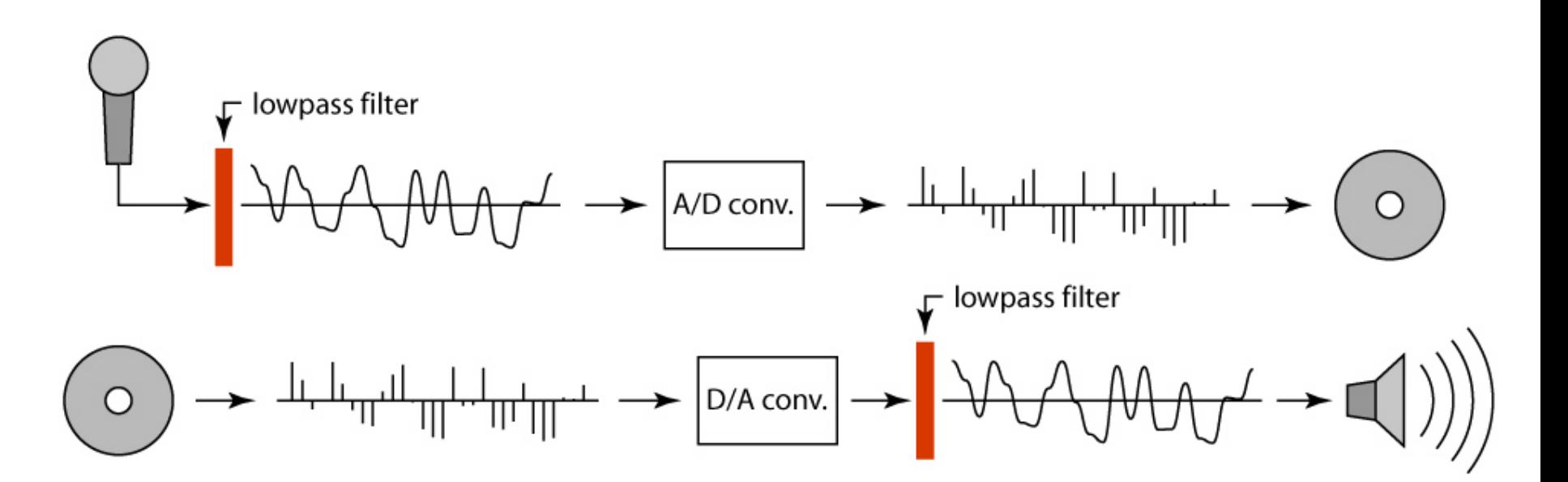

# **Linear filtering: a key idea**

- Transformations on signals; e.g.:
	- bass/treble controls on stereo
	- blurring/sharpening operations in image editing
	- smoothing/noise reduction in tracking
- Key properties
	- linearity: filter( $f + g$ ) = filter( $f$ ) + filter( $g$ )
	- shift invariance: behavior invariant to shifting the input
		- delaying an audio signal
		- sliding an image around
- Can be modeled mathematically by *convolution*

# **Moving Average**

- basic idea: define a new function by averaging over a sliding window
- a simple example to start off: smoothing

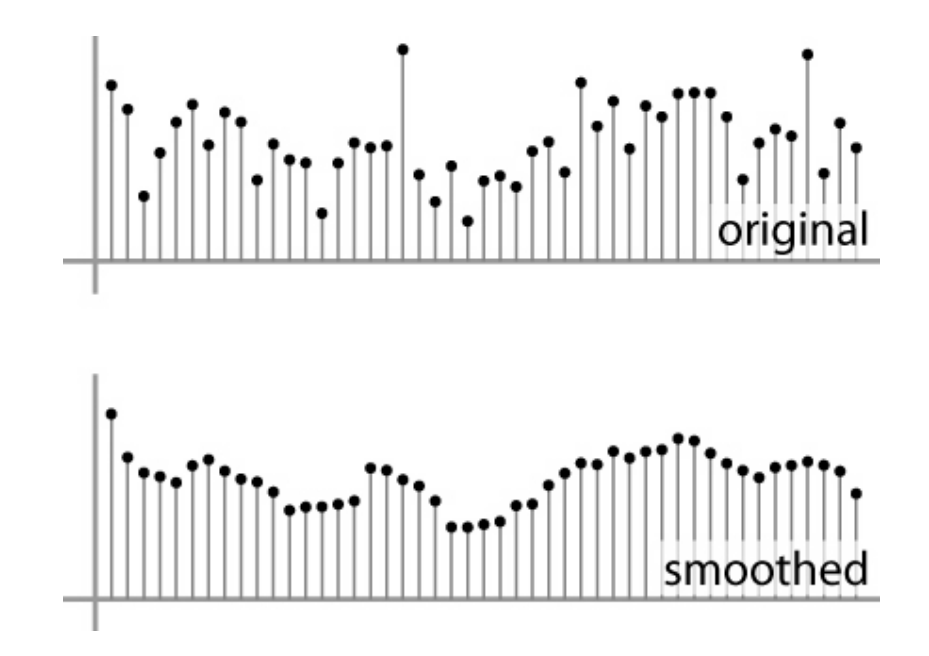

## **Moving Average**

- Can add weights to our moving average
- *Weights* […, 0, 1, 1, 1, 1, 1, 0, …] / 5

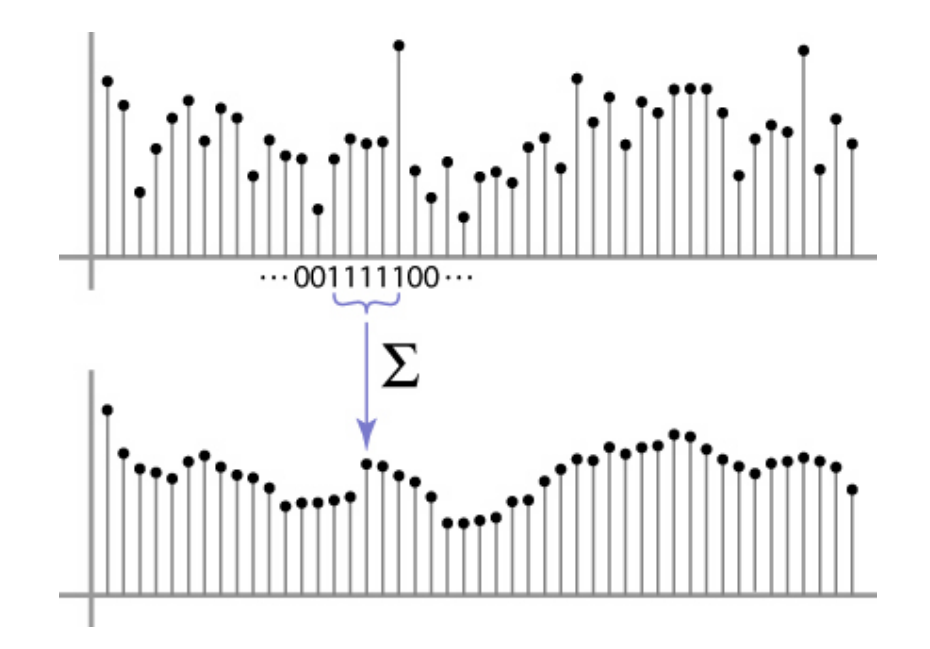

# Cross-correlation

Let  $F$  be the image,  $H$  be the kernel (of size  $2k+1 \times 2k+1$ , and G be the output image  $\boldsymbol{k}$  $G[i, j] = \sum \sum H[u, v]F[i + u, j + v]$  $u=-k$   $v=-k$ 

This is called a **cross-correlation** operation:

$$
G=H\otimes F
$$

• Can think of as a "dot product" between local neighborhood and kernel for each pixel
## In 2D: box filter

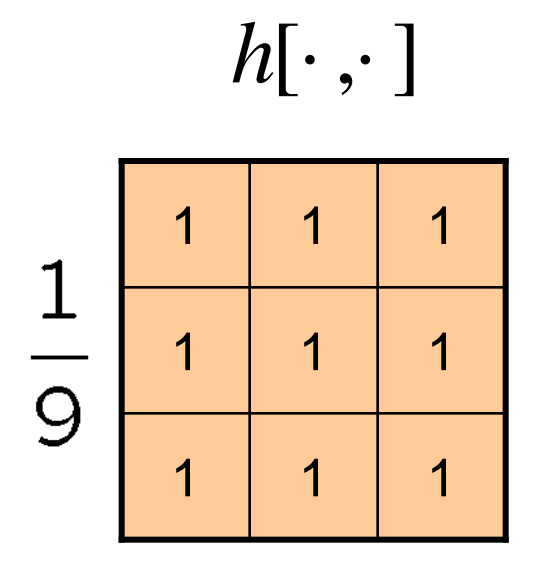

Slide credit: David Lowe (UBC)

$$
f[.,.]
$$

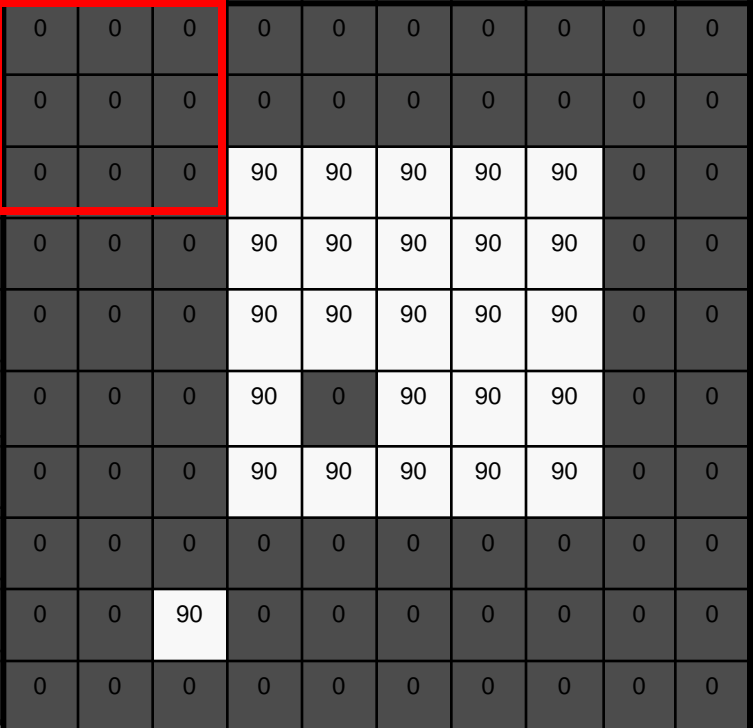

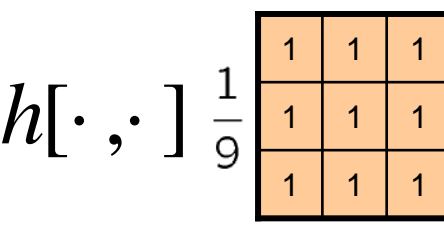

*f* [.,.] *g*[.,.]

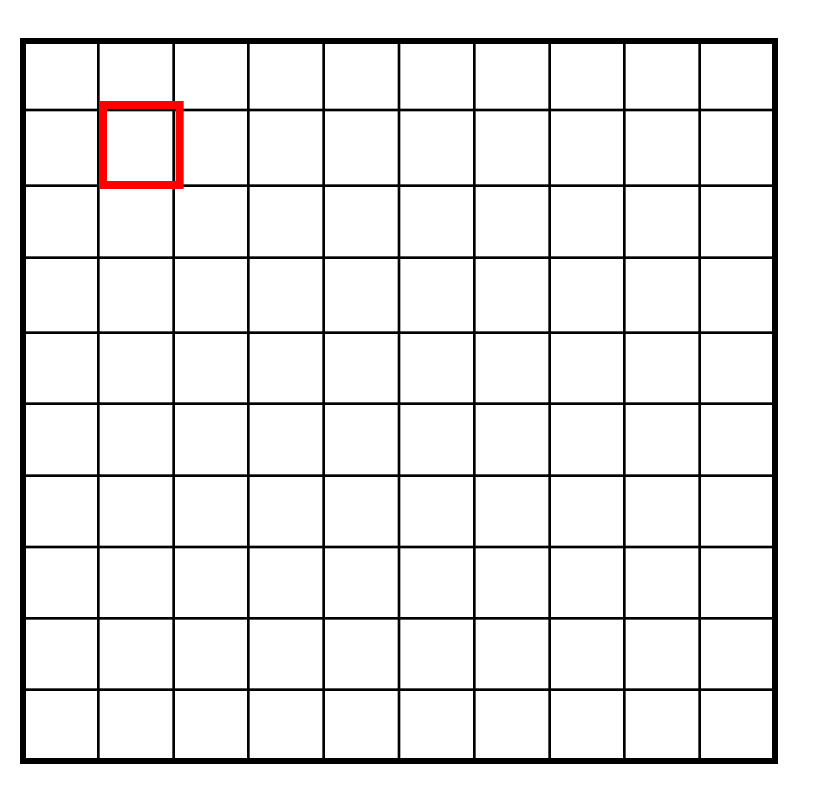

 $g[m, n] = \sum h[k, l] f[m+k, n+l]$ , *k l*

Credit: S. Seitz

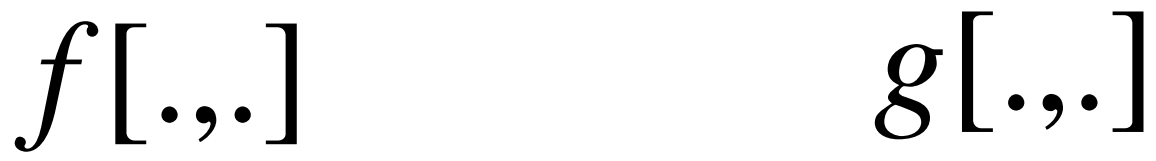

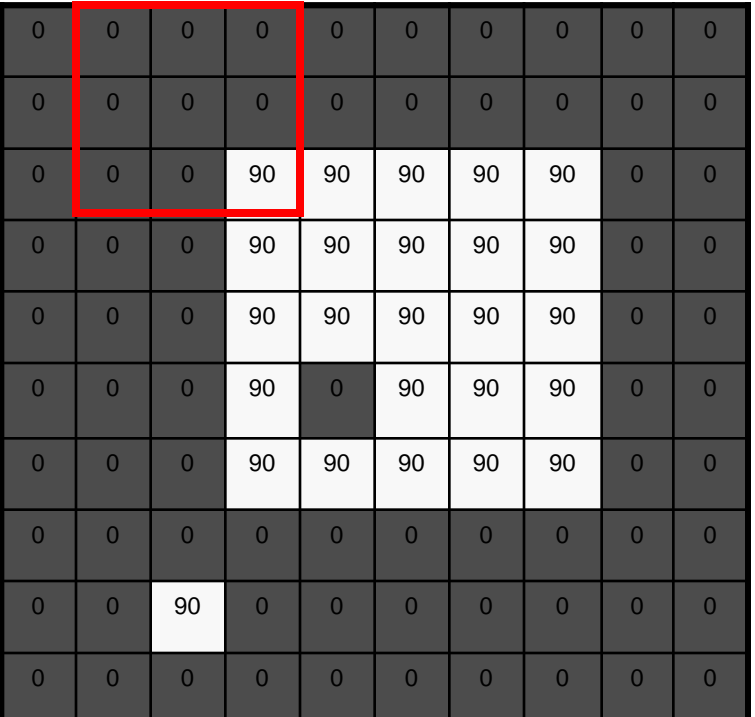

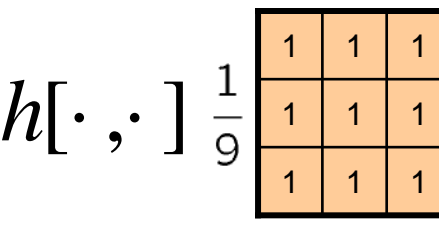

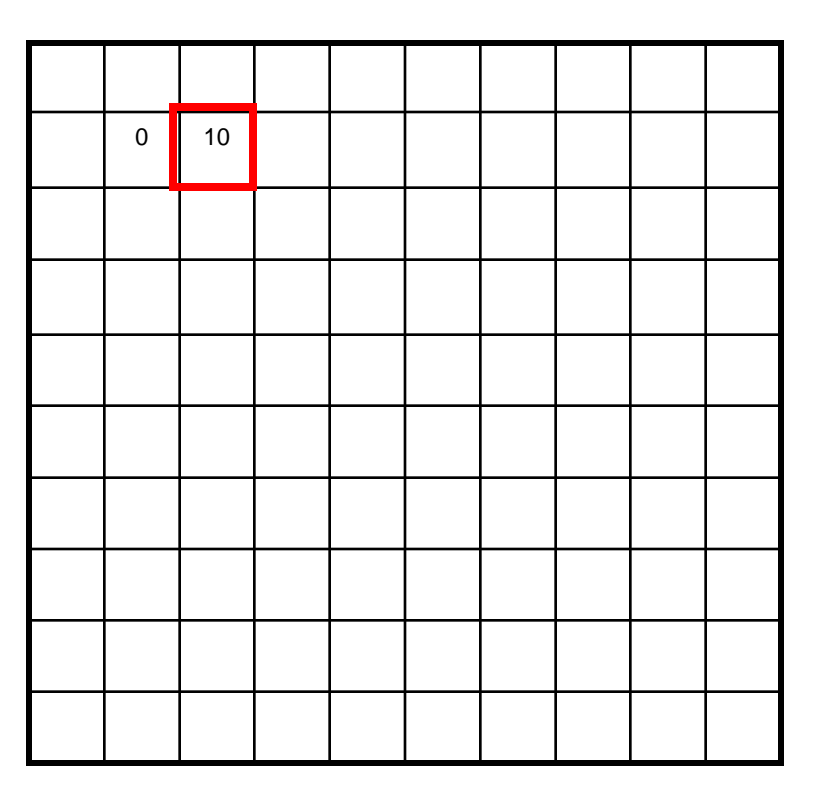

 $g[m, n] = \sum h[k, l] f[m+k, n+l]$ , *k l*

Credit: S. Seitz

*f* [.,.] *g*[.,.]

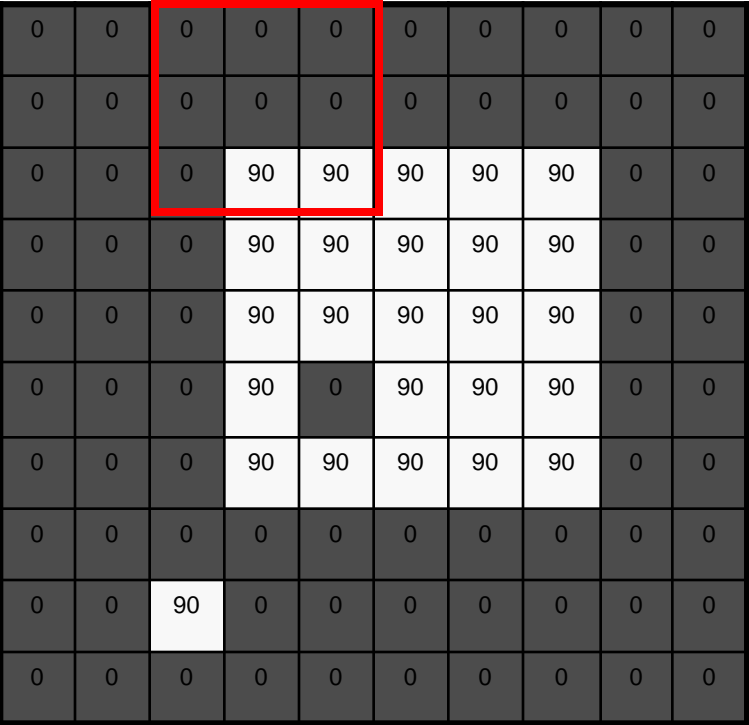

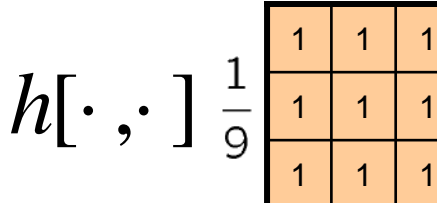

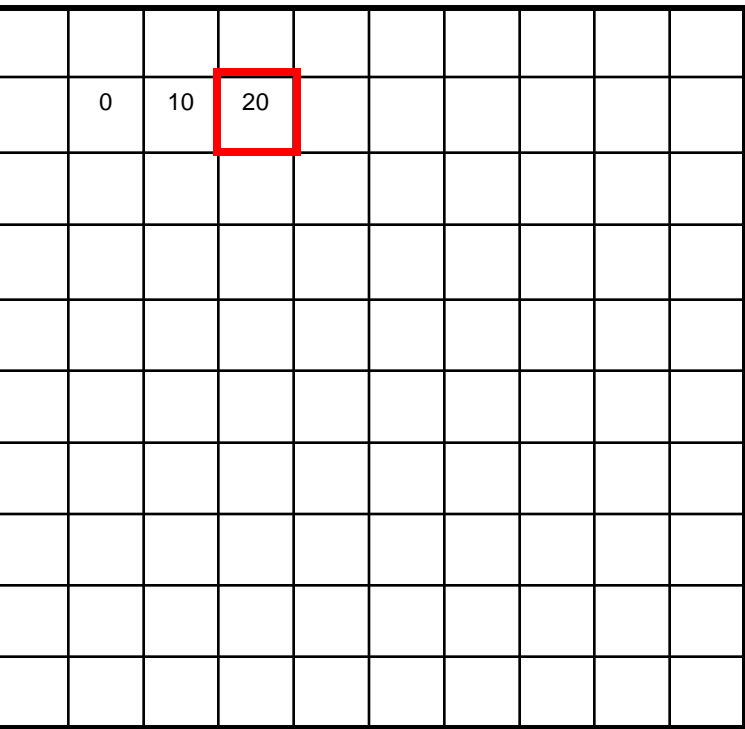

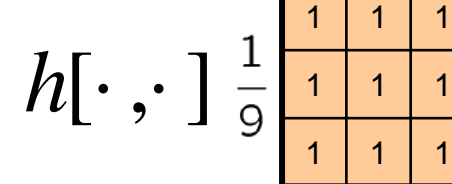

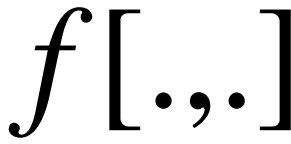

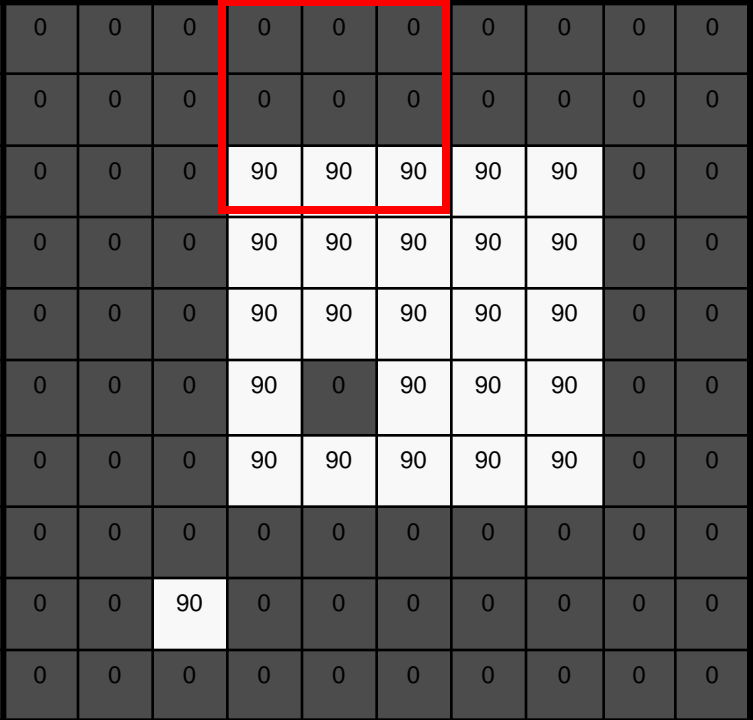

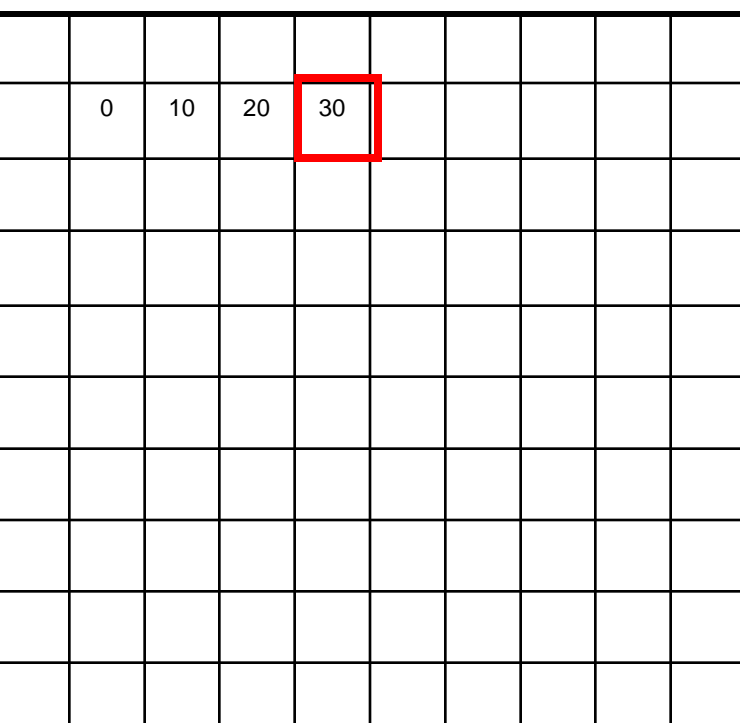

*f* [.,.] *g*[.,.]

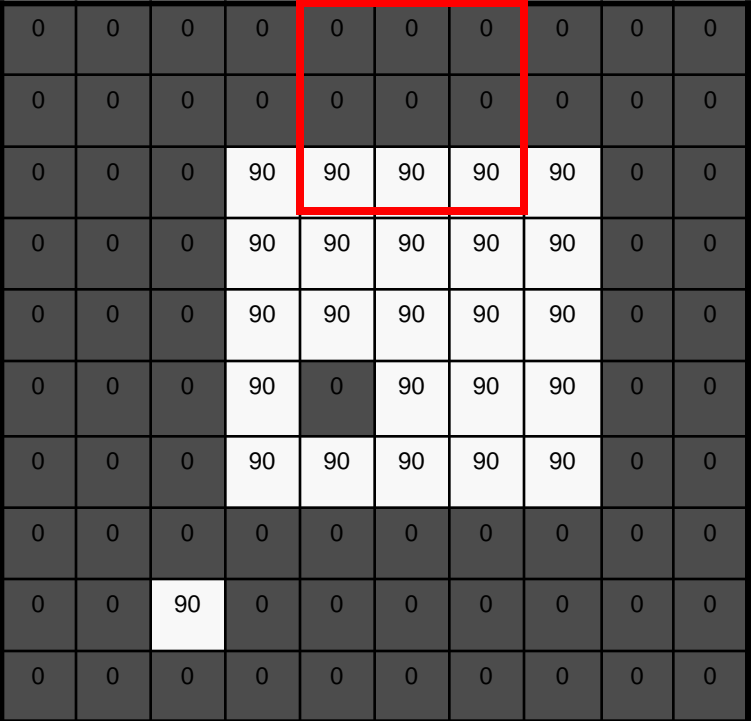

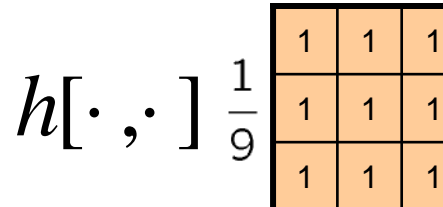

*f* [.,.] *g*[.,.]

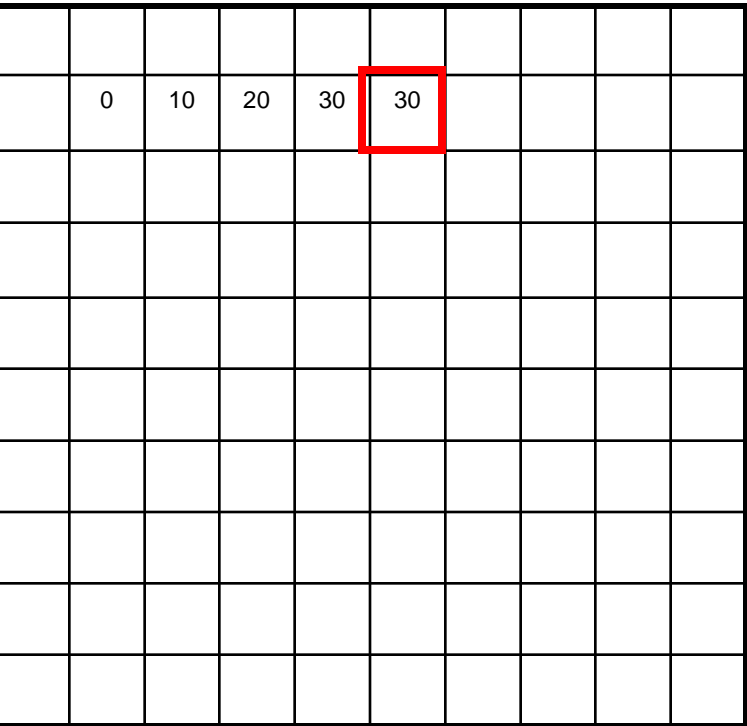

*f* [.,.] *g*[.,.]

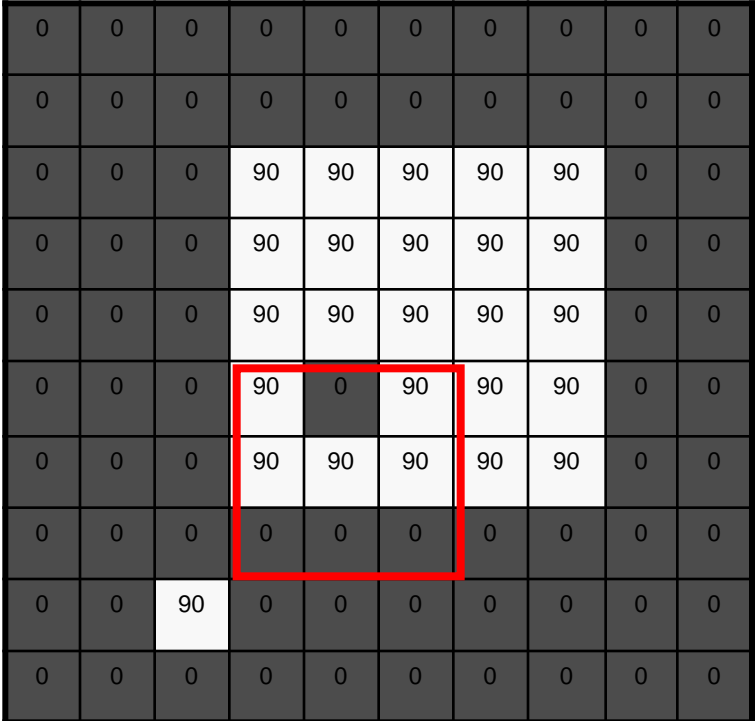

$$
h[\cdot\,,\cdot\,]\,\frac{1}{9}\,\frac{\frac{1}{1}\,\frac{1}{1}\,\frac{1}{1}}{\frac{1}{1}\,\frac{1}{1}\,\frac{1}{1}}
$$

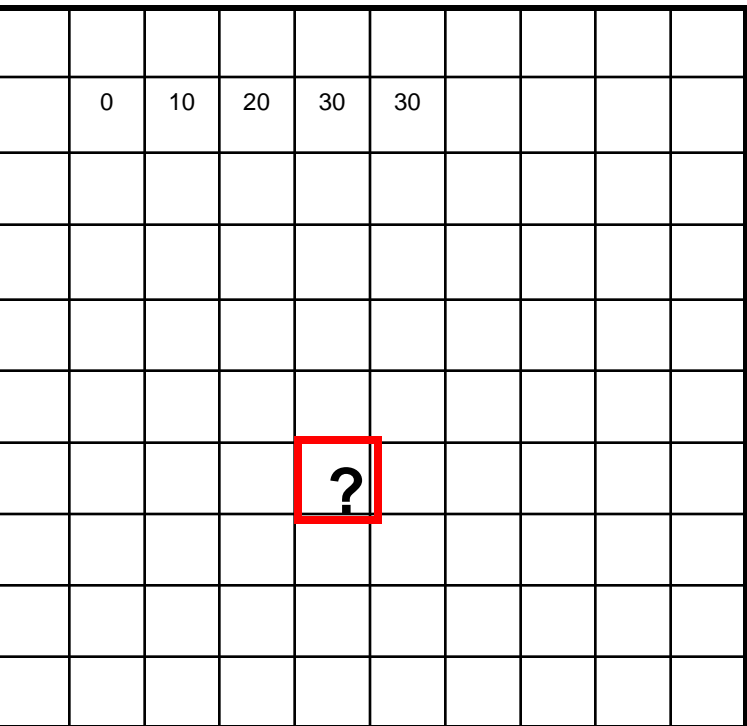

*f* [.,.] *g*[.,.]

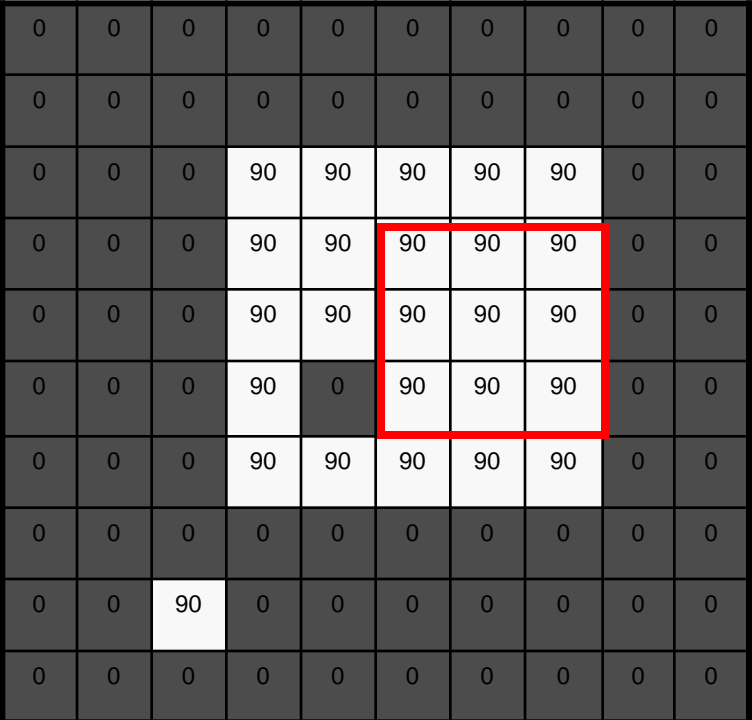

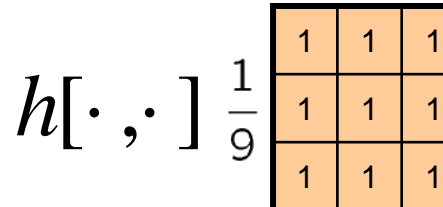

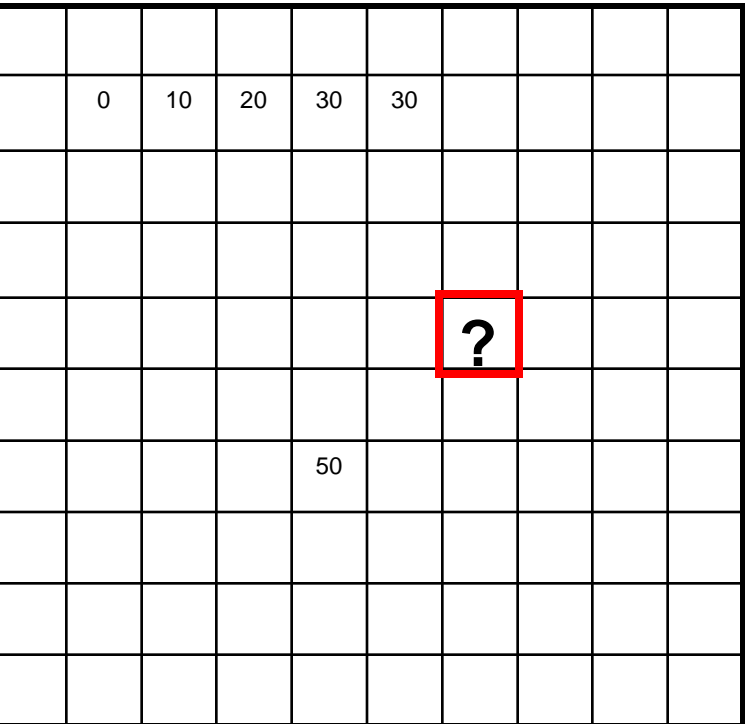

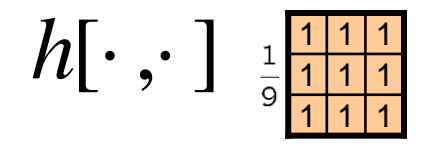

$$
f[.,.]
$$

0 0 0 0 0 0 0 0 0 0 0 0 0

0 0 0 0 0 0 0 0 0 0 0 0

0 0 0 90 90 90 90 90 0 0 0

0 0 0 0 90 90 90 90 90 0 0 0

0 0 0 0 90 90 90 90 90 0 0 0

0 0 0 90 0 90 90 90 0 0 0

0 0 0 0 90 90 90 90 90 0 0 0

0 0 0 0 0 0 0 0 0 0 0 0

0 0 0 0 0 0 0 0 0 0 0

0 0 0 0 0 0 0 0 0 0 0 0

$$
f[.,.]\qquad \qquad g[.,.]
$$

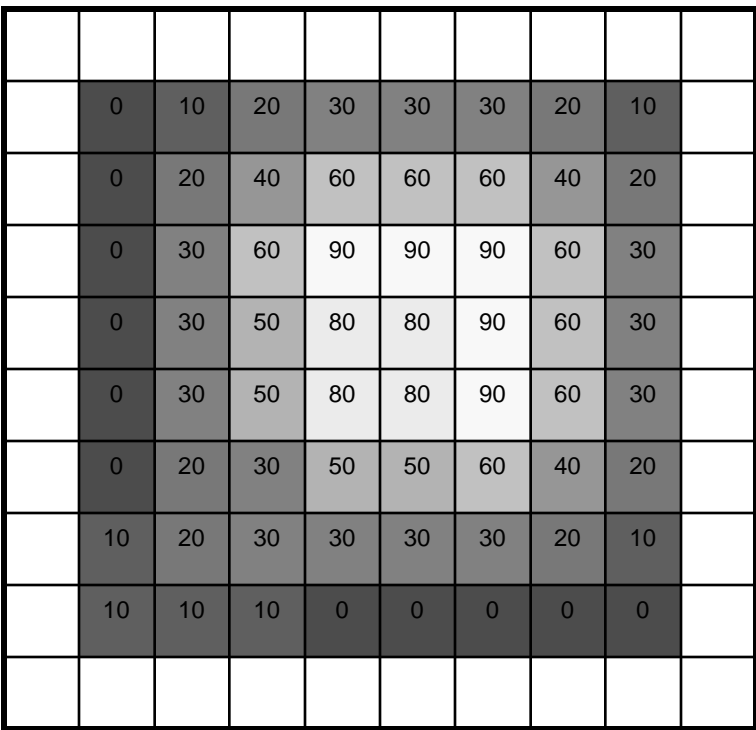

$$
g[m,n] = \sum_{k,l} h[k,l] f[m+k,n+l]
$$

Credit: S. Seitz

# Box Filter

#### What does it do?

- Replaces each pixel with an average of its neighborhood
- Achieve smoothing effect (remove sharp features)

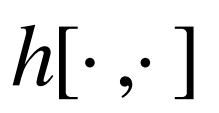

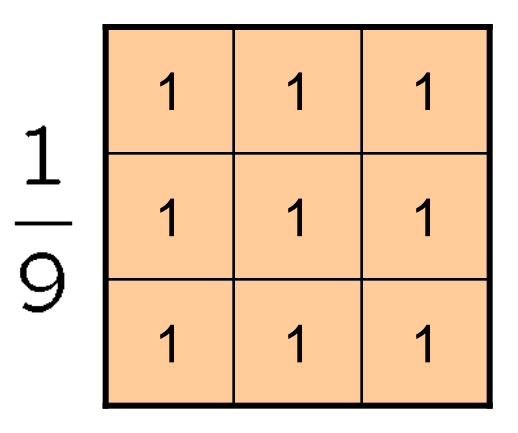

#### **Linear filters: examples**

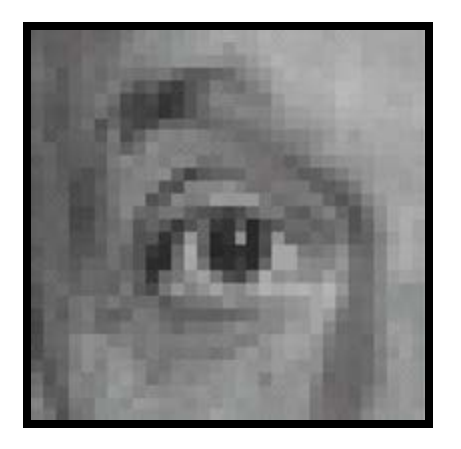

Original

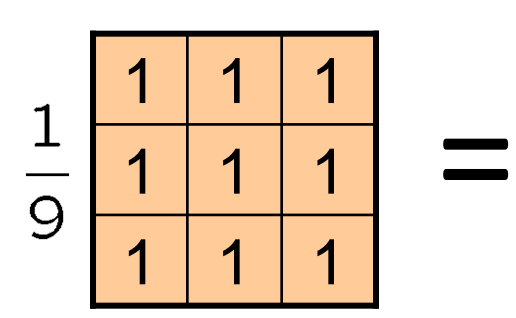

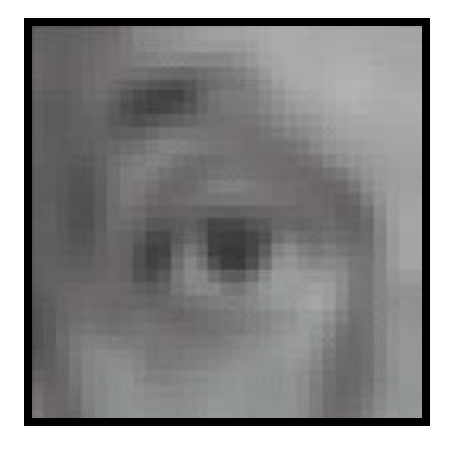

Blur (with a mean filter)

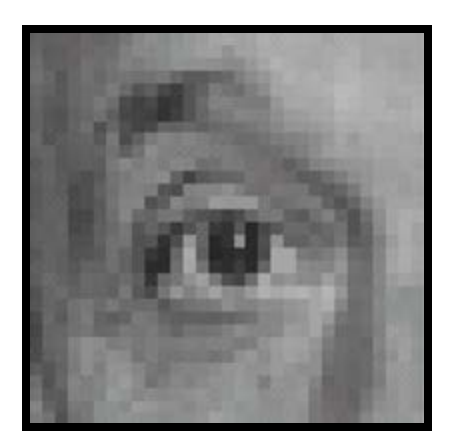

Original

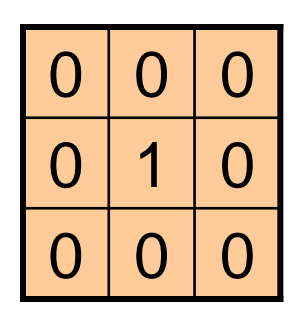

**?**

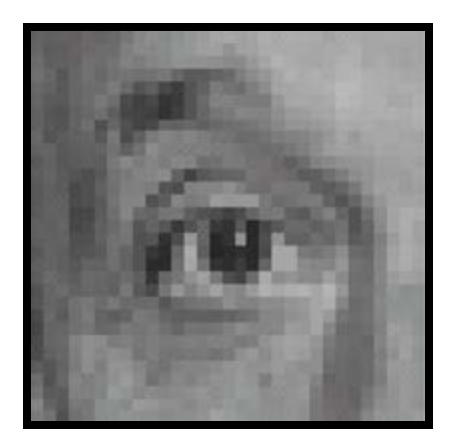

Original Filtered

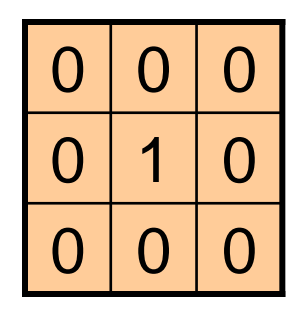

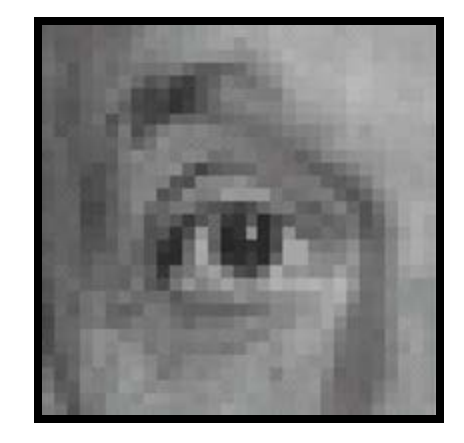

(no change)

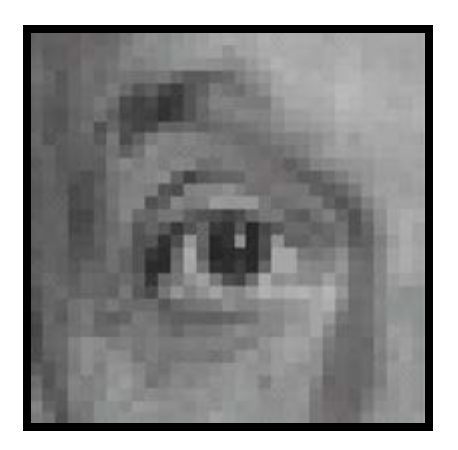

Original

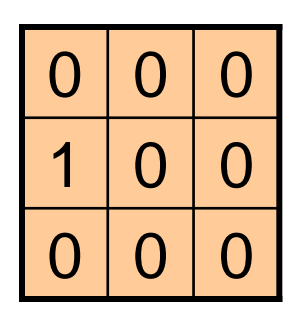

**?**

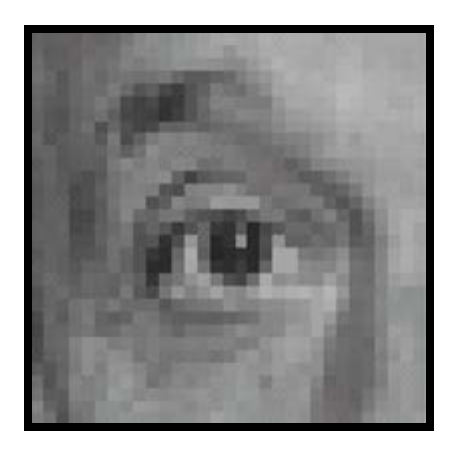

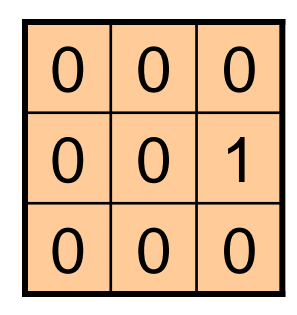

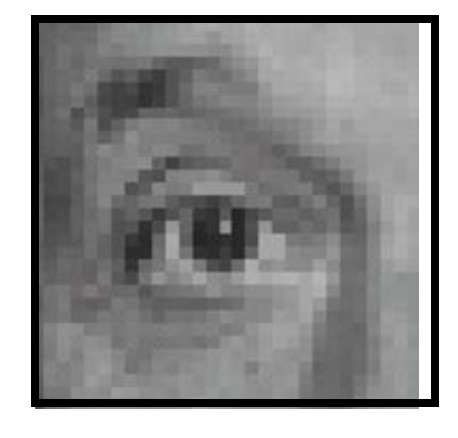

Original Shifted left By 1 pixel

# **Other filters**

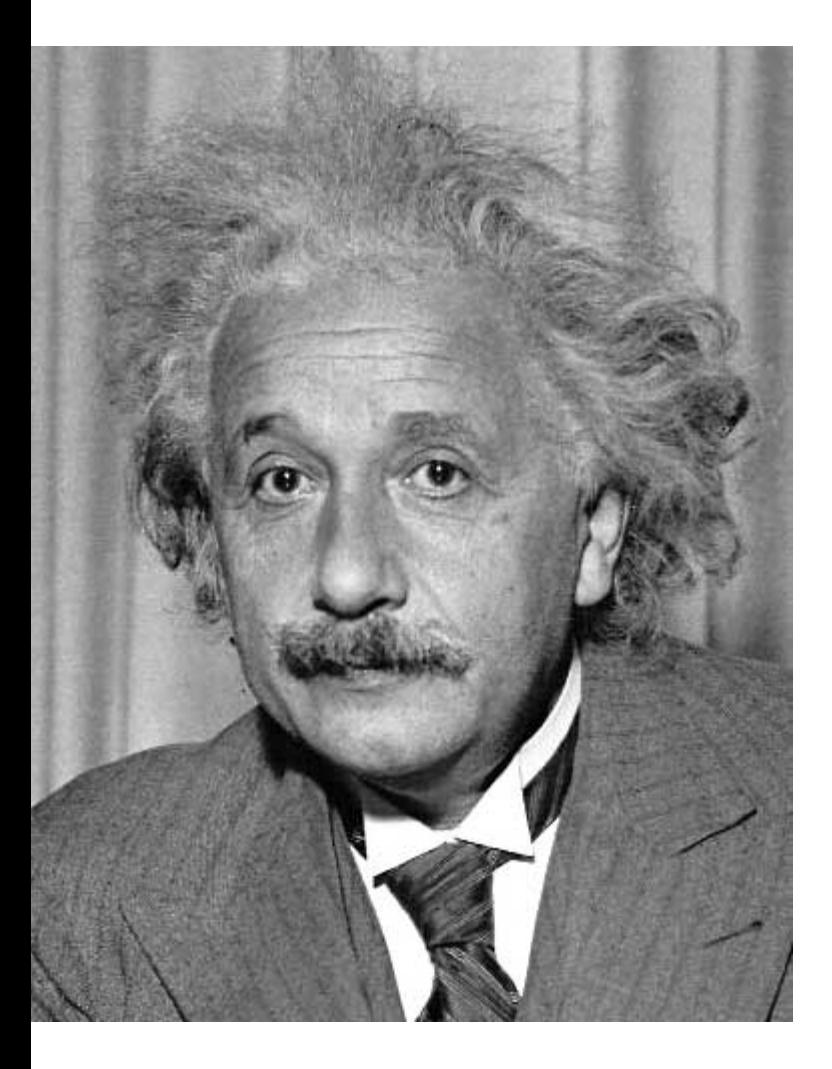

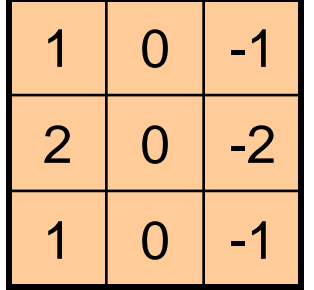

Sobel

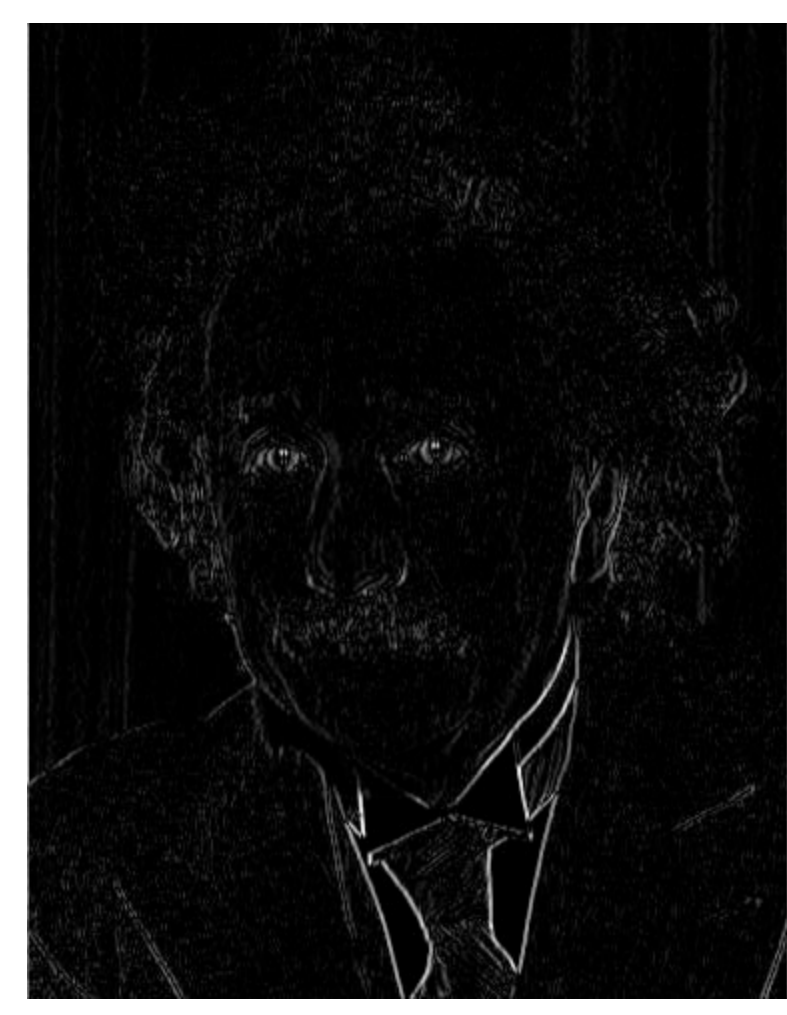

Vertical Edge (absolute value)

#### Q?

# **Other filters**

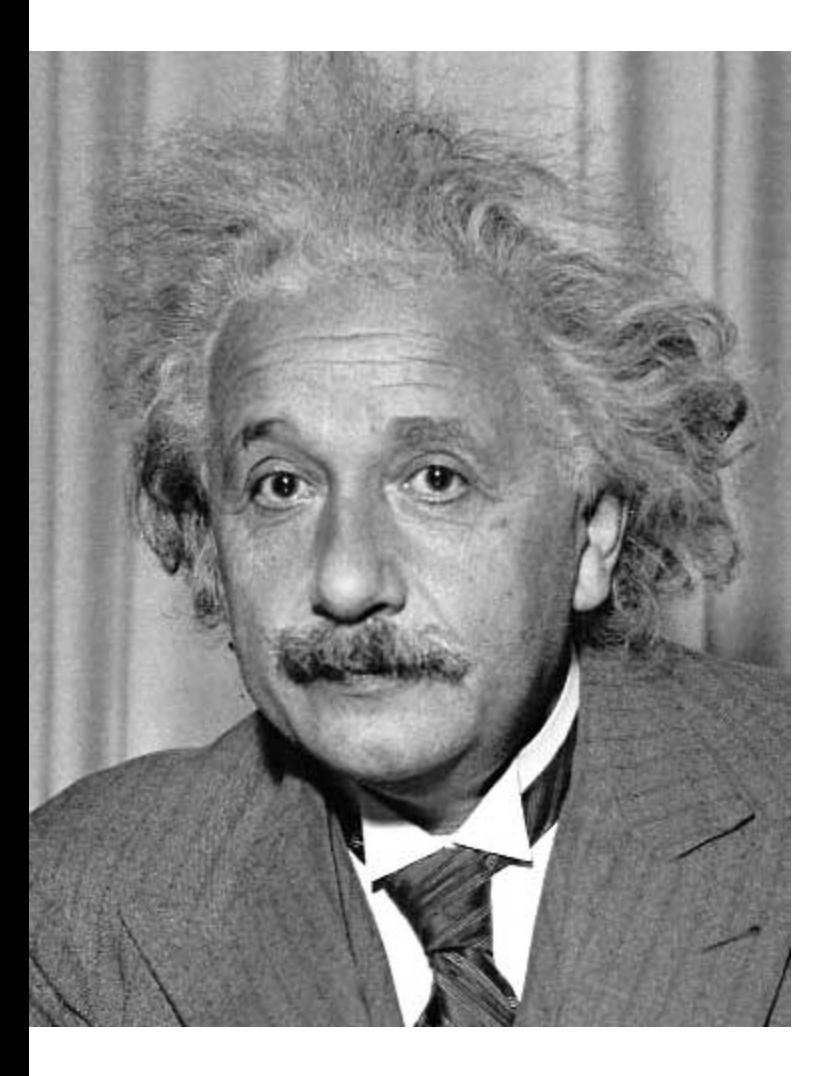

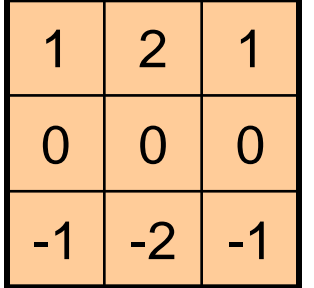

Sobel

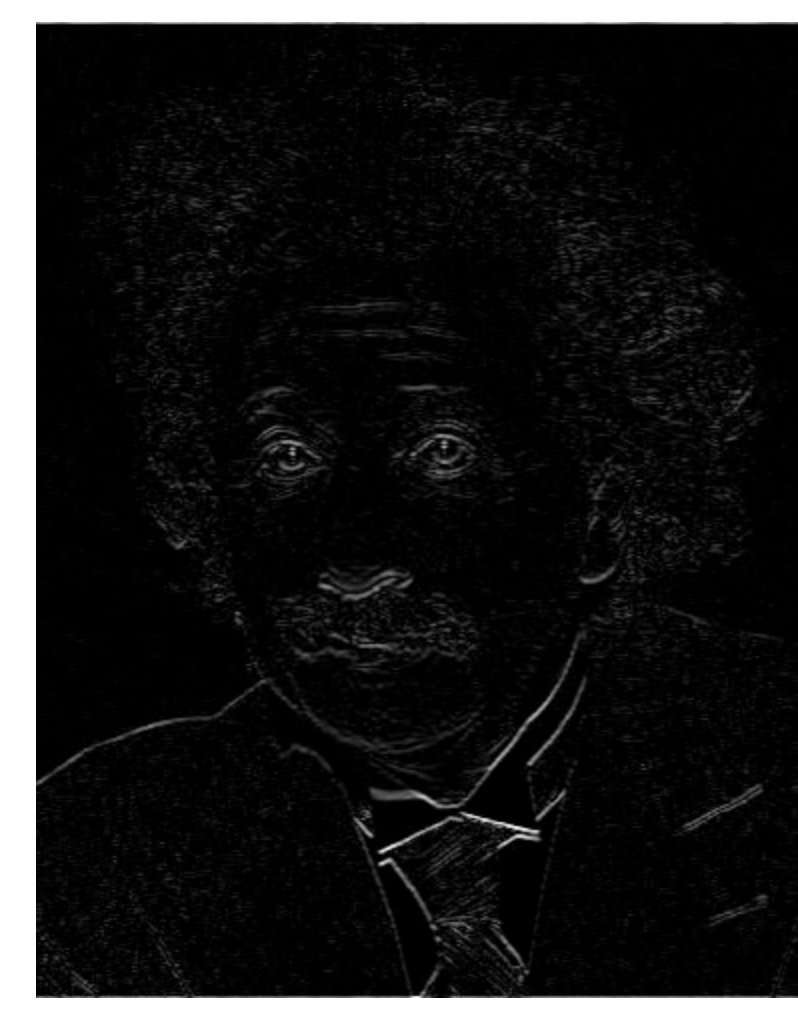

Horizontal Edge (absolute value)

#### Back to the box filter

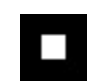

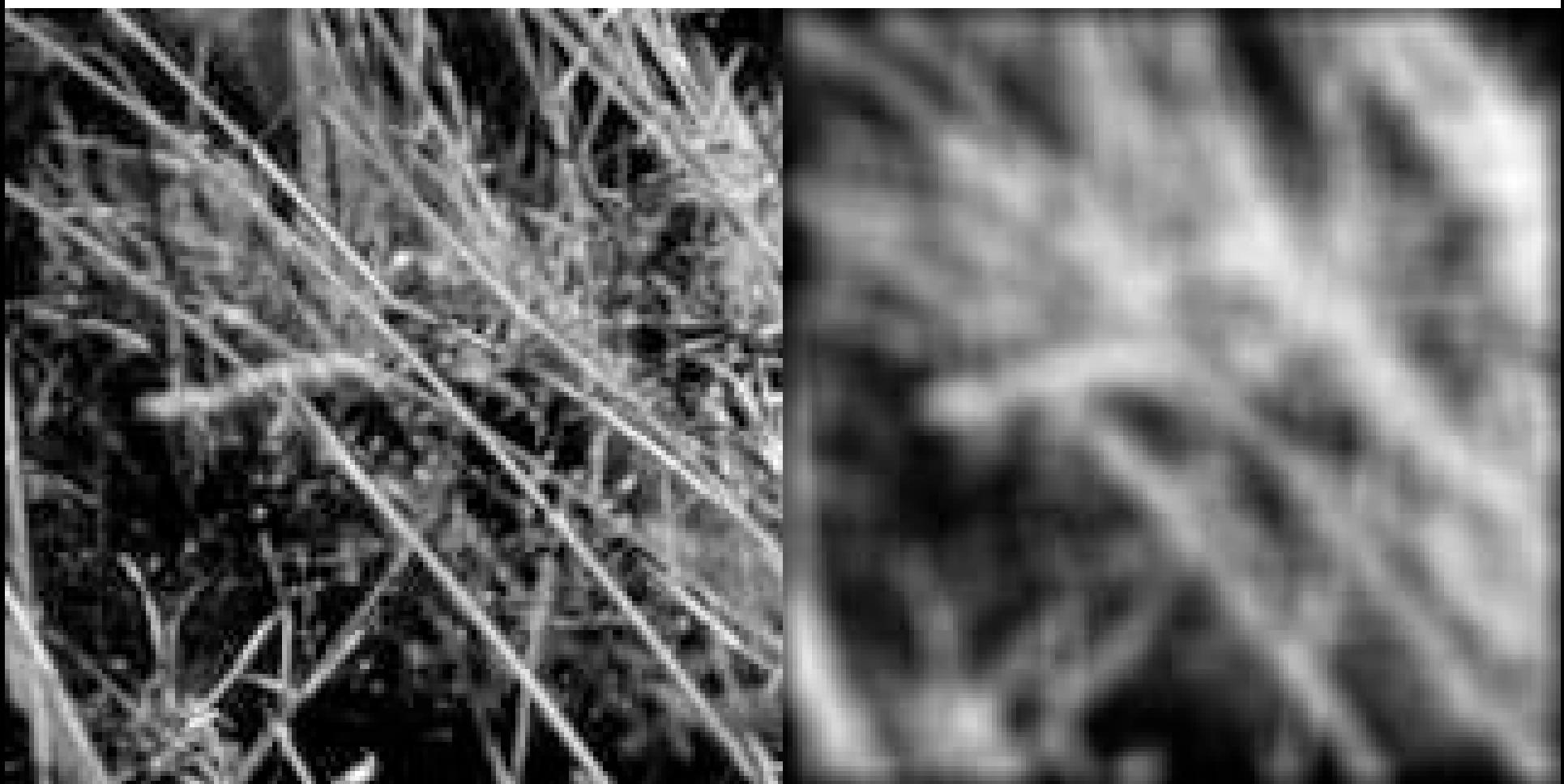

### **Moving Average**

- Can add weights to our moving average
- *Weights* […, 0, 1, 1, 1, 1, 1, 0, …] / 5

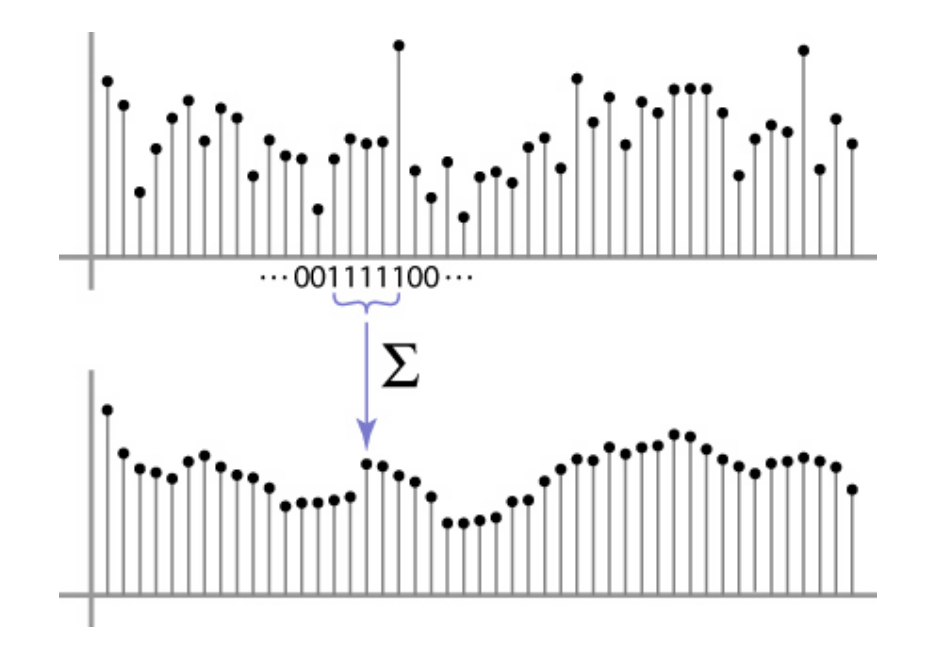

## **Weighted Moving Average**

• bell curve (gaussian-like) weights [..., 1, 4, 6, 4, 1, ...]

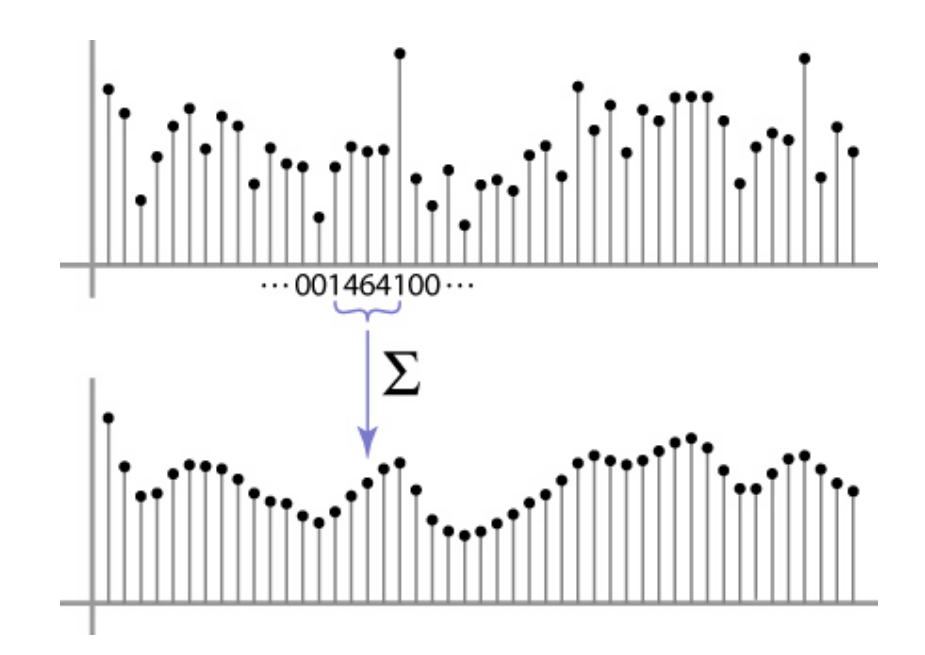

## **Moving Average In 2D**

#### What are the weights H?

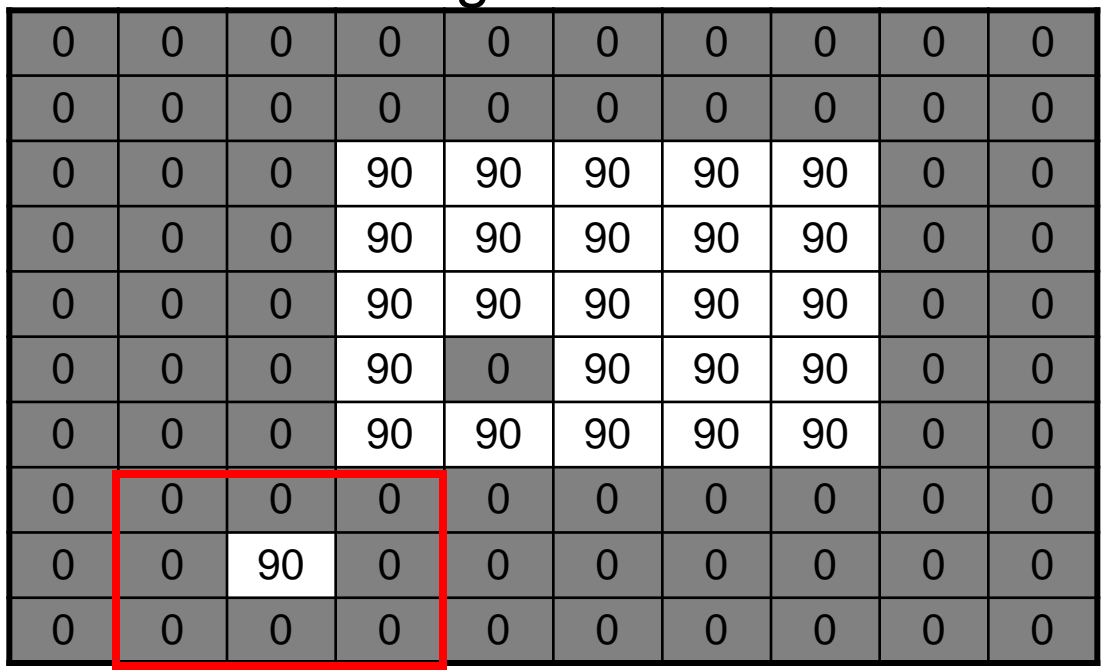

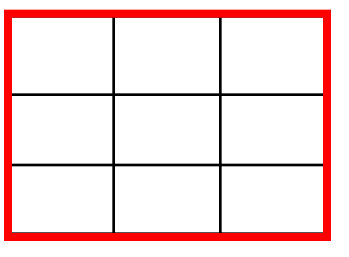

 $H[u, v]$ 

 $F[x, y]$ 

© 2006 Steve Mars Slide by Steve Seitz

#### **Gaussian filtering**

A Gaussian kernel gives less weight to pixels further from the center of the window

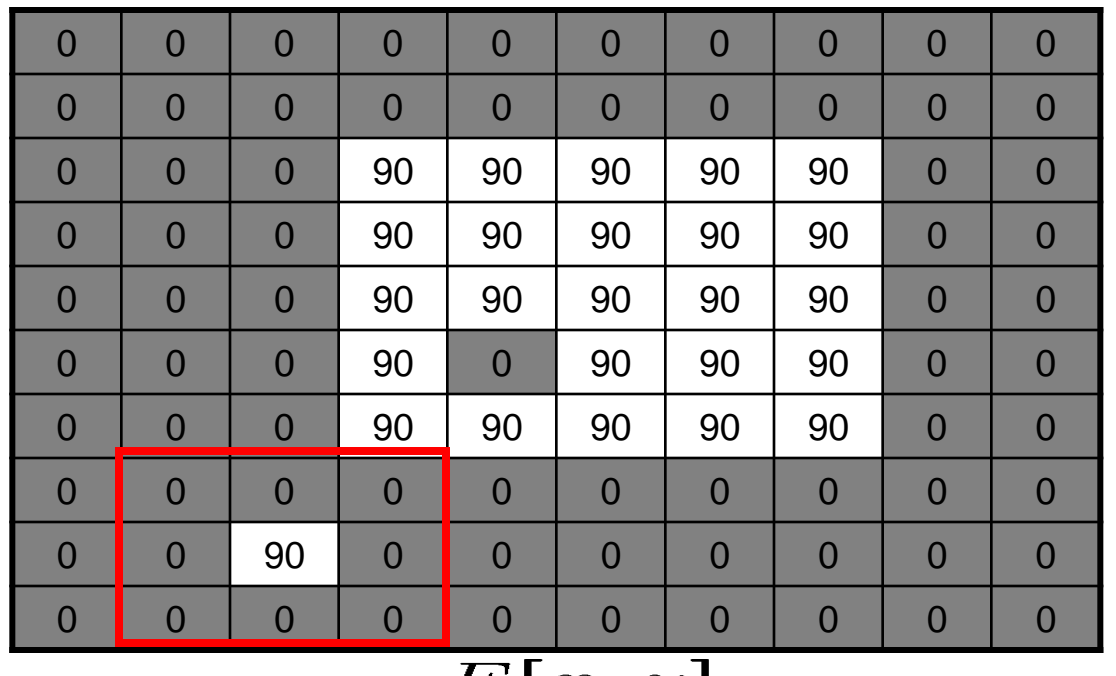

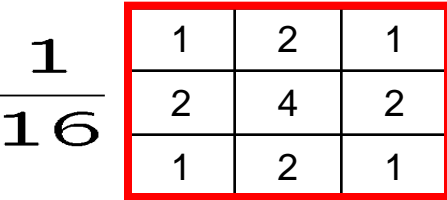

 $H[u, v]$ 

 $F[x, y]$ 

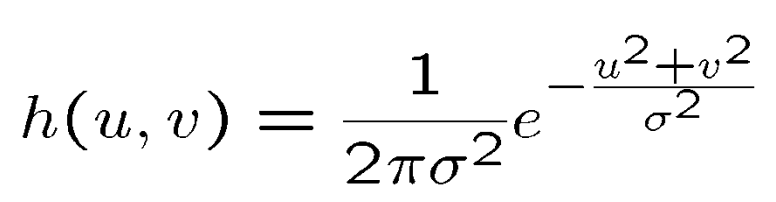

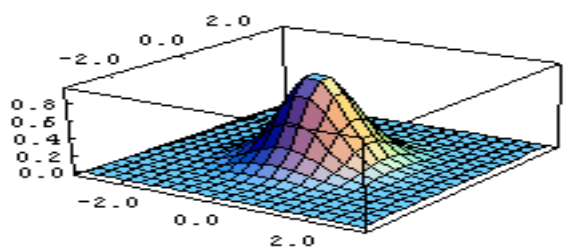

This kernel is an approximation of a Gaussian function:

#### **Mean vs. Gaussian filtering**

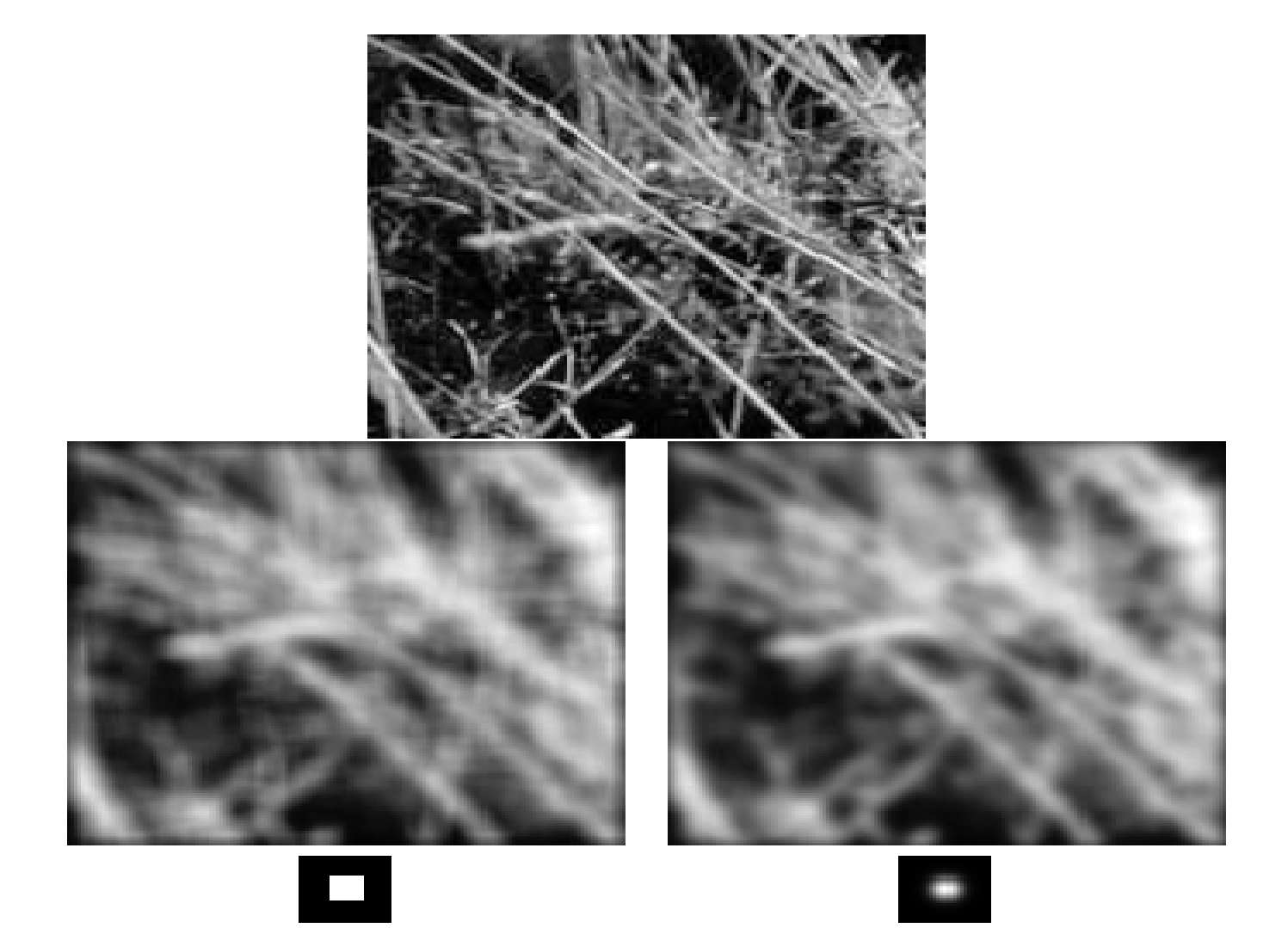

## Important filter: Gaussian

Weight contributions of neighboring pixels by nearness

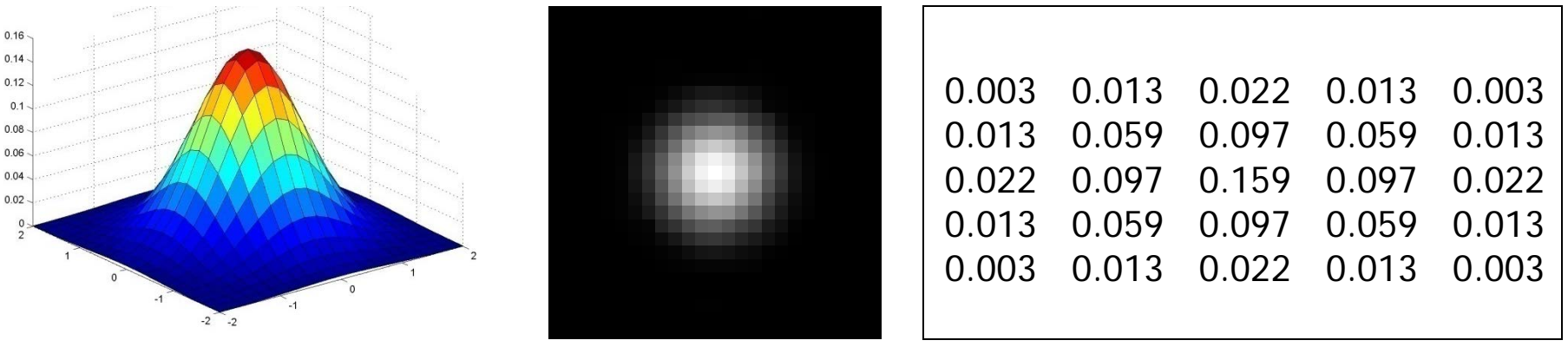

 $5 \times 5, \sigma = 1$ 

$$
G_{\sigma} = \frac{1}{2\pi\sigma^2} e^{-\frac{(x^2 + y^2)}{2\sigma^2}}
$$

#### **Gaussian Kernel**

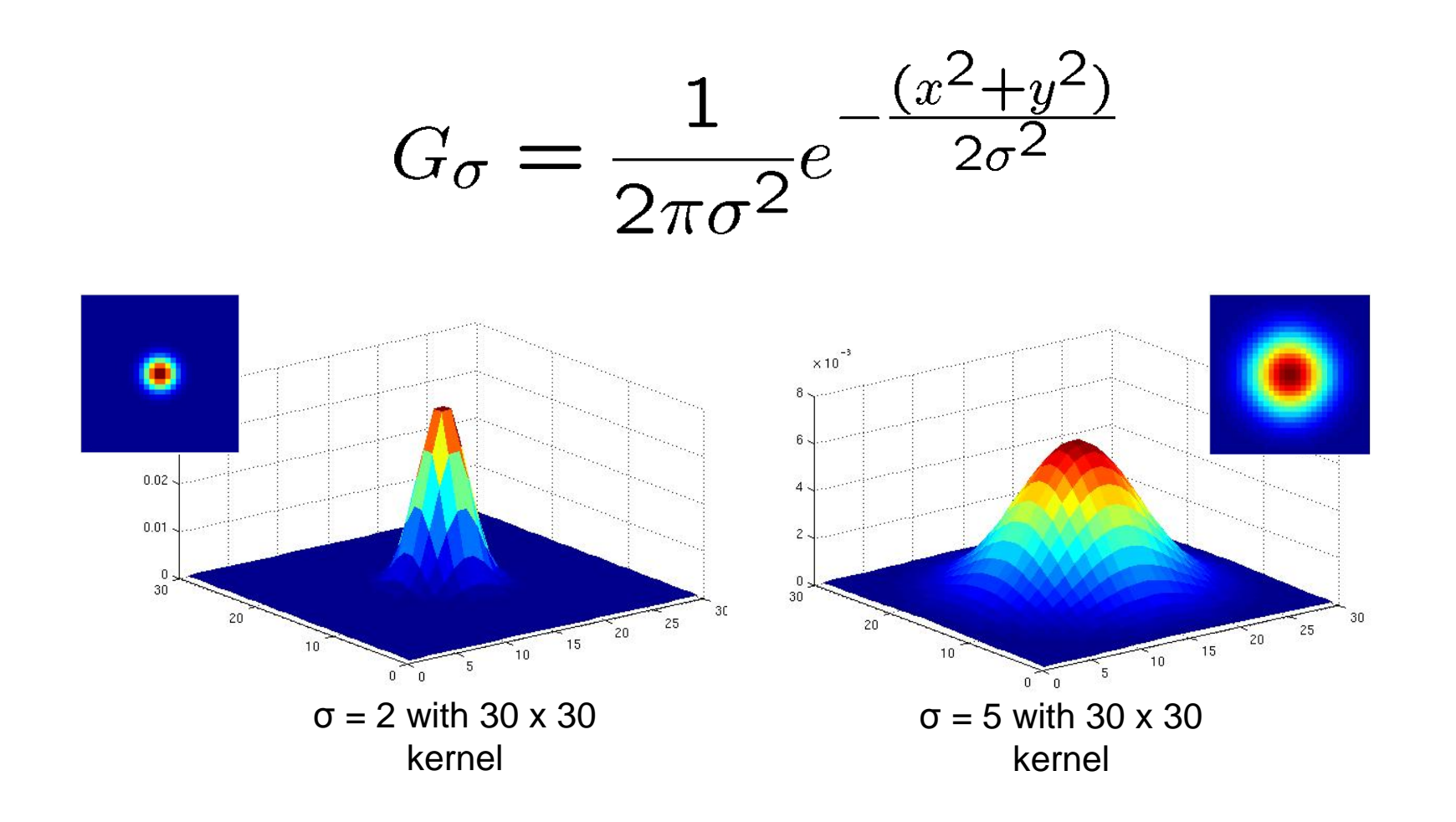

• Standard deviation  $\sigma$ : determines extent of smoothing

# Gaussian filters

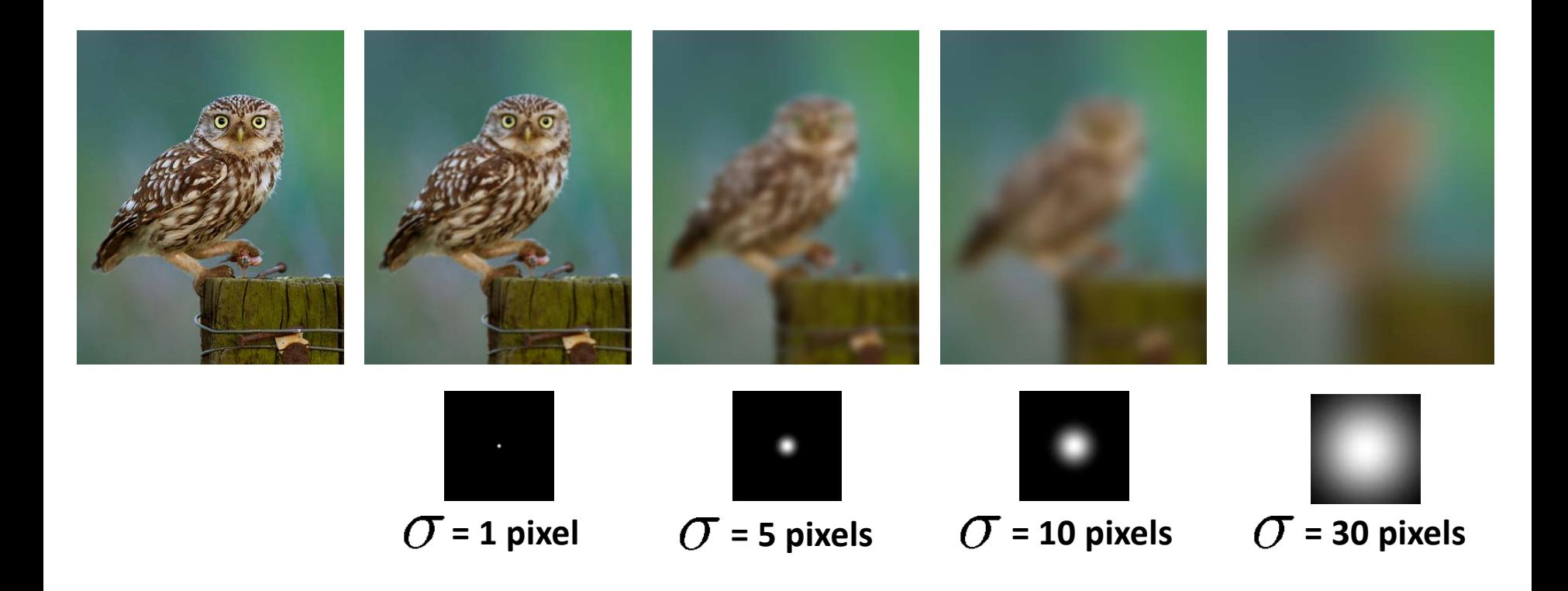

#### **Choosing kernel width**

• The Gaussian function has infinite support, but discrete filters use finite kernels

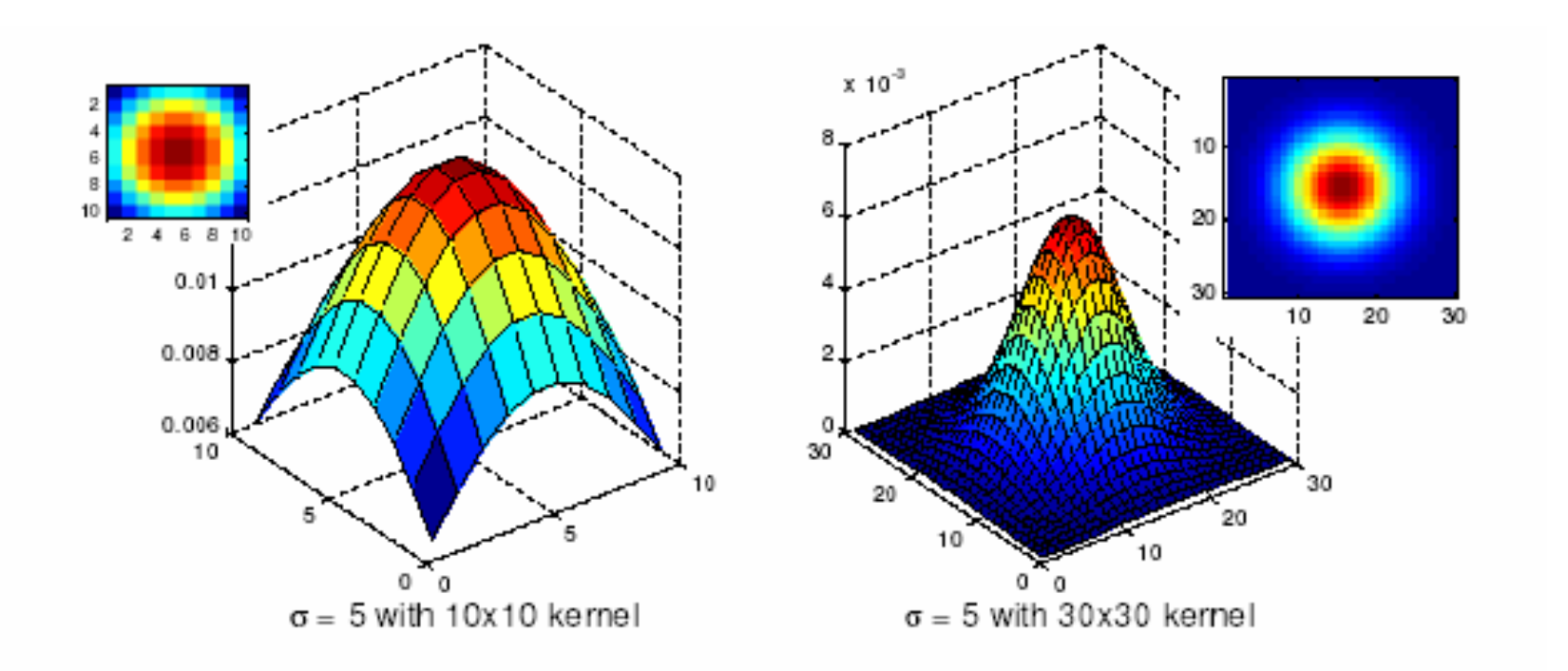

# **Practical matters**

# How big should the filter be?

Values at edges should be near zero

Rule of thumb for Gaussian: set filter half-width to about 3 *σ*

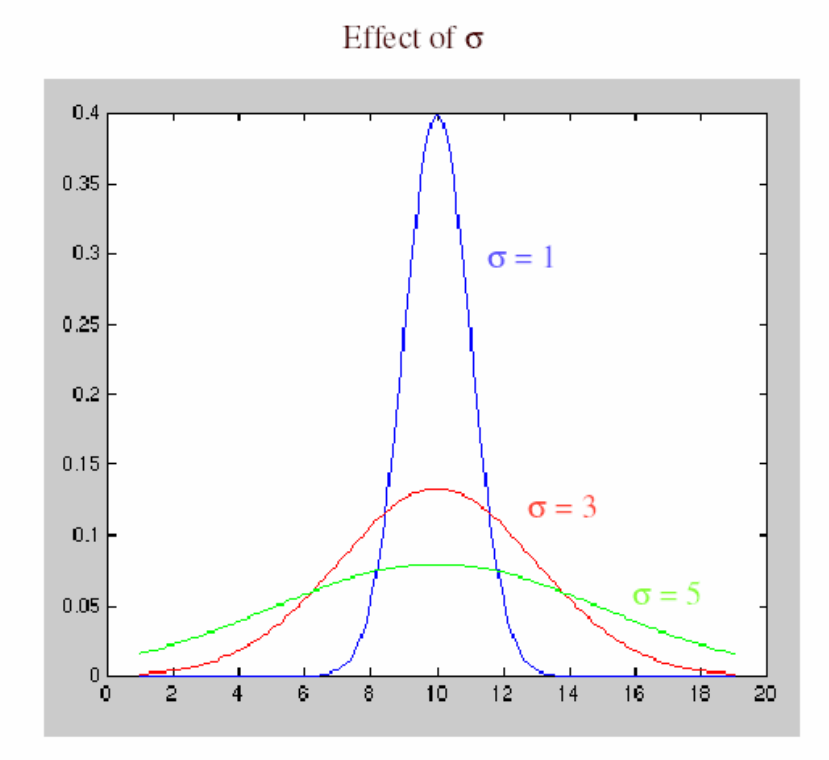

Side by Derek Hoiem

#### Cross-correlation vs. Convolution

**cross-correlation**:  $G = H \otimes F$ 

$$
G[i, j] = \sum_{u=-k}^{k} \sum_{v=-k}^{k} H[u, v] F[i + u, j + v]
$$

A **convolution** operation is a cross-correlation where the filter is flipped both horizontally and vertically before being applied to the image:

$$
G[i, j] = \sum_{u = -k}^{k} \sum_{v = -k}^{k} H[u, v] F[i - u, j - v]
$$

It is written:

$$
G = H \star F
$$

Convolution is **commutative** and **associative**

### **Convolution**

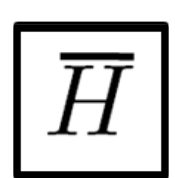

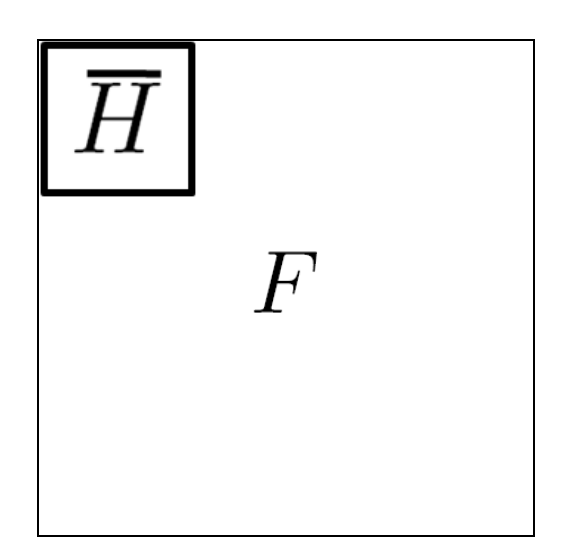

## **Convolution is nice!**

- Notation:  $b = c \star a$
- Convolution is a multiplication-like operation
	- commutative  $a \star b = b \star a$
	- associative $a \star (b \star c) = (a \star b) \star c$
	- distributes over additior  $a \star (b + c) = a \star b + a \star c$
	- scalars factor out  $\alpha a \star b = a \star \alpha b = \alpha (a \star b)$
	- identity: unit impulse *e* = […, 0, 0, 1, 0, 0, …]

 $a \star e = a$ 

- Conceptually no distinction between filter and signal
- Usefulness of associativity
	- often apply several filters one after another:  $(((a * b<sub>1</sub>) * b<sub>2</sub>) * b<sub>3</sub>)$
	- this is equivalent to applying one filter: a  $*(b_1 * b_2 * b_3)$

# Gaussian and convolution

- Removes "high-frequency" components from the image (low-pass filter)
- Convolution with self is another Gaussian

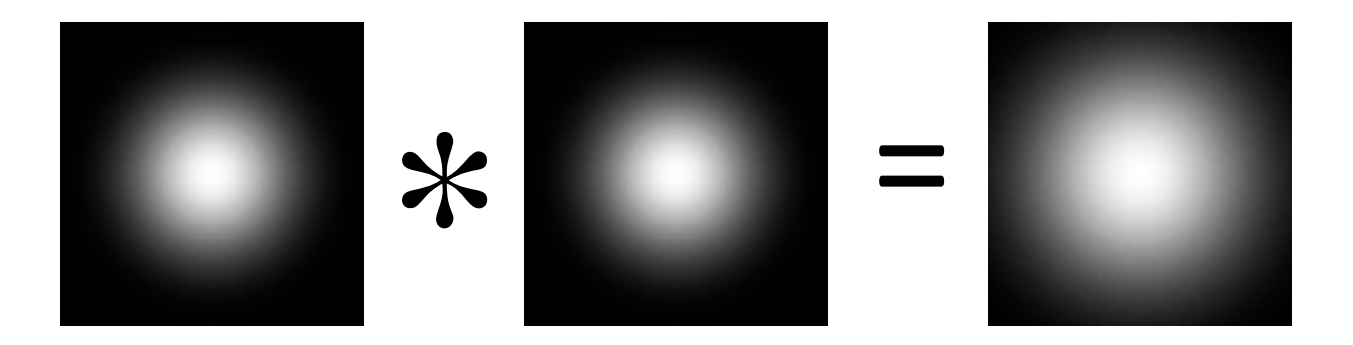

– Convolving twice with Gaussian kernel of width  $\sigma$ = convolving once with kernel of width  $\sigma\sqrt{2}$ 

# Image half-sizing

This image is too big to fit on the screen. How can we reduce it?

How to generate a halfsized version?

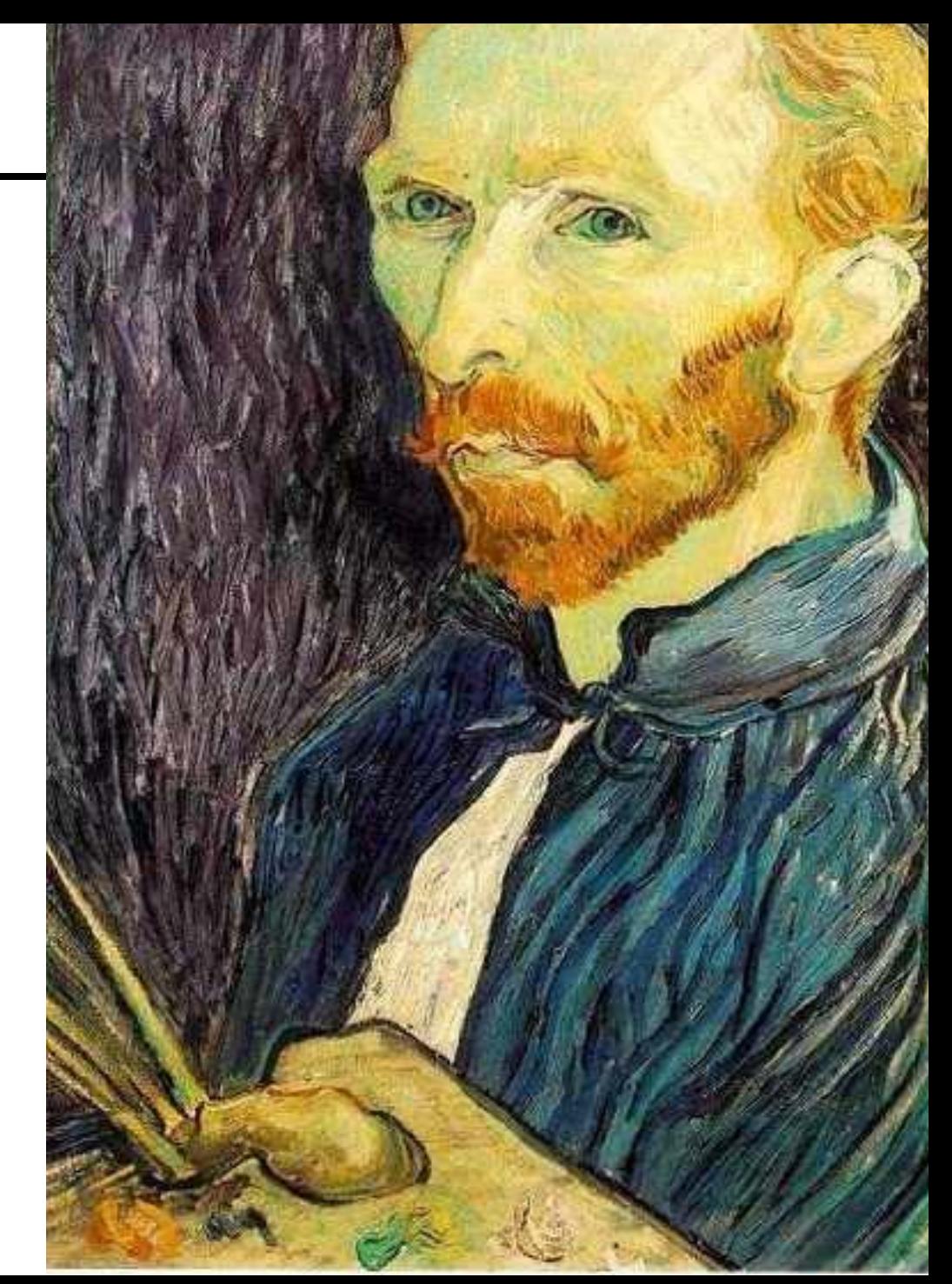

### Image sub-sampling

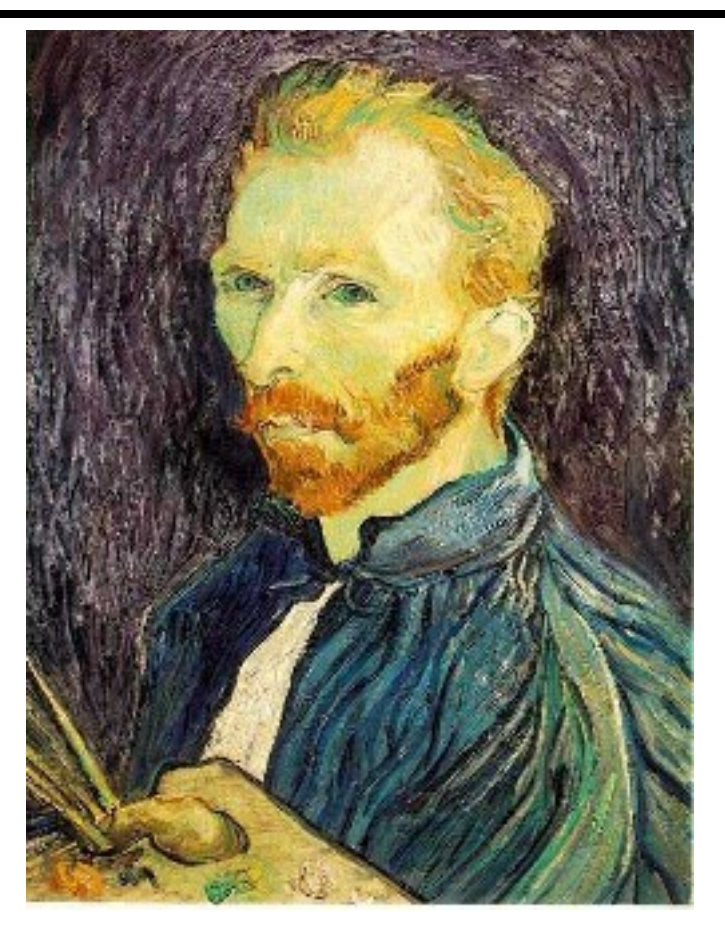

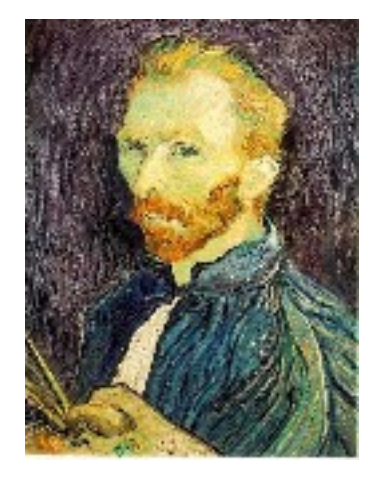

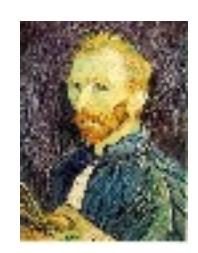

1/8

1/4

Throw away every other row and column to create a 1/2 size image - called *image sub-sampling*

#### Image sub-sampling

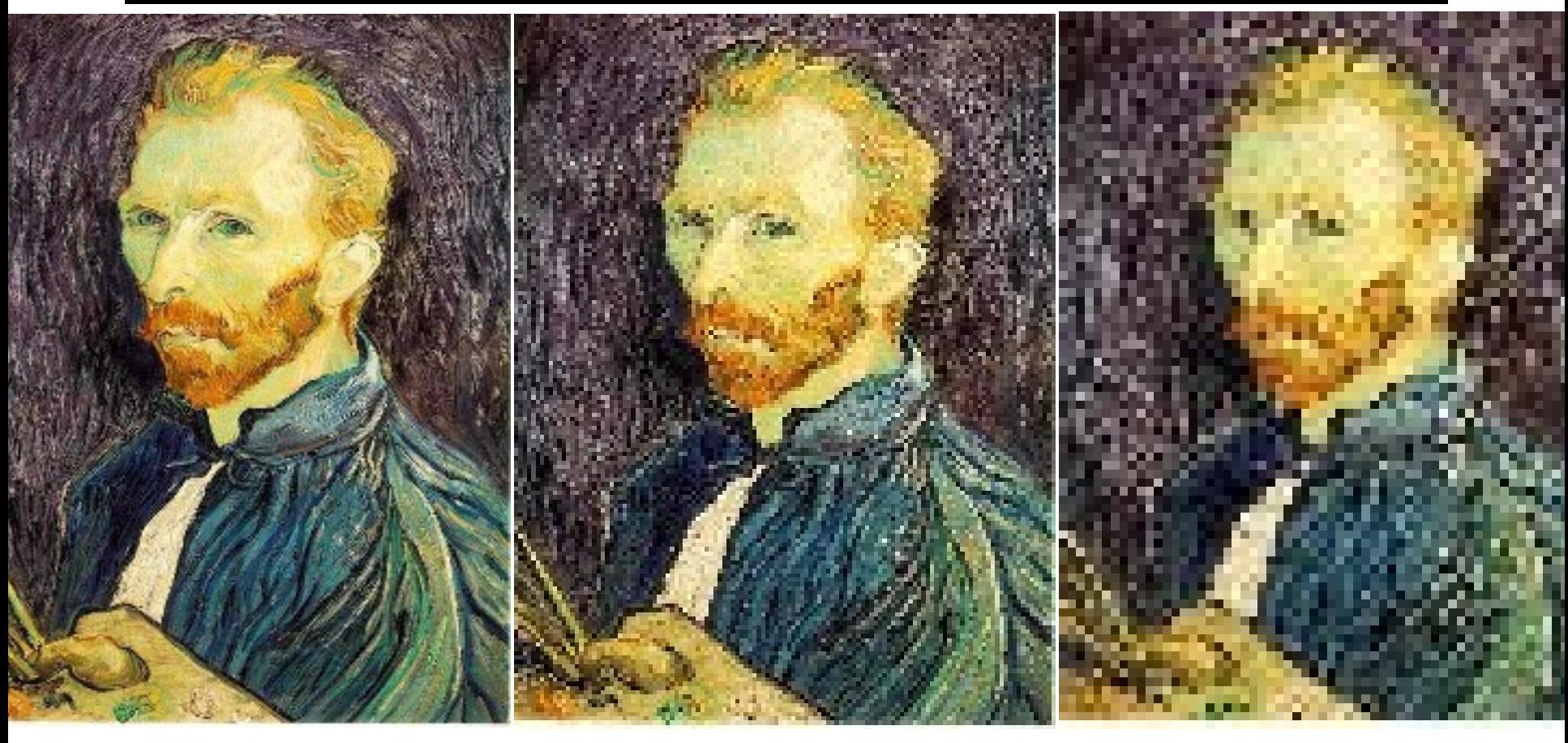

1/4 (2x zoom) 1/8 (4x zoom) Aliasing! What do we do? 1/2

# Sampling an image

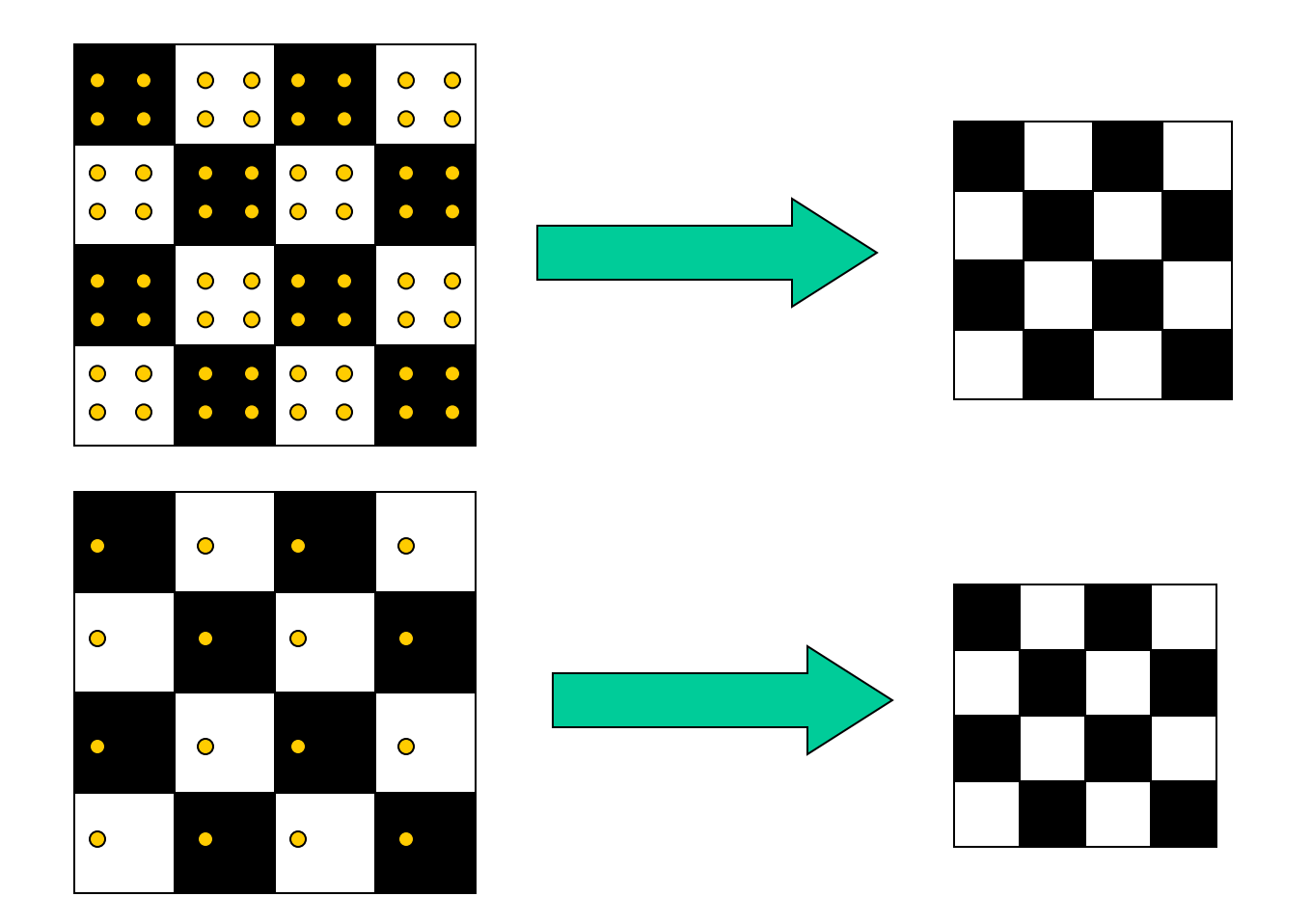

Examples of GOOD sampling
## Undersampling

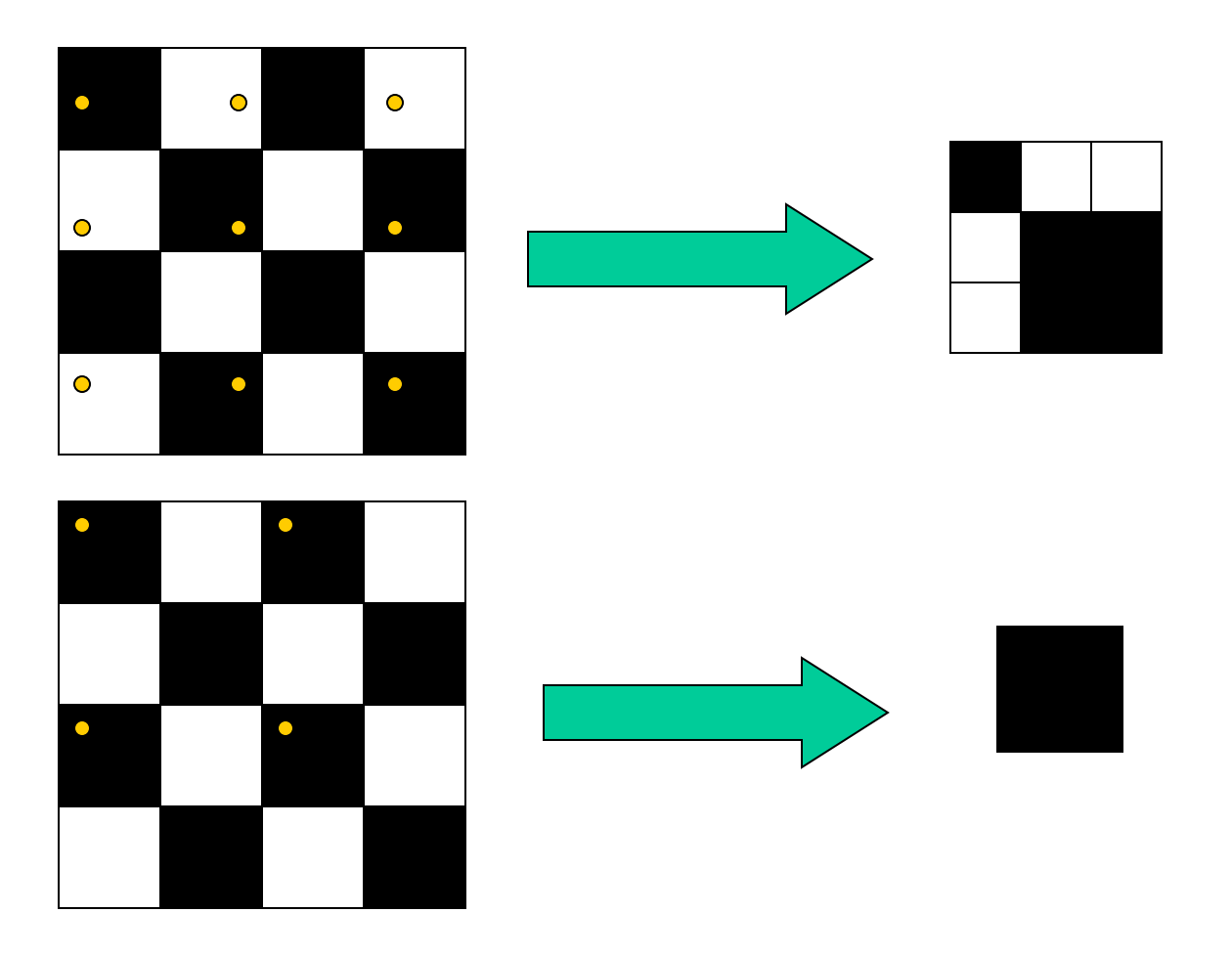

Examples of BAD sampling -> Aliasing

## Gaussian (lowpass) pre-filtering

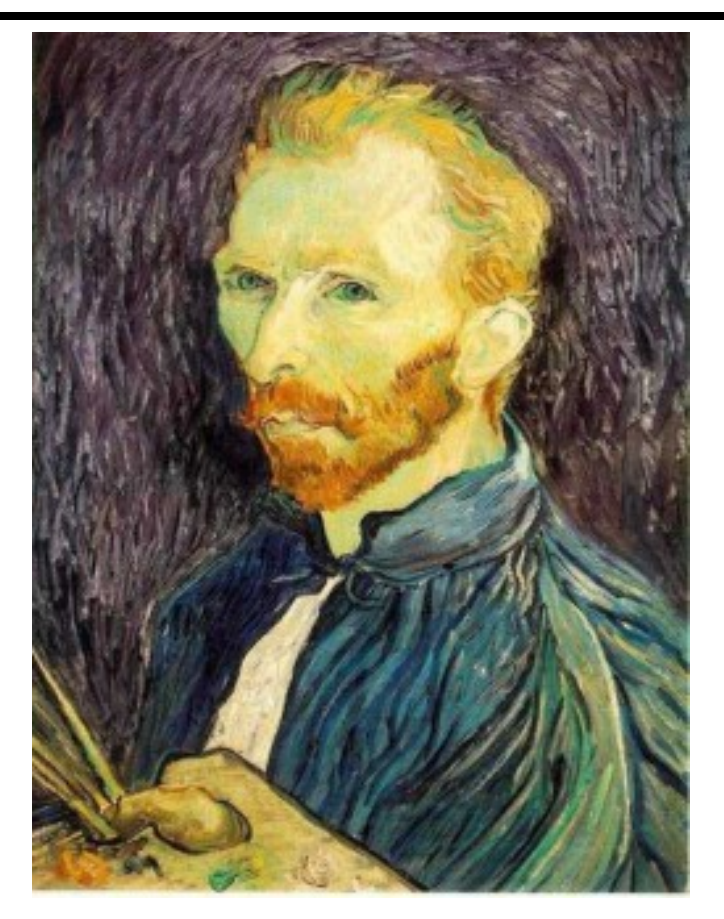

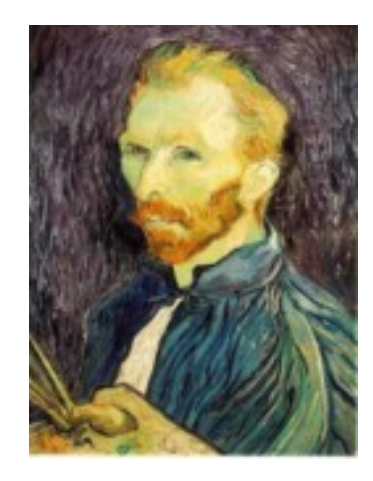

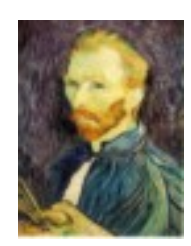

G 1/8

G 1/4

#### Gaussian 1/2

Solution: filter the image, *then* subsample

Filter size should double for each 1/2 size reduction. Why?

## Subsampling with Gaussian pre-filtering

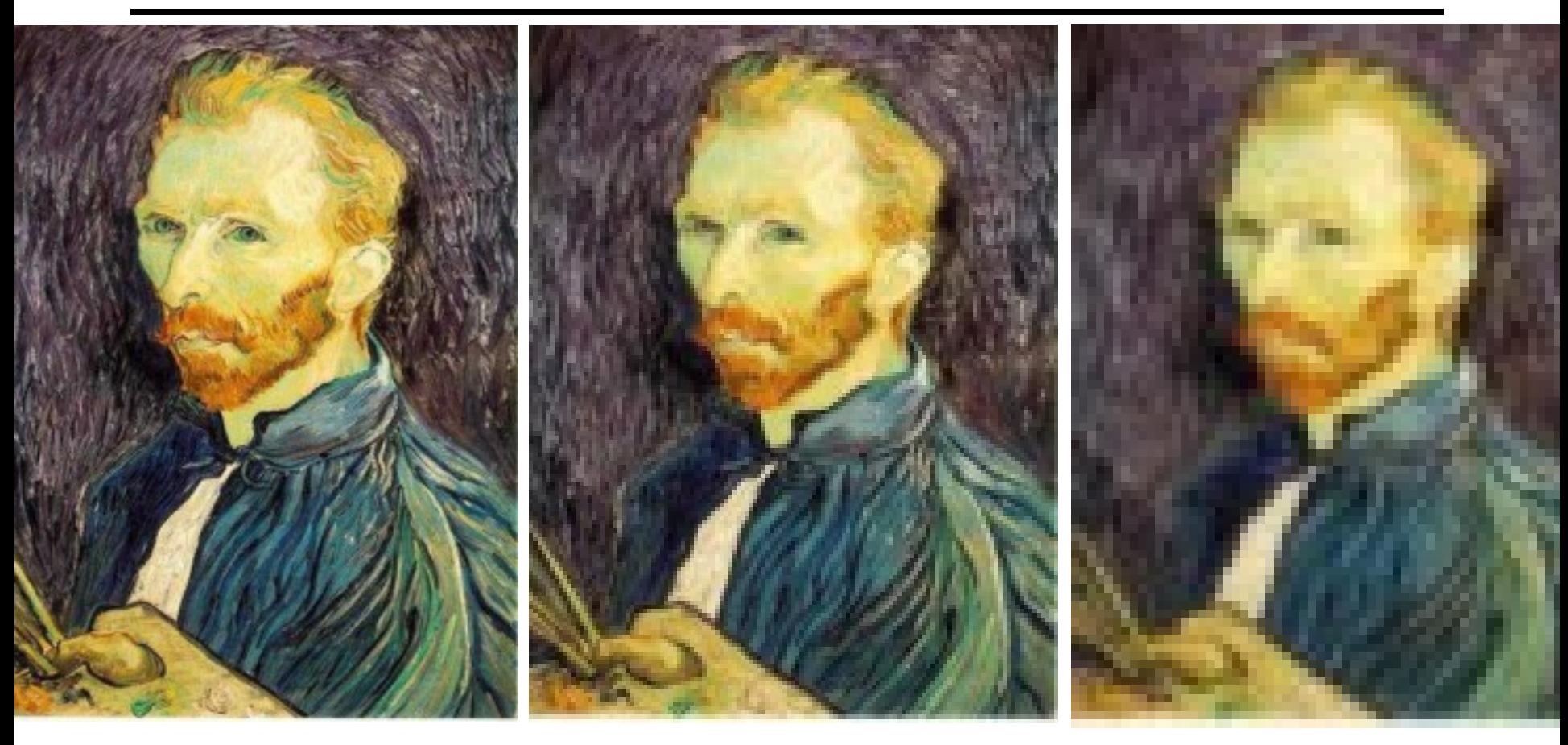

#### Gaussian 1/2 G 1/4 G 1/8

## Compare with...

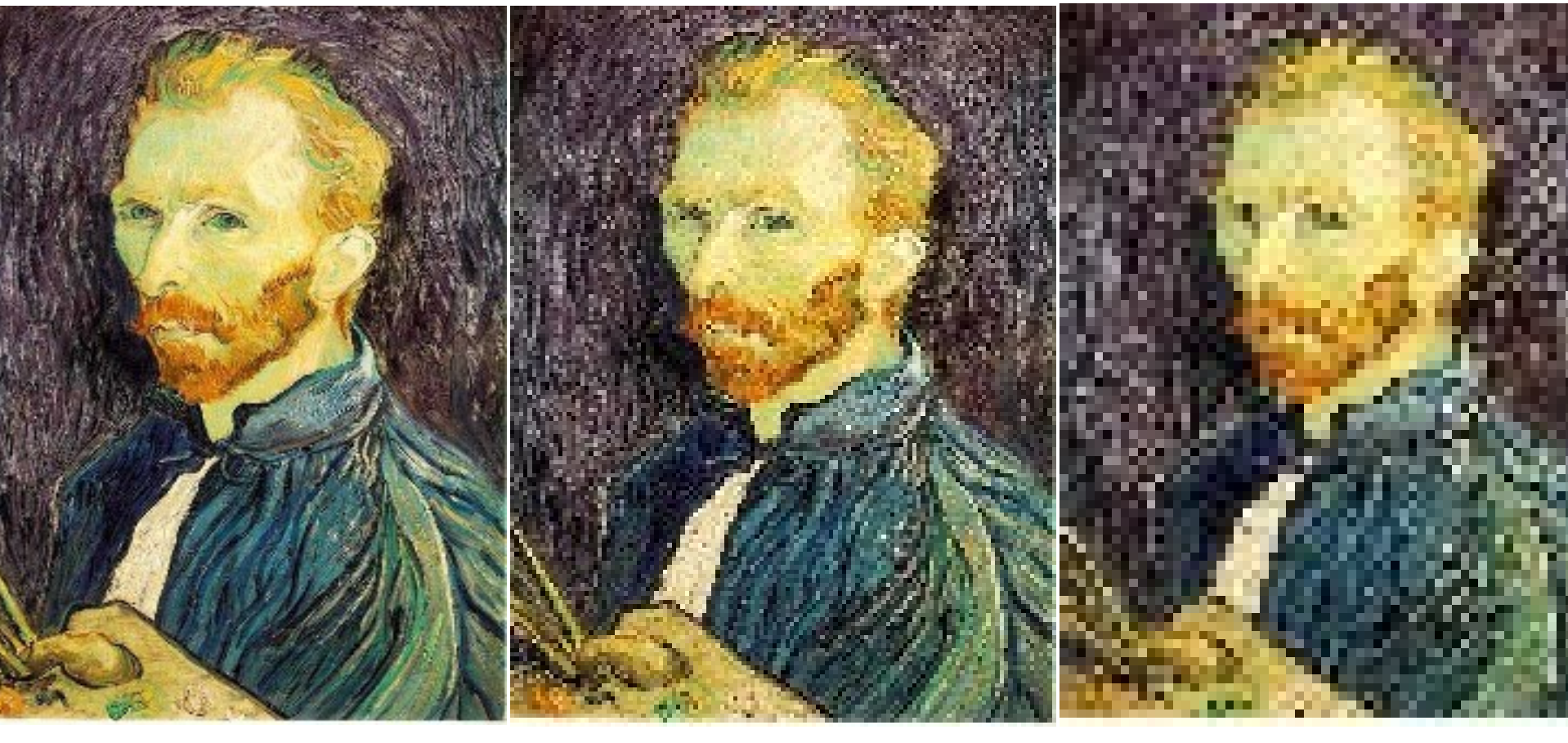

1/2 1/4 (2x zoom) 1/8 (4x zoom)

Slide by Steve Seitz

## Gaussian (lowpass) pre-filtering

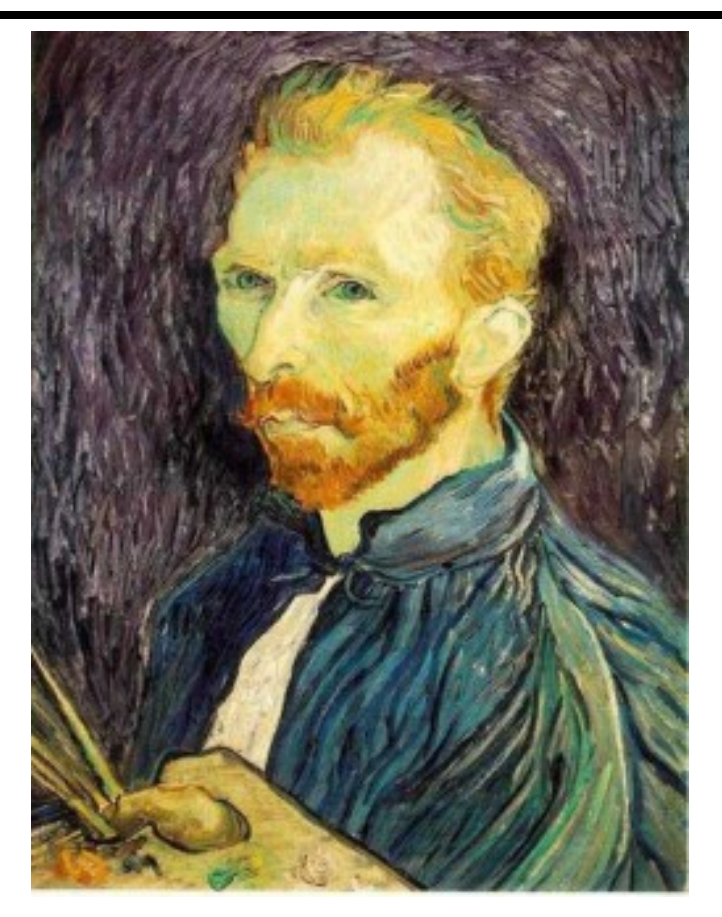

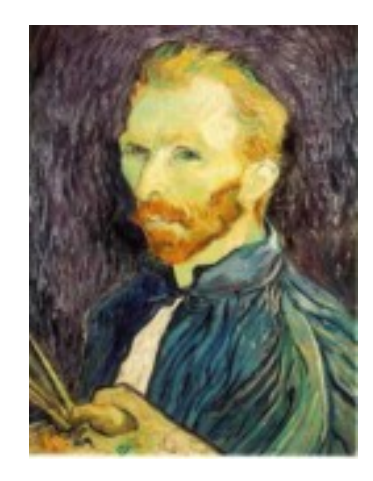

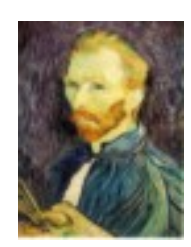

G 1/8

G 1/4

#### Gaussian 1/2

#### Solution: filter the image, *then* subsample

- Filter size should double for each  $\frac{1}{2}$  size reduction. Why?
- How can we speed this up? The South of Slide by Steve Seitz

# Image Pyramids

Idea: Represent NxN image as a "pyramid" of 1x1, 2x2, 4x4,...,  $2^k x 2^k$  images (assuming N= $2^k$ )

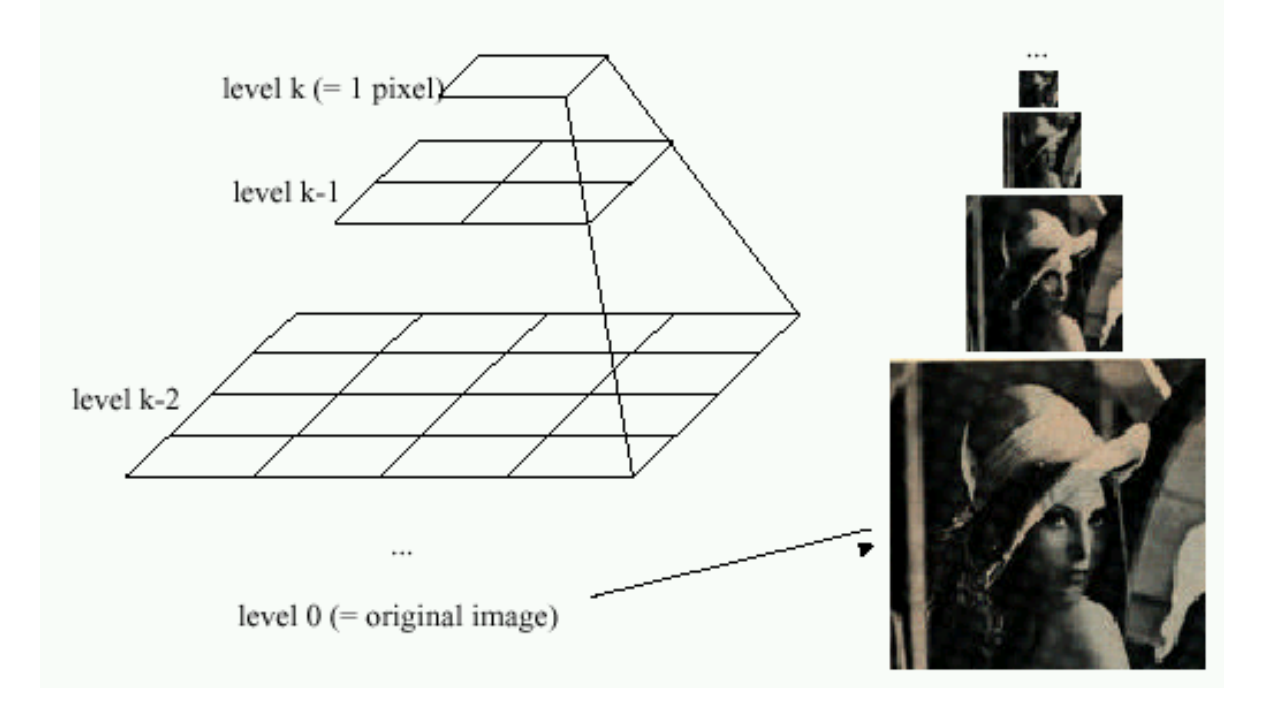

#### Known as a **Gaussian Pyramid** [Burt and Adelson, 1983]

- In computer graphics, a *mip map* [Williams, 1983]
- A precursor to *wavelet transform*

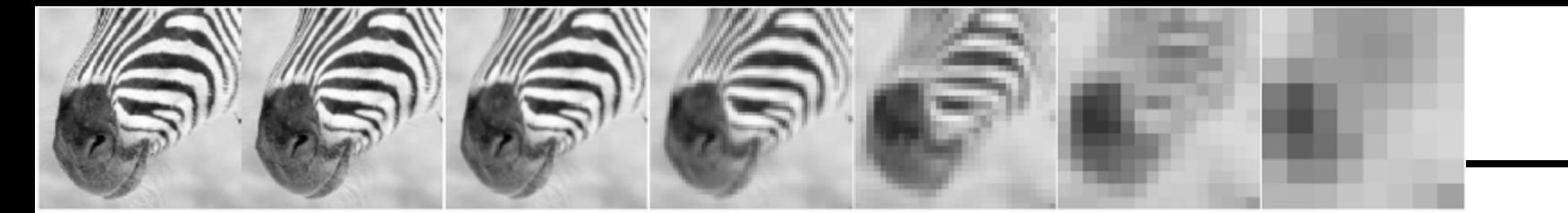

512 256 128 32 16 64 8

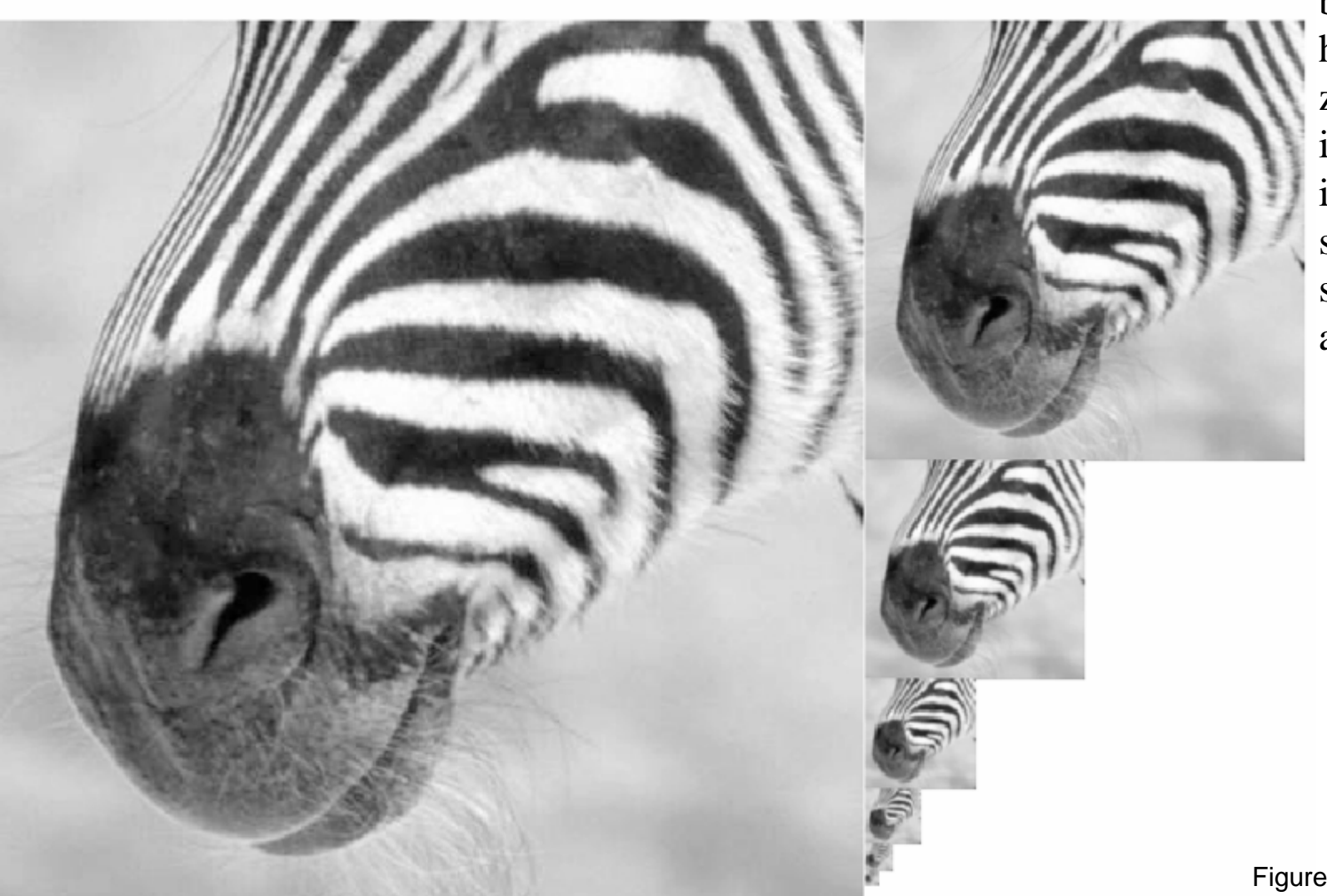

A bar in the big images is a hair on the zebra's nose; in smaller images, a stripe; in the smallest, the animal's nose

Figure from David Forsyth

### Gaussian pyramid construction

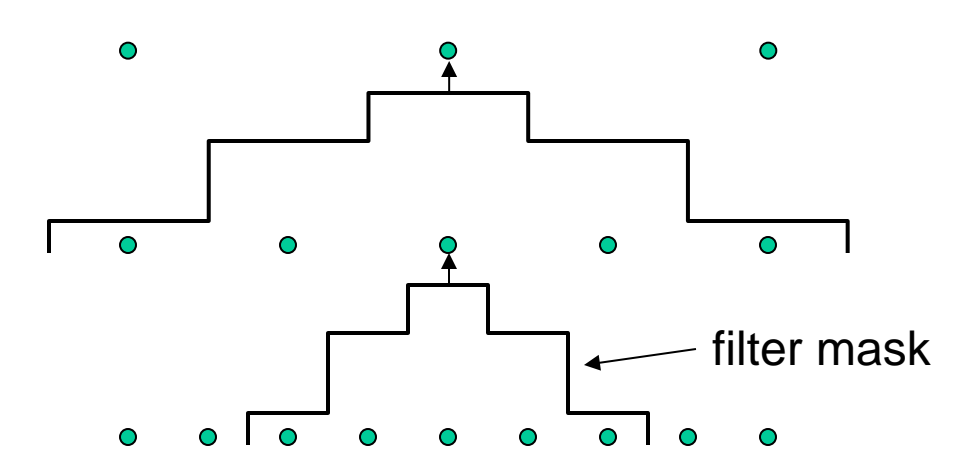

#### Repeat

- **Filter**
- Subsample

#### Until minimum resolution reached

• can specify desired number of levels (e.g., 3-level pyramid)

The whole pyramid is only 4/3 the size of the original image!

Slide by Steve Seitz

## What are they good for?

#### Improve Search

- Search over translations
	- Classic coarse-to-fine strategy
- Search over scale
	- Template matching
	- E.g. find a face at different scales

#### Taking derivative by convolution

## Partial derivatives with convolution

For 2D function  $f(x,y)$ , the partial derivative is:

$$
\frac{\partial f(x, y)}{\partial x} = \lim_{\varepsilon \to 0} \frac{f(x + \varepsilon, y) - f(x, y)}{\varepsilon}
$$

For discrete data, we can approximate using finite differences:

$$
\frac{\partial f(x, y)}{\partial x} \approx \frac{f(x+1, y) - f(x, y)}{1}
$$

To implement above as convolution, what would be the associated filter?

## Partial derivatives of an image

**-1 1 1 -1 or -1 1** *x f x y*  $\partial$  $\partial f(x, y)$ *y f x y* ∂  $\partial f(x, y)$ 

Which shows changes with respect to x?

### Finite difference filters

Other approximations of derivative filters exist:

Provitt:

\n
$$
M_{z} = \frac{\begin{array}{c|c|c|c|c|c} -1 & 0 & 1 \\ \hline -1 & 0 & 1 \\ \hline -1 & 0 & 1 \end{array}}{\begin{array}{c|c|c|c|c|c} \hline -1 & 0 & 1 \\ \hline -1 & 0 & 1 \end{array}} \quad ; \quad M_{y} = \frac{\begin{array}{c|c|c|c} 1 & 1 & 1 \\ \hline 0 & 0 & 0 \\ \hline -1 & -1 & -1 \end{array}}{\begin{array}{c|c|c|c} -1 & 0 & 1 \\ \hline -1 & 0 & 1 \end{array}} \quad ; \quad M_{y} = \frac{\begin{array}{c|c|c} 1 & 2 & 1 \\ \hline 0 & 0 & 0 \\ \hline -1 & -2 & -1 \end{array}}{\begin{array}{c|c|c|c} -1 & 0 & 1 \\ \hline 0 & -1 & -1 \end{array}} \quad ; \quad M_{y} = \frac{\begin{array}{c|c|c} 1 & 0 \\ \hline 0 & -1 \end{array}}{\begin{array}{c|c|c|c} -1 & 0 & 1 \\ \hline 0 & -1 \end{array}}
$$

Source: K. Grauman

## Image gradient

The gradient of an image:  $\nabla f = \left| \frac{\partial f}{\partial x}, \frac{\partial f}{\partial y} \right|$ 

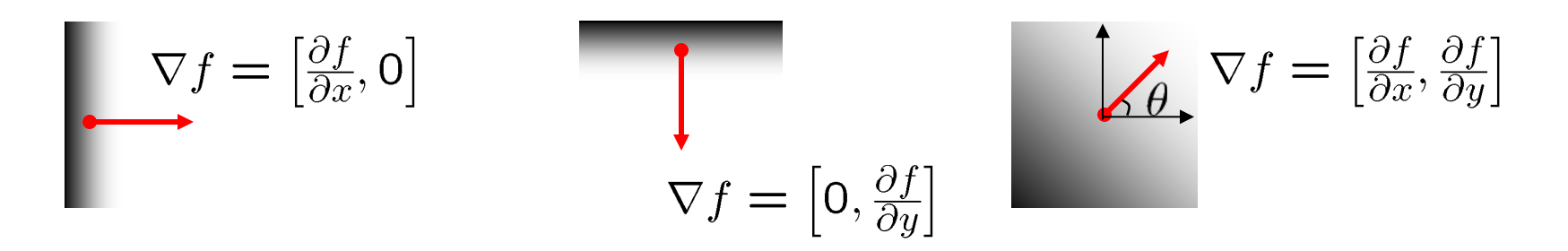

- The gradient points in the direction of most rapid increase in intensity
	- How does this direction relate to the direction of the edge?

The gradient direction is given by  $\theta = \tan^{-1} \left( \frac{\partial f}{\partial u} / \frac{\partial f}{\partial x} \right)$ 

The *edge strength* is given by the gradient magnitude

$$
\|\nabla f\| = \sqrt{\left(\frac{\partial f}{\partial x}\right)^2 + \left(\frac{\partial f}{\partial y}\right)^2}
$$

# Image Gradient

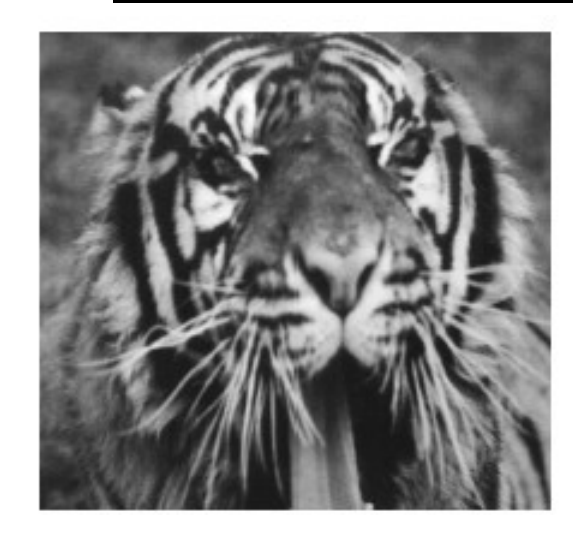

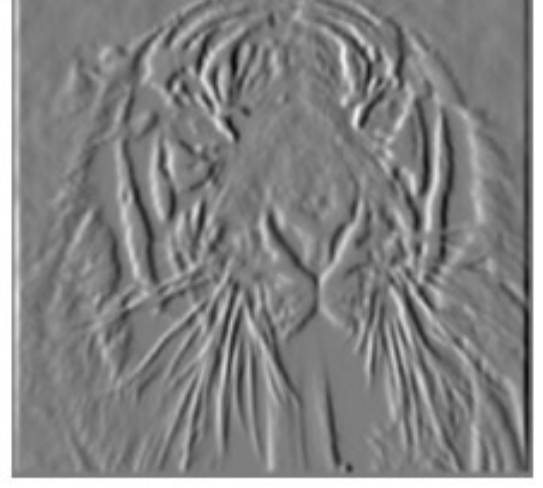

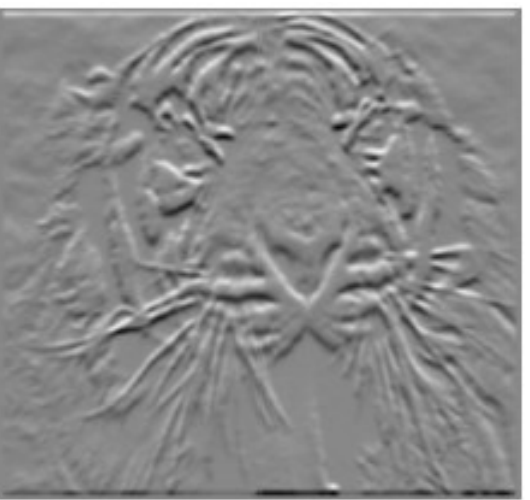

*x* ∂  $\partial f(x, y)$ 

*y f x y*  $\partial$  $\partial f(x, y)$ 

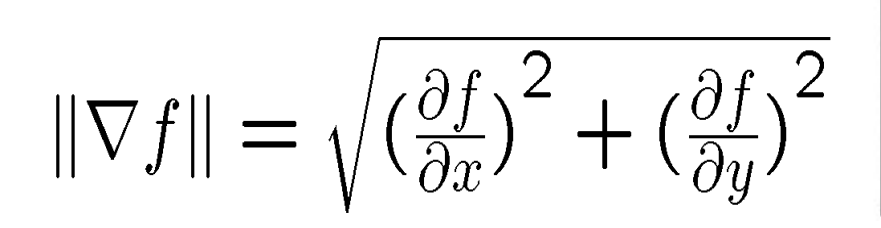

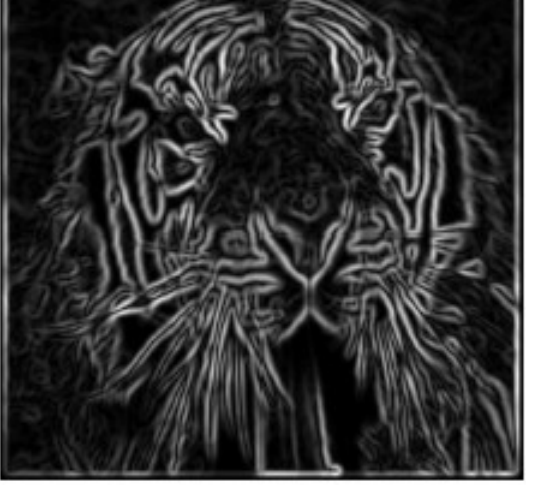

## Effects of noise

#### Consider a single row or column of the image

• Plotting intensity as a function of position gives a signal

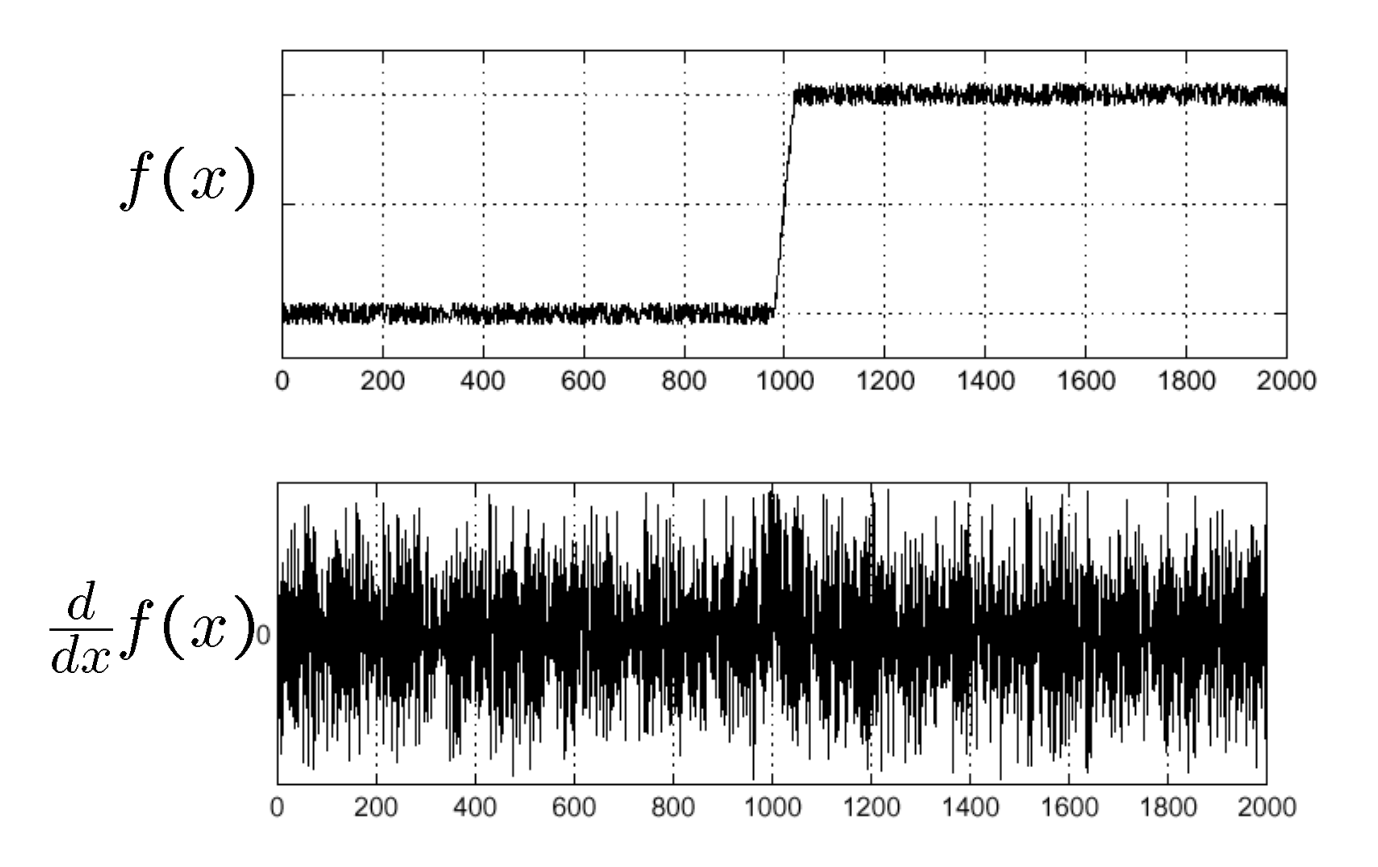

## Where is the edge? Source: S. Seitz

#### Solution: smooth first

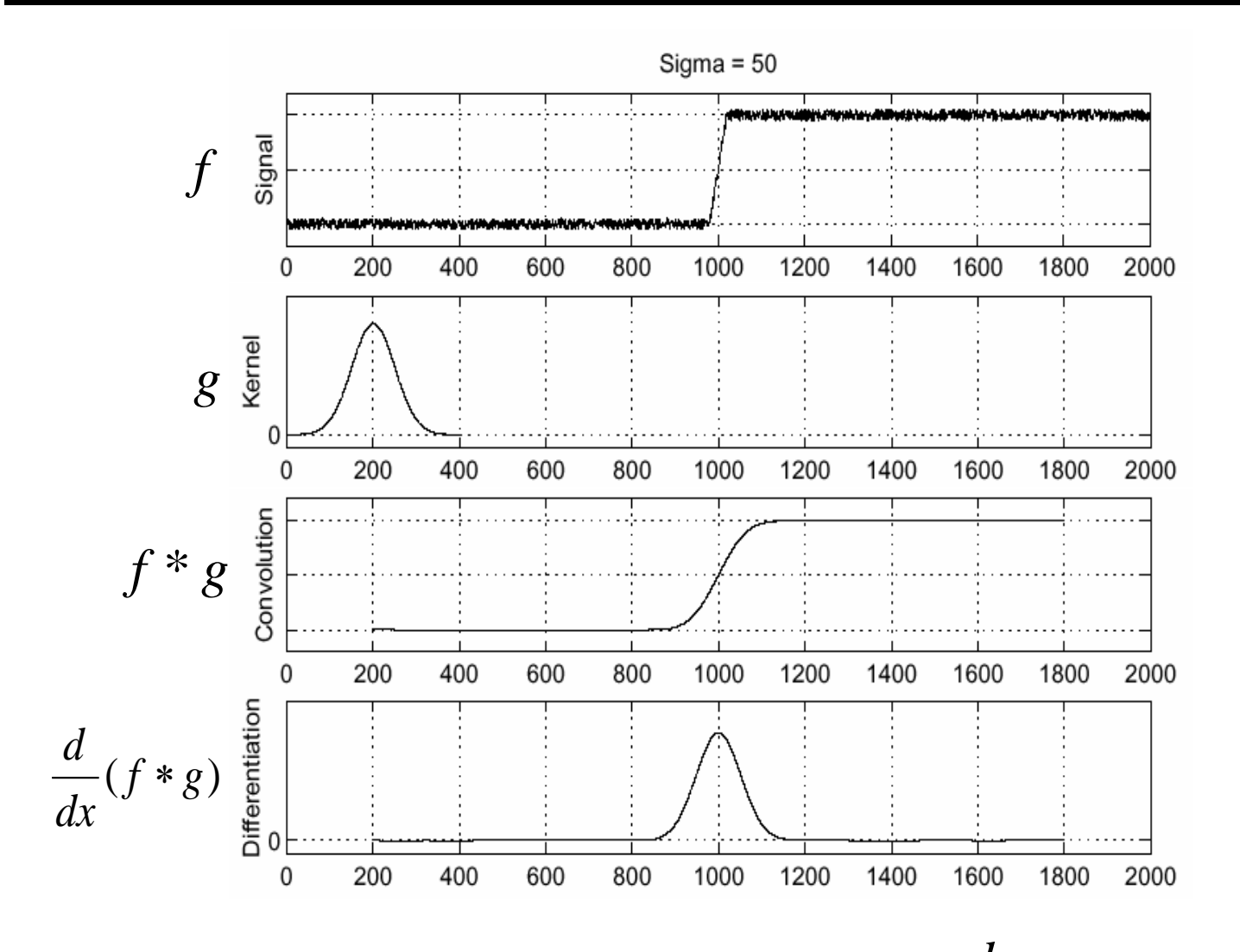

• To find edges, look for peaks in  $\frac{u}{dx}(f * g)$ *d* ∗

Source: S. Seitz

#### Derivative theorem of convolution

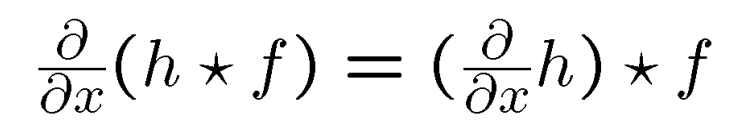

## This saves us one operation:

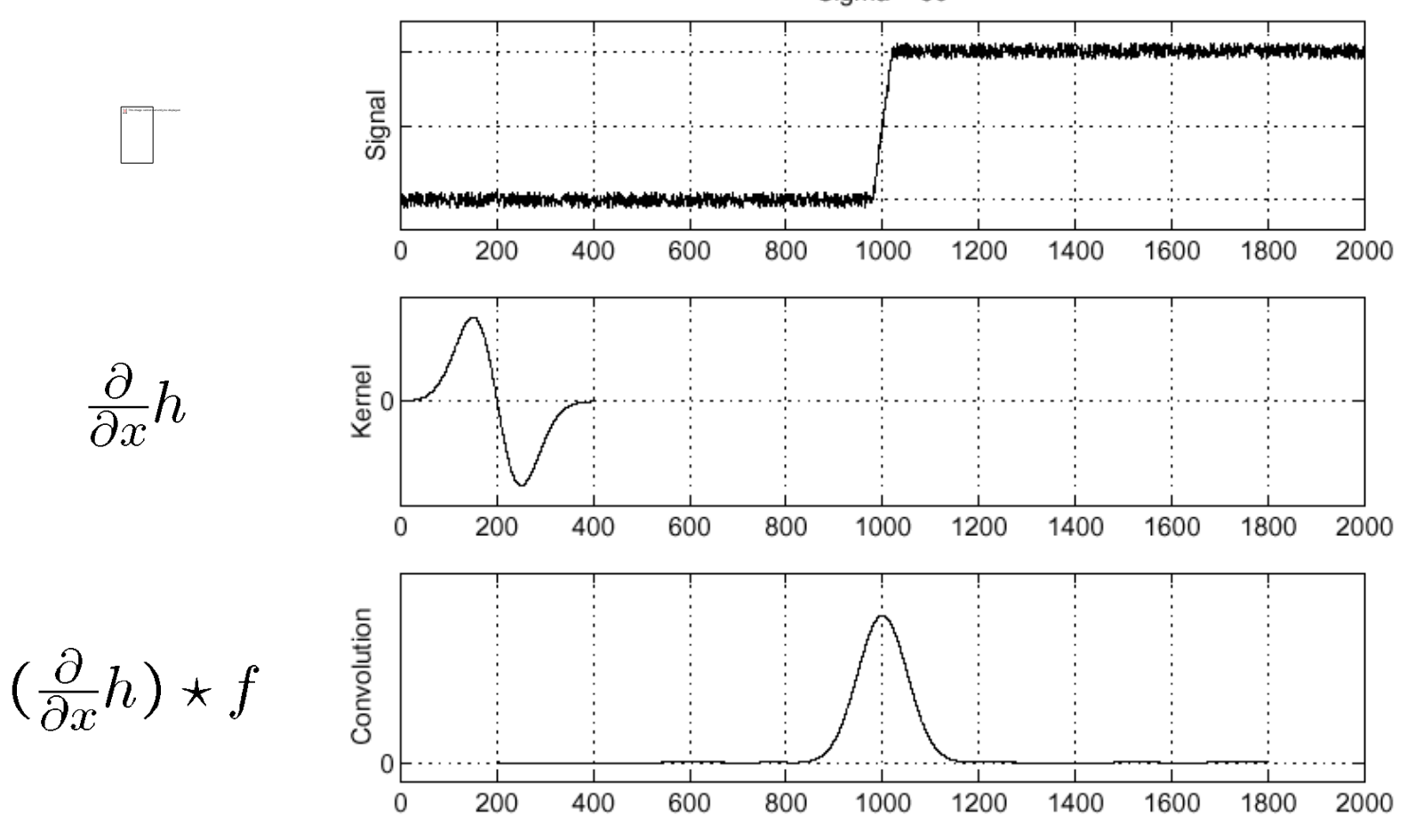

#### Derivative of Gaussian filter

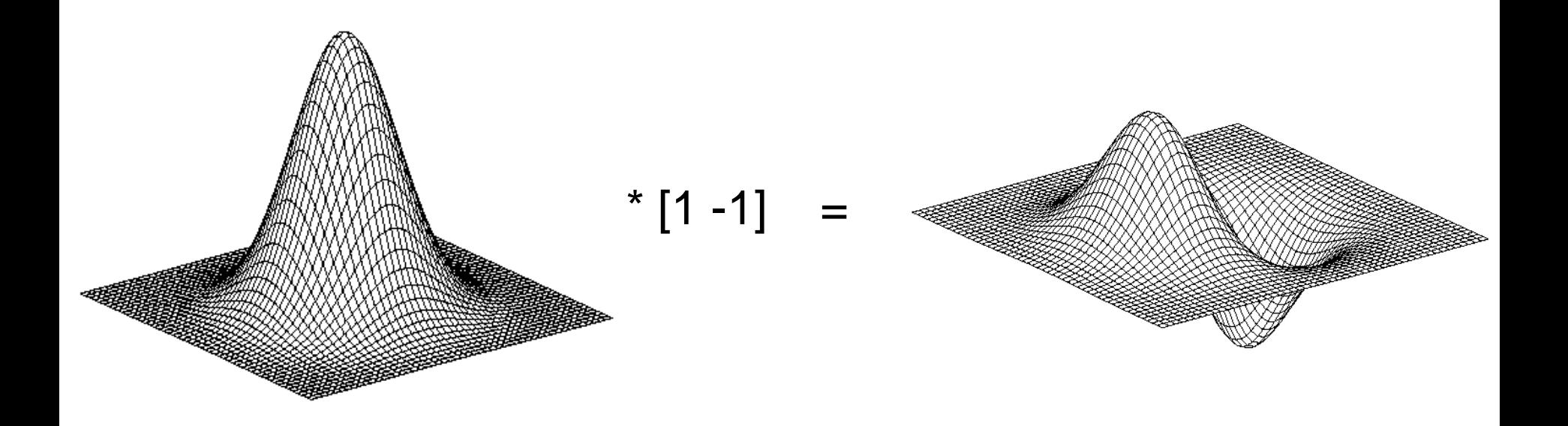

### Derivative of Gaussian filter

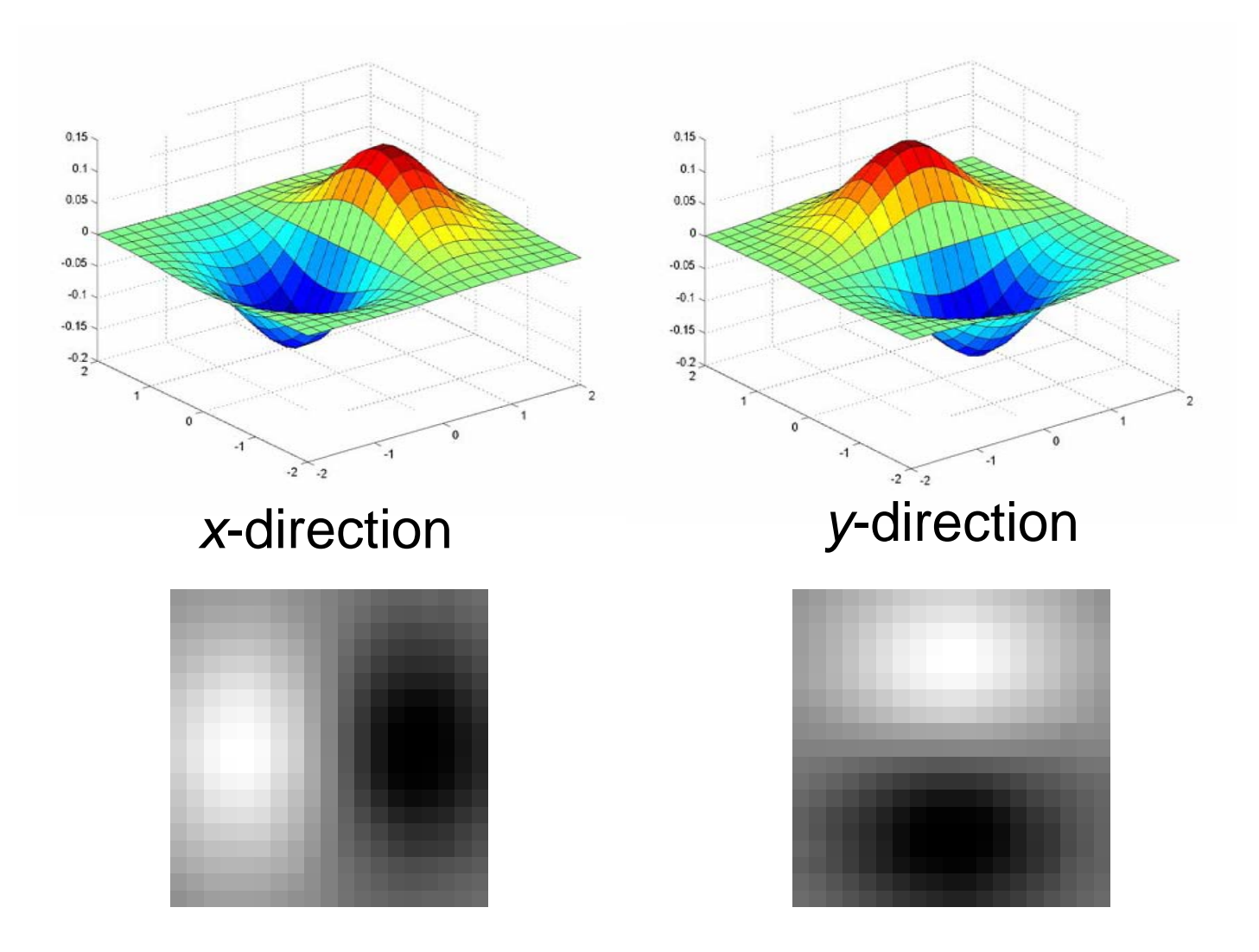

Which one finds horizontal/vertical edges?

### Example

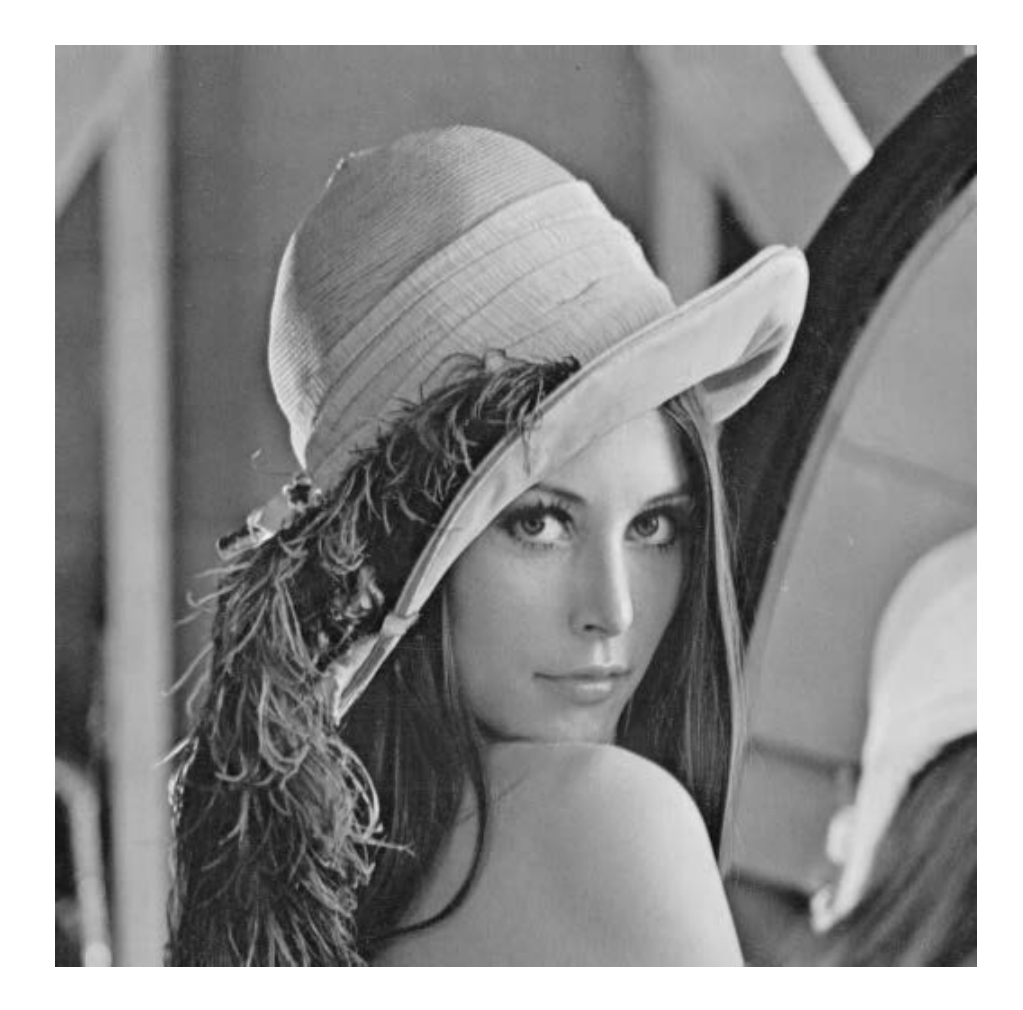

input image ("Lena")

## Compute Gradients (DoG)

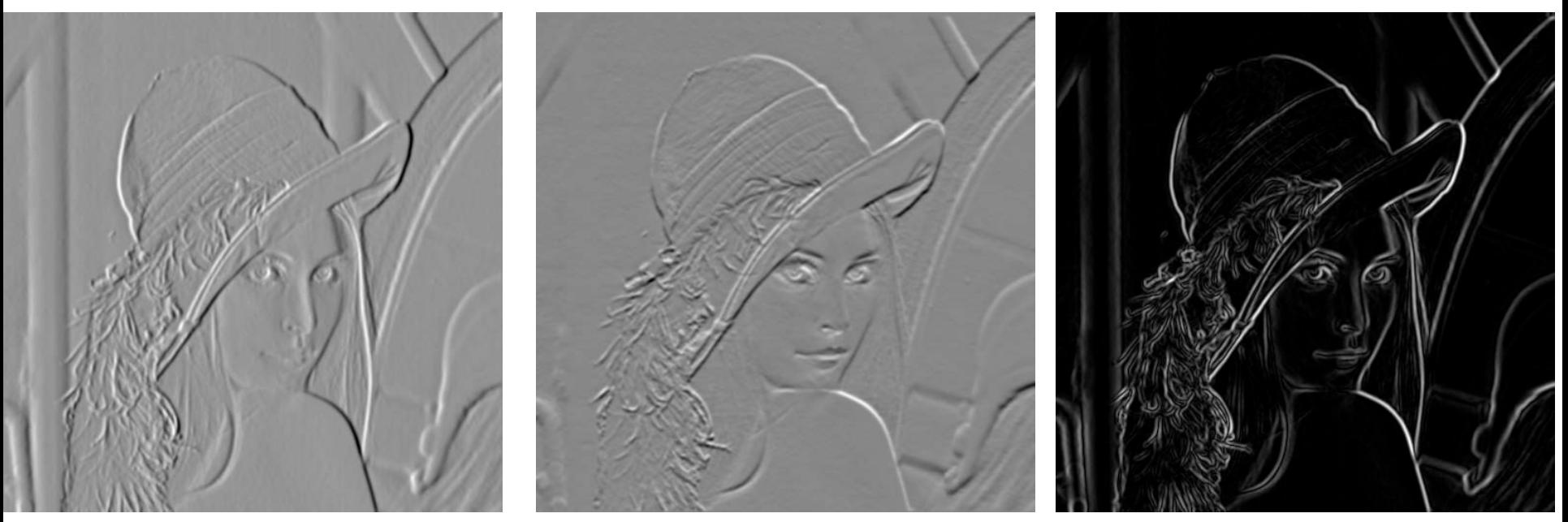

X-Derivative of Gaussian

Y-Derivative of Gaussian

Gradient Magnitude

## Get Orientation at Each Pixel

#### Threshold at minimum level Get orientation

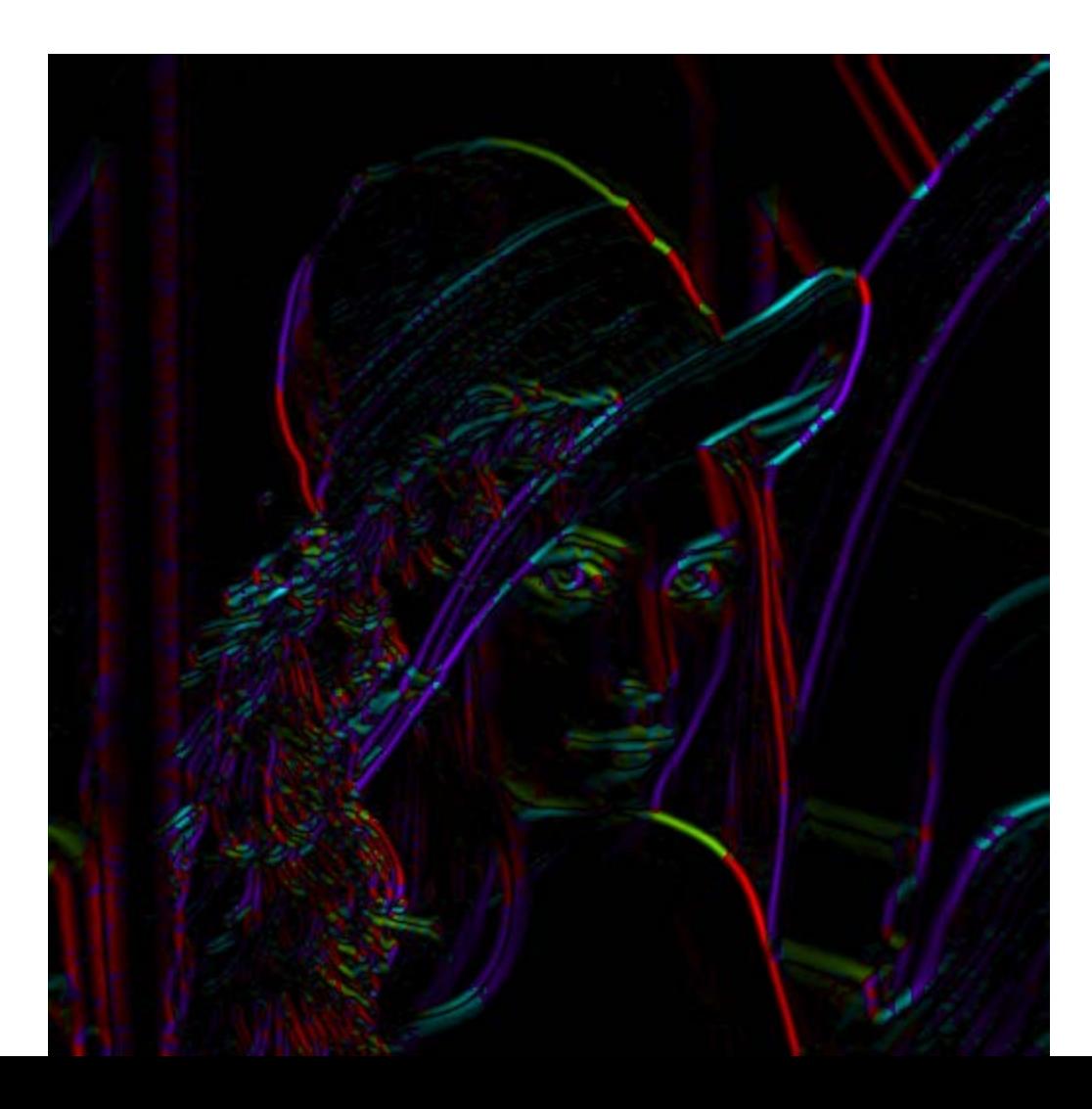

theta =  $atan2(-gy, gx)$ 

```
im = im2double(imread(filemane)); 
g = f<sub>special</sub>(q<sub>aussian</sub>, 15, 2);imagesc(g);
surfl(g);
qim = conv2(im, q, 'same');
imagesc(conv2(im, [-1 1], 'same'));imagesc(conv2(qim, [-1 1], 'same'));dx = \text{conv2}(q, [-1, 1], 'same');
Surfl(dx);
imagesc(conv2(im,dx,'same'));
```
# Practical matters

#### What is the size of the output?

#### MATLAB: filter2(g, f, *shape*) or conv2(g,f,shape)

- *shape* = 'full': output size is sum of sizes of f and g
- *shape* = 'same': output size is same as f
- *shape* = 'valid': output size is difference of sizes of f and g

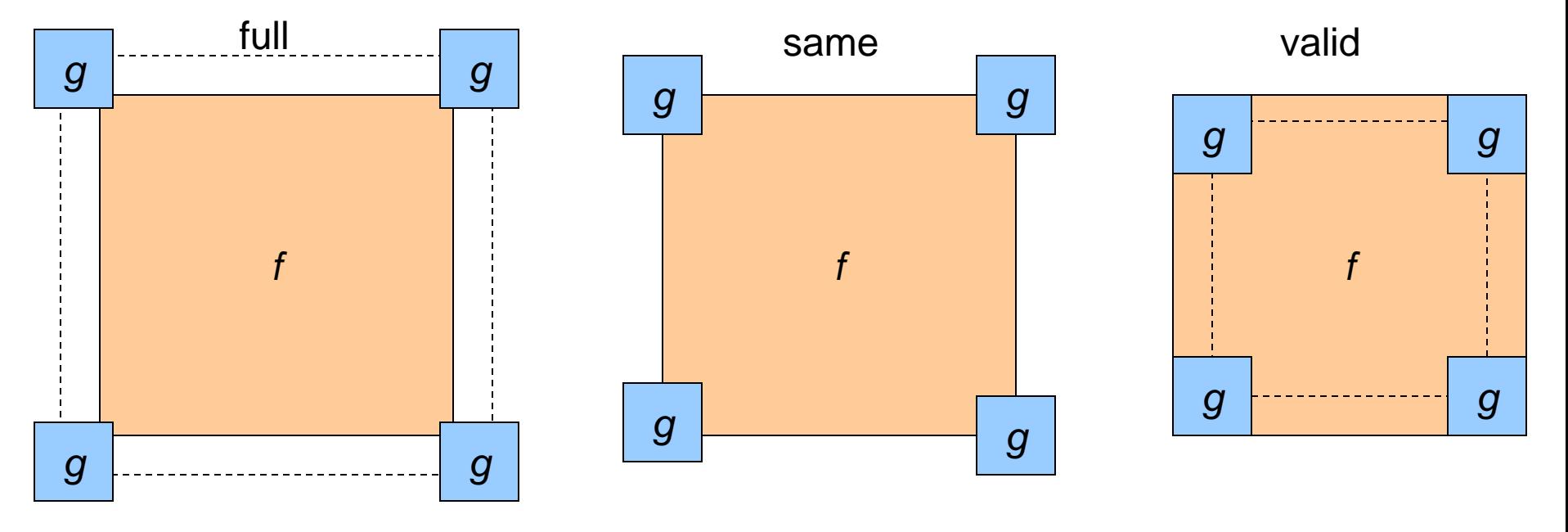

# Practical matters

### What about near the edge?

- the filter window falls off the edge of the image
- need to extrapolate
- methods:
	- clip filter (black)
	- wrap around
	- copy edge
	- reflect across edge

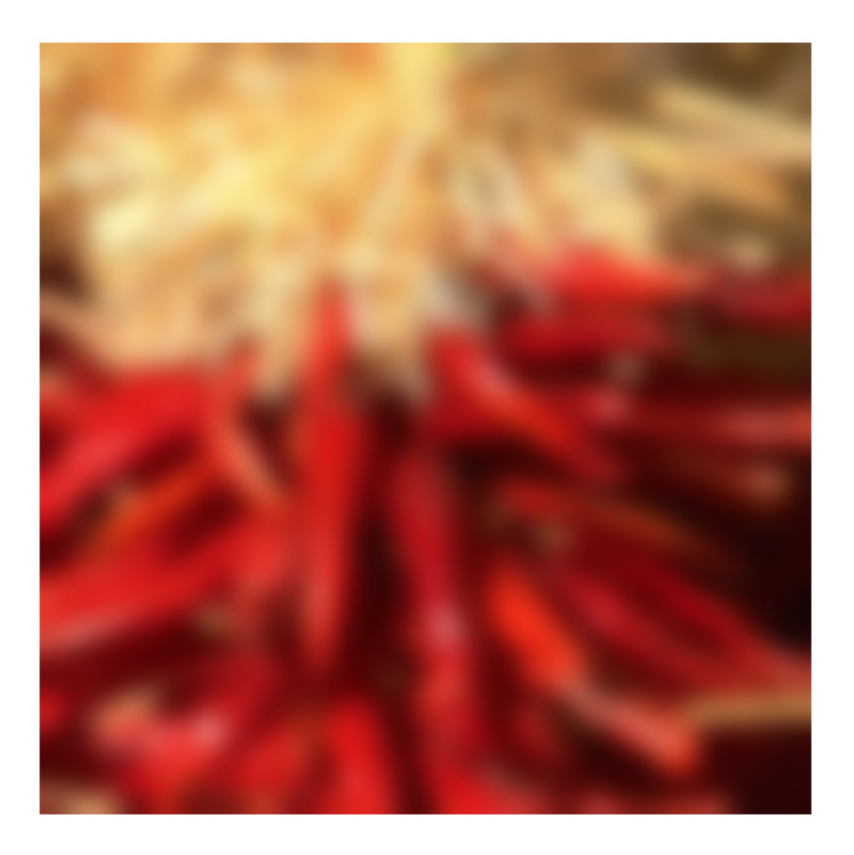

- methods (MATLAB):
	- clip filter (black): imfilter(f, g, 0)
	-
	-
	-
- 
- wrap around: imfilter(f, g, 'circular')
- copy edge: imfilter(f, g, 'replicate')
- reflect across edge: imfilter(f, g, 'symmetric')

# Review: Smoothing vs. derivative filters

#### Smoothing filters

- Gaussian: remove "high-frequency" components; "low-pass" filter
- Can the values of a smoothing filter be negative?
- What should the values sum to?
	- **One:** constant regions are not affected by the filter

#### Derivative filters

- Derivatives of Gaussian
- Can the values of a derivative filter be negative?
- What should the values sum to?
	- **Zero:** no response in constant regions
- High absolute value at points of high contrast

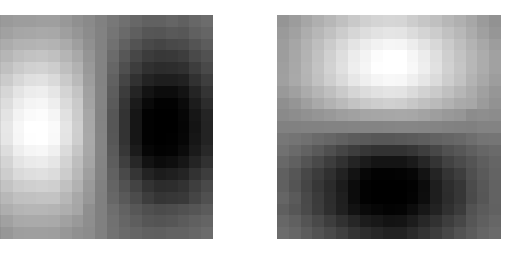

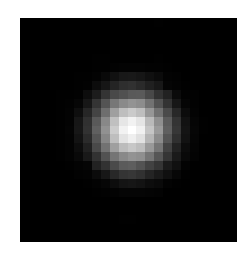

# Template matching

Goal: find **ie** in image

#### Main challenge: What is a good similarity or distance measure between two patches?

- Correlation
- Zero-mean correlation
- Sum Square Difference
- Normalized Cross Correlation

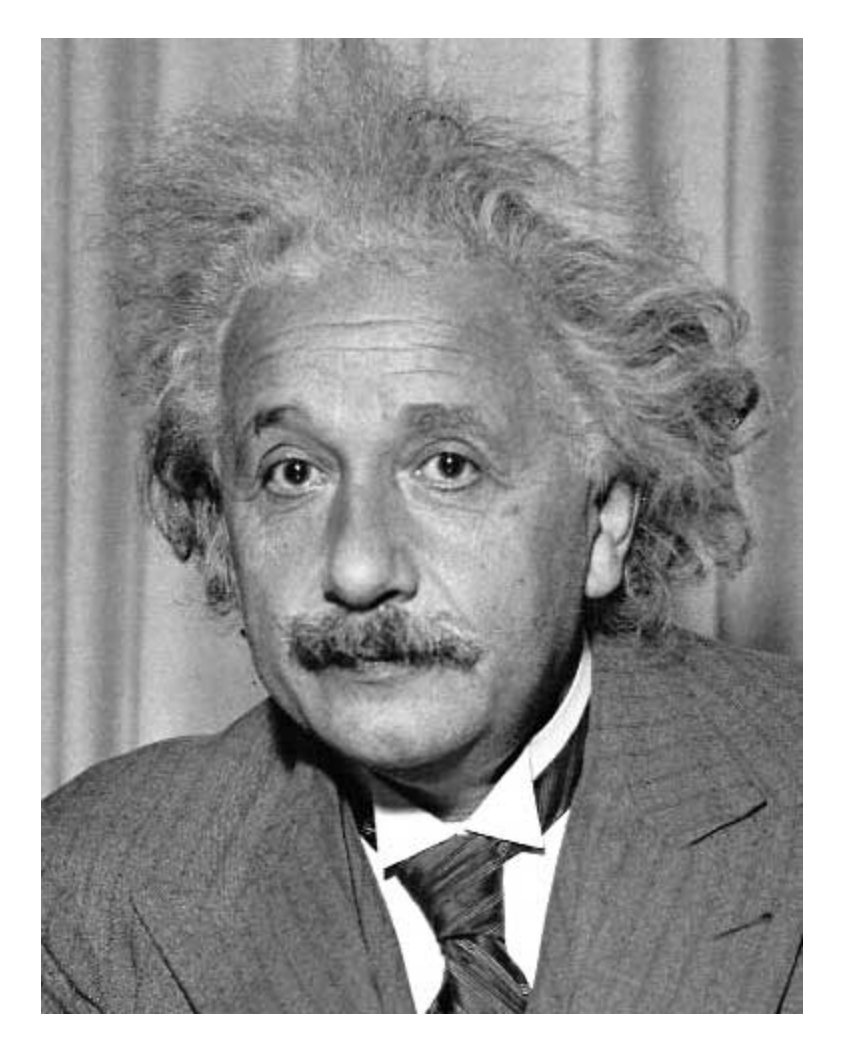

# Goal: find **i**n image Method 0: filter the image with eye patch  $h[m, n] = \sum g[k, l] f[m+k, n+l]$

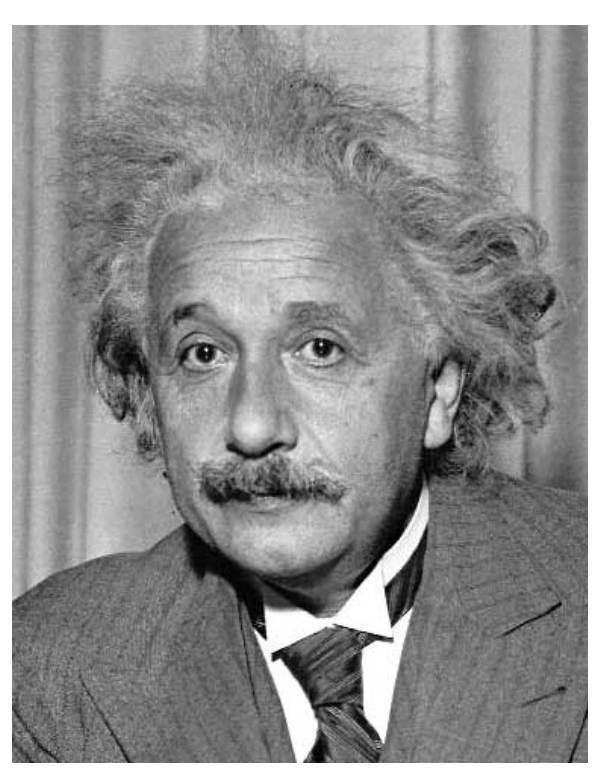

, *k l*

 $f = image$  $g =$  filter

#### What went wrong?

Input Filtered Image

#### Goal: find **in image** Method 1: filter the image with zero-mean eye  $h[m,n] = \sum (f[k,l] - \bar{f}) \underbrace{(g[m+k,n+l])}$ mean of f

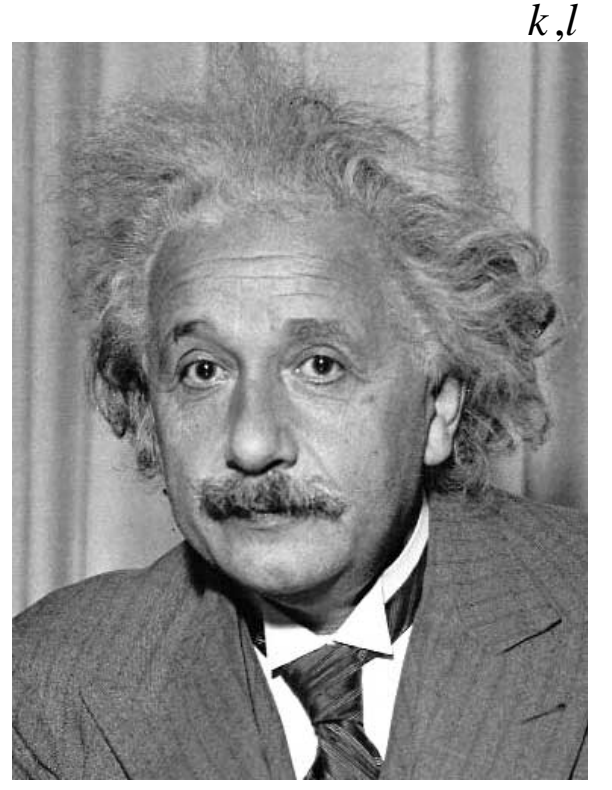

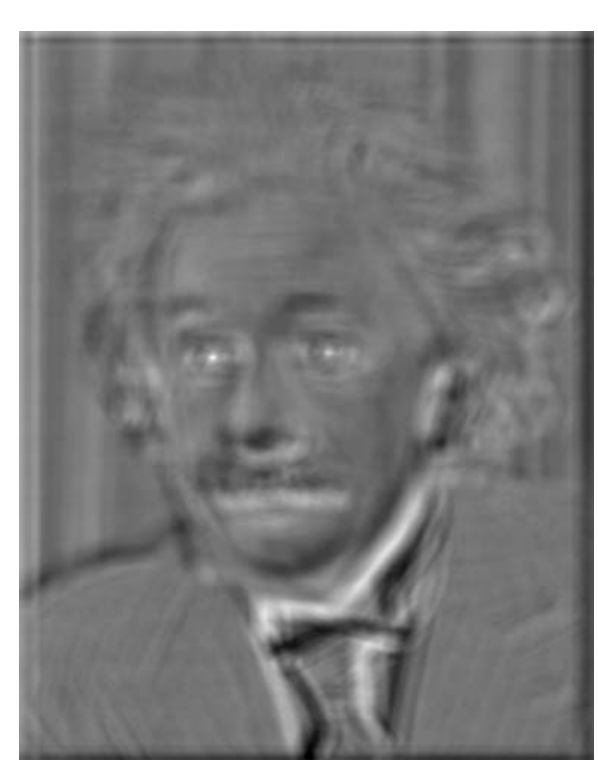

Input Filtered Image (scaled) Thresholded Image

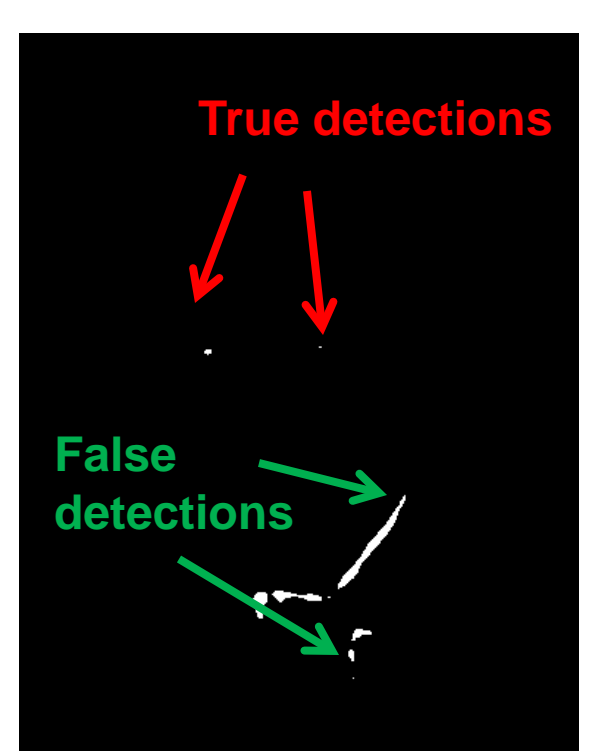

# Goal: find **in image** Method 2: SSD  $h[m,n] = \sum (g[k,l] - f[m+k,n+l])^2$

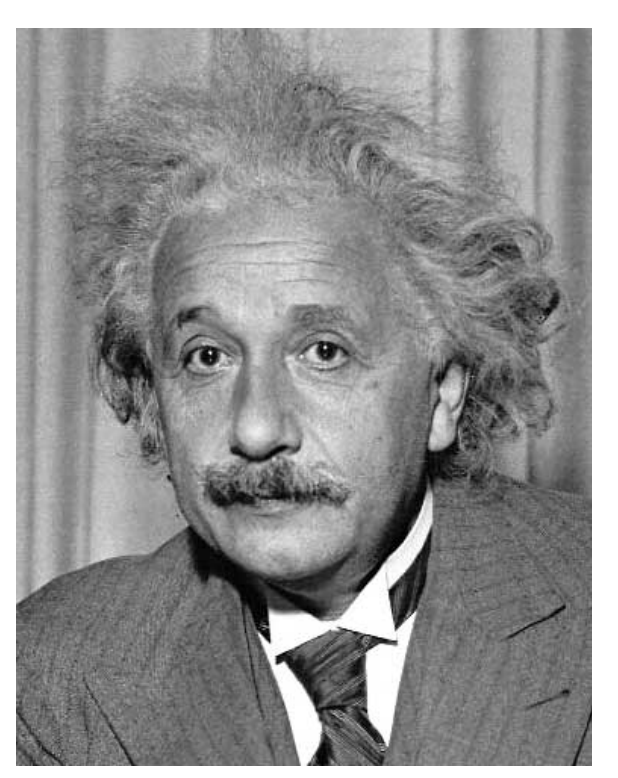

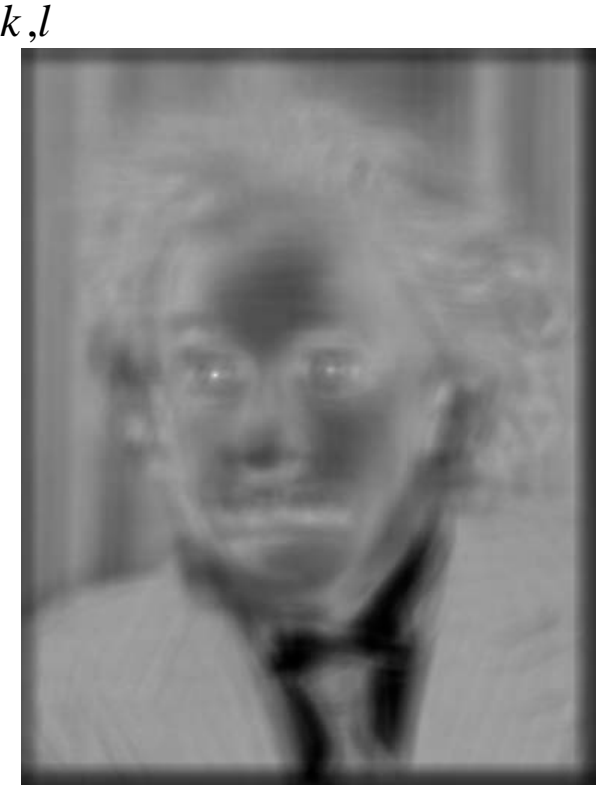

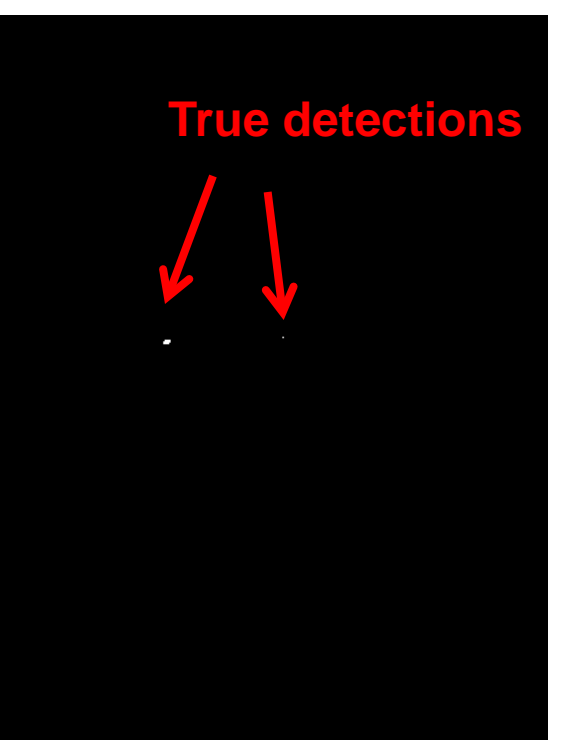

Input 1- sqrt(SSD) Thresholded Image

#### Can SSD be implemented with linear filters?

$$
h[m,n] = \sum_{k,l} (g[k,l] - f[m+k,n+l])^{2}
$$

#### Goal: find **in image** Method 2: SSD  $h[m,n] = \sum (g[k,l] - f[m+k,n+l])^2$ **What's the potential downside of SSD?**

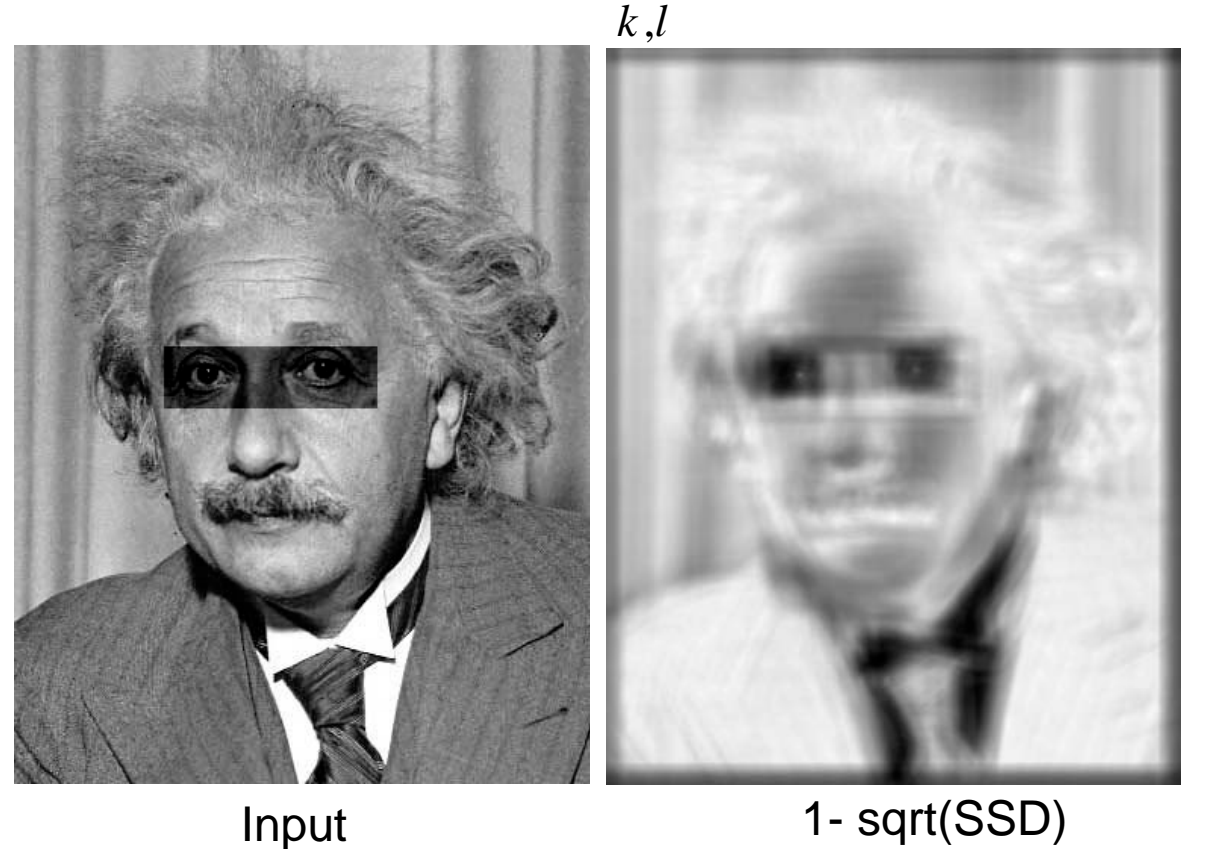

## Goal: find **i**n image Method 3: Normalized cross-correlation

mean template mean image patch  
\n
$$
h[m,n] = \frac{\sum_{k,l} (g[k,l] - \overline{g})(f[m+k,n+l] - \overline{f}_{m,n})}{\left(\sum_{k,l} (g[k,l] - \overline{g})^2 \sum_{k,l} (f[m+k,n+l] - \overline{f}_{m,n})^2\right)^{0.5}}
$$

## Goal: find in image Method 3: Normalized cross-correlation

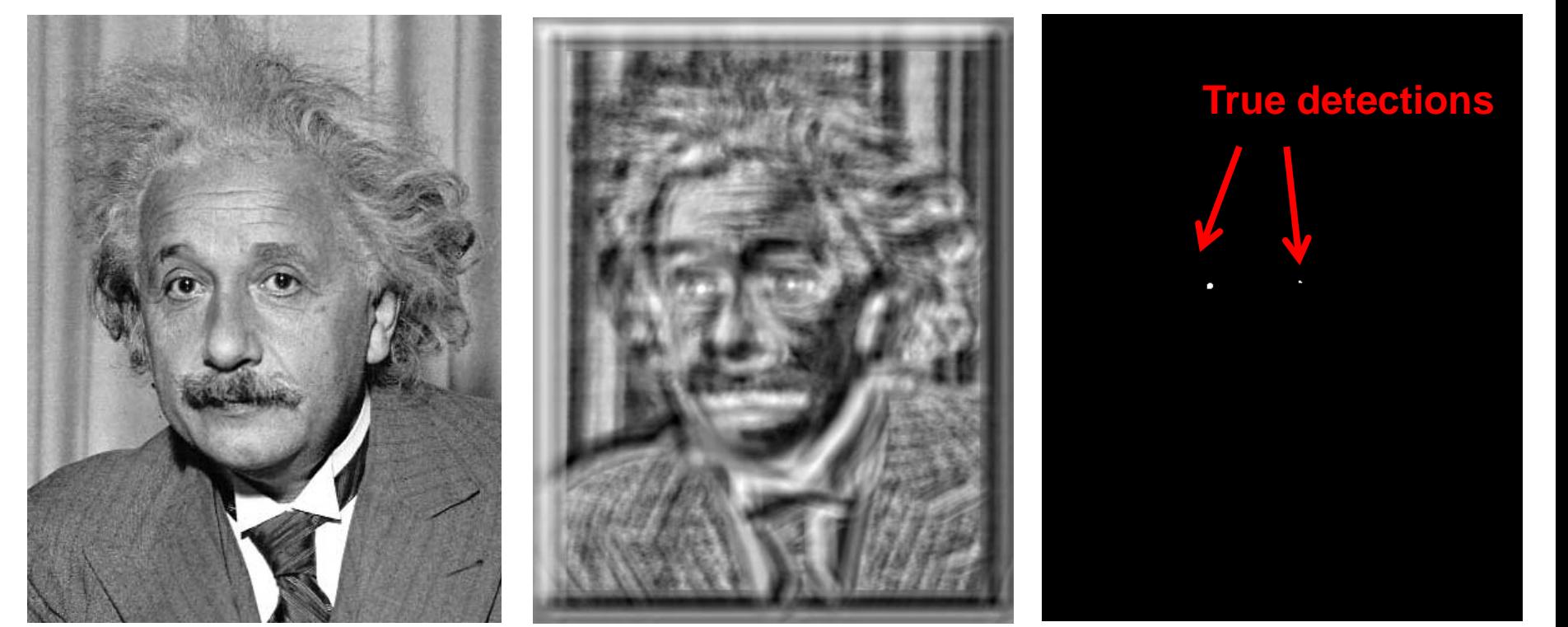

Input Normalized X-Correlation Thresholded Image
## Matching with filters

## Goal: find **in image** Method 3: Normalized cross-correlation

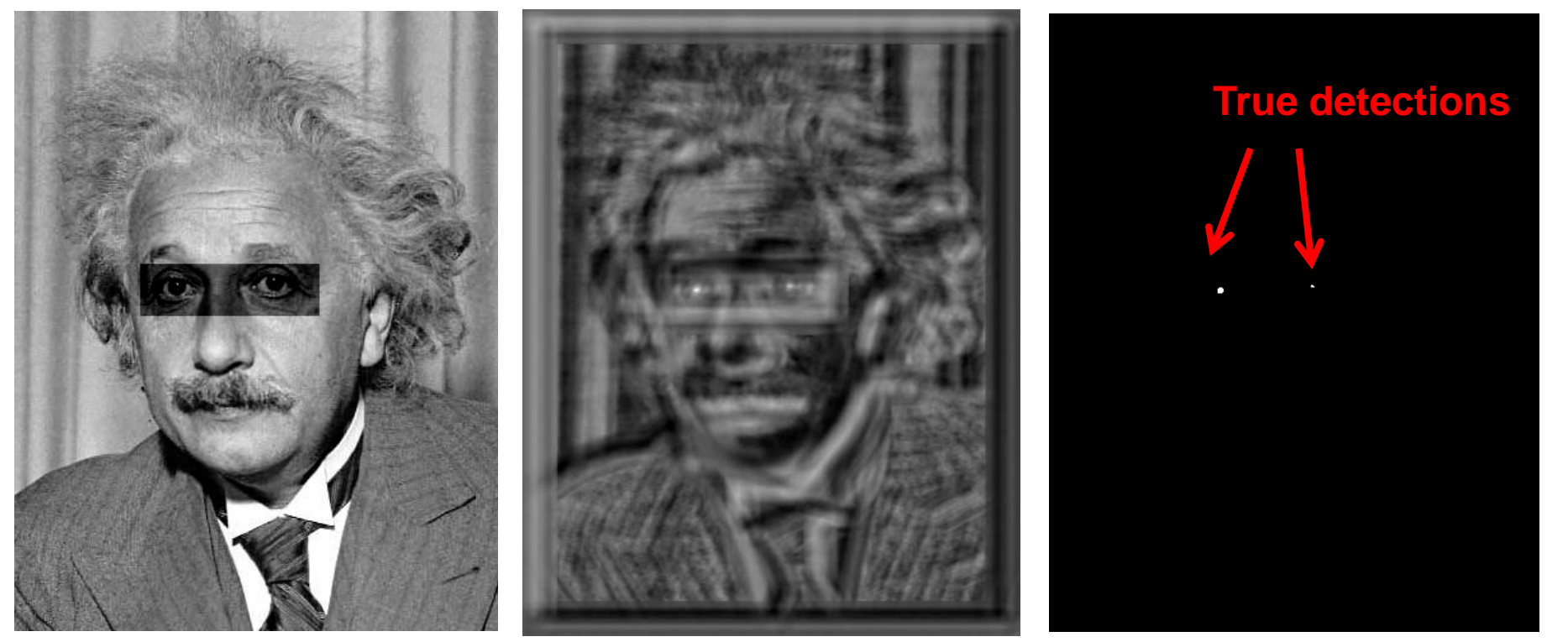

Input Normalized X-Correlation Thresholded Image

## Q: What is the best method to use?

- A: Depends
- Zero-mean filter: fastest but not a great matcher
- SSD: next fastest, sensitive to overall intensity
- Normalized cross-correlation: slowest, invariant to local average intensity and contrast